### DEnBAG

Deutsche Energie-Berater und -Auditoren Gesellschaft mbH

## Basiswissen Energieberater

Sammlung, Klassifizierung und Veröffentlichung von verteiltem Basiswissen für interne und externe Energieberater

> Projekt-Abschlussbericht gefördert unter dem Az: 35089 von der Deutschen Bundesstiftung Umwelt

Von Katja Winkelmann, Dr. Thomas Winkelmann, Dirk Tiemann

Berlin, Januar 2022

# Projektkennblatt

### ID: 20190108007 | Basiswissen Energieberater

**Druck-Vorschau** 

Die Skizze wurde am: 08.01.2019 23:00:39 in die interne Datenbank importiert.

Berichtsdatum: 02.01.2022

Betrachtungszeitraum: 27.03.2019 – 31.03.2021

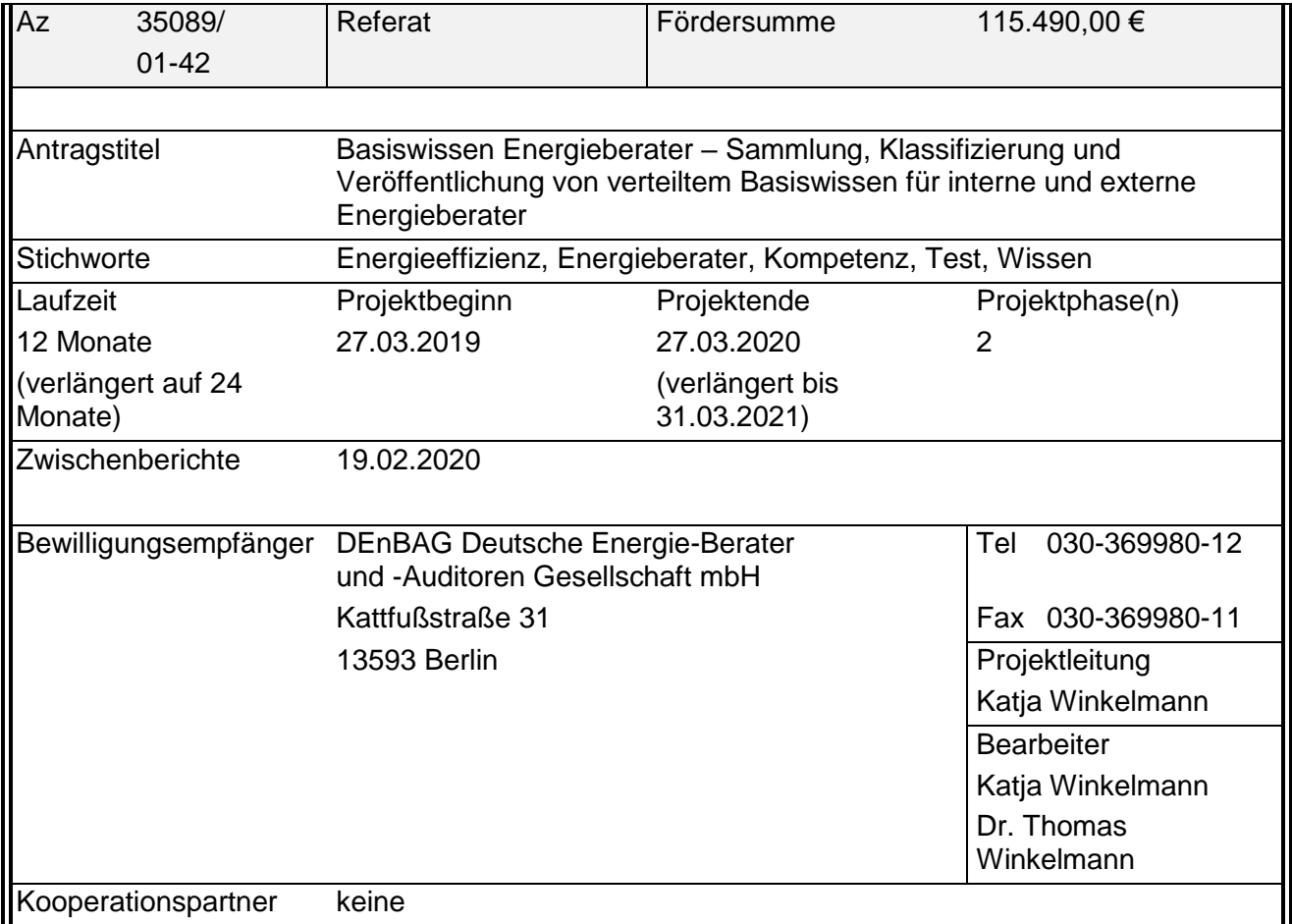

# Inhaltsverzeichnis:

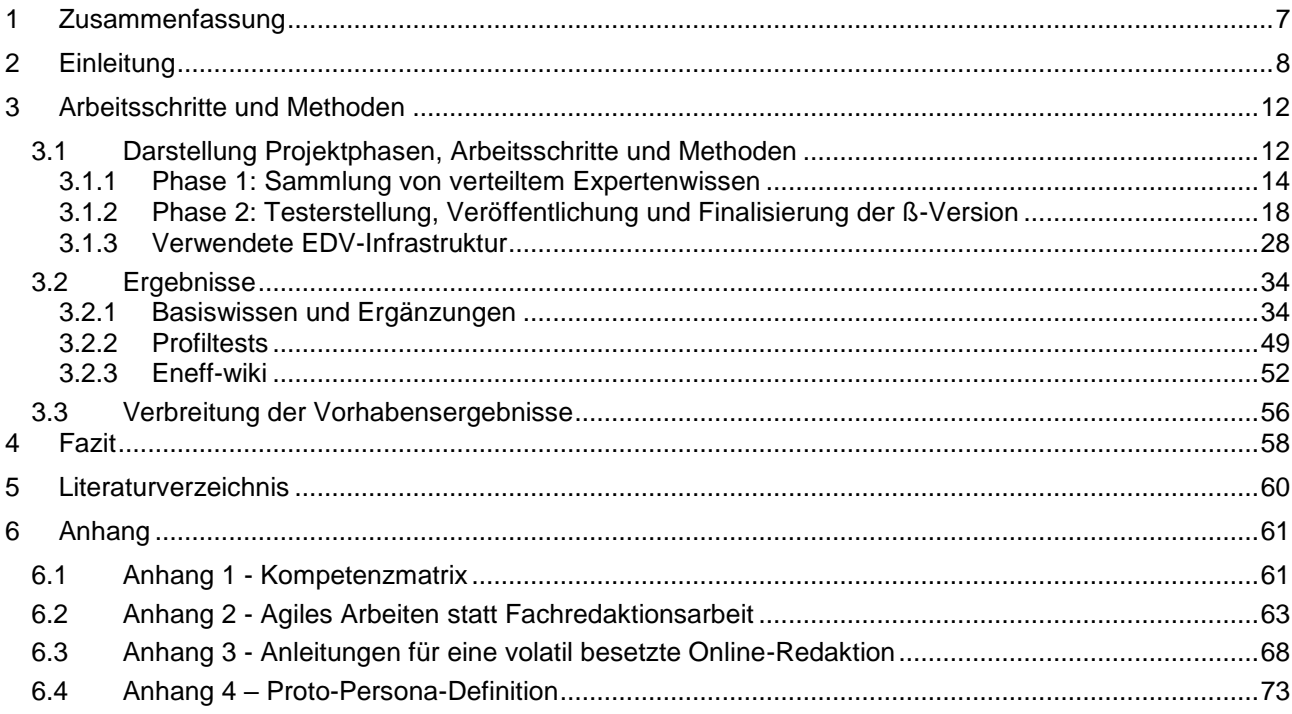

# Verzeichnis von Bildern und Tabellen:

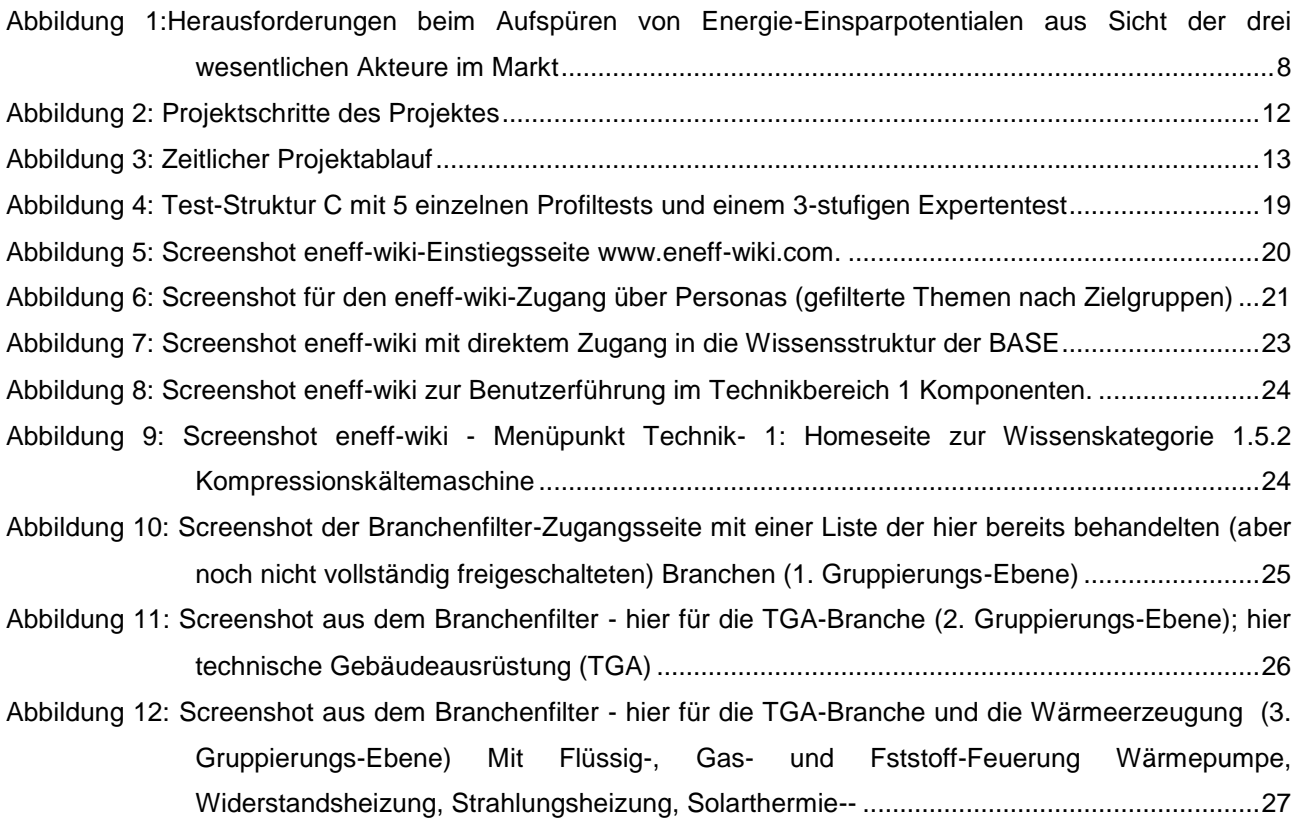

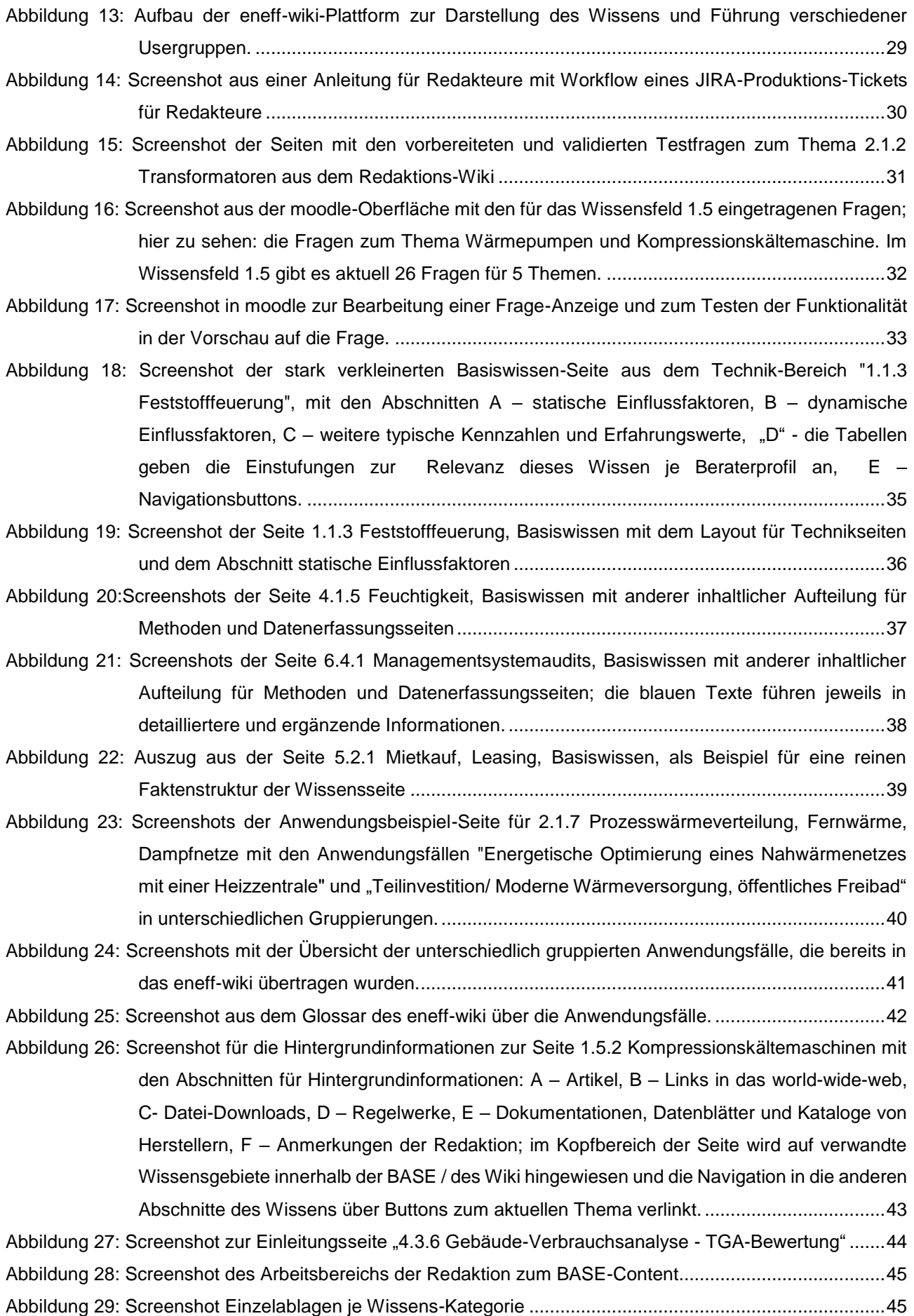

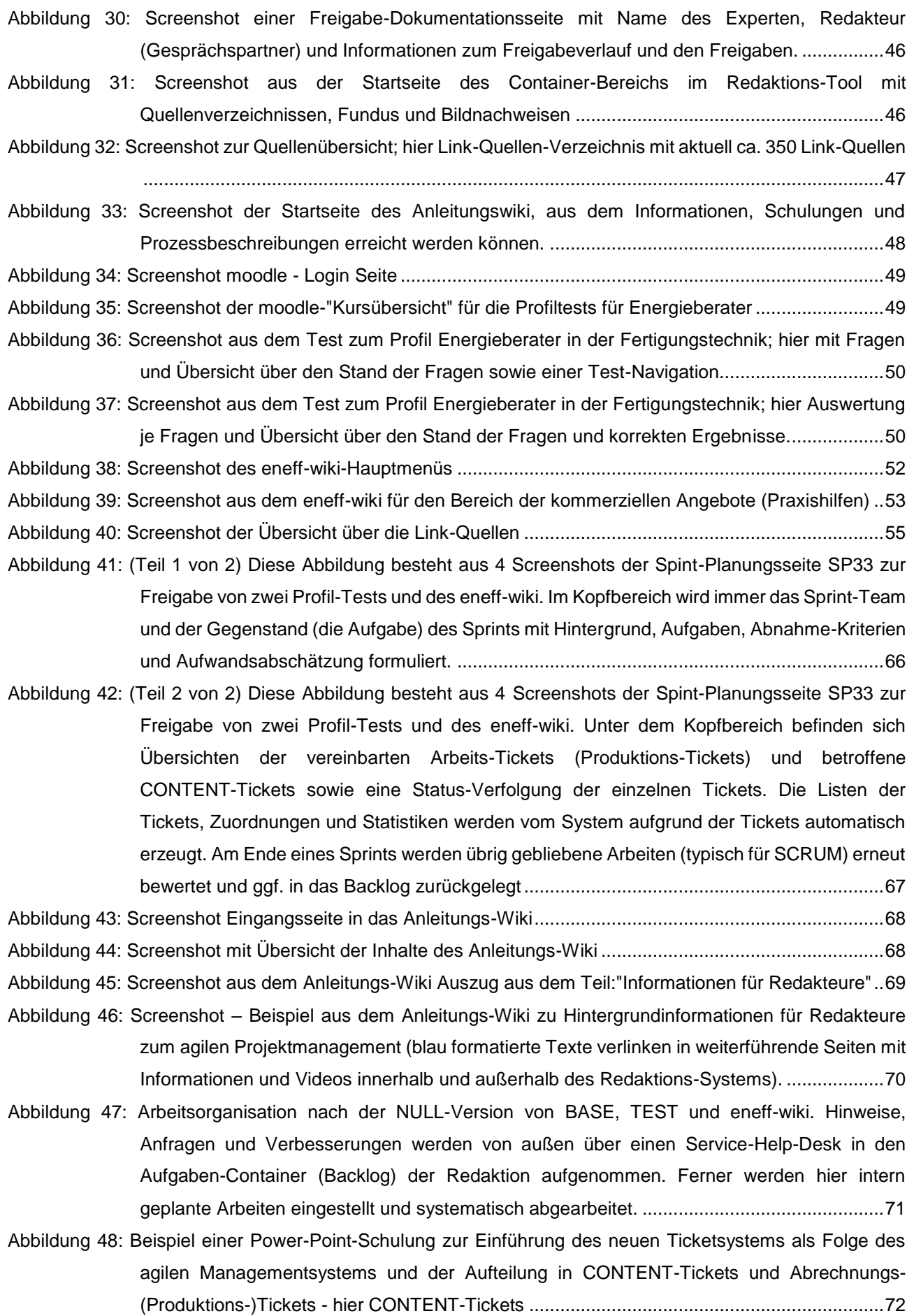

[Abbildung 49: Beispiel einer Power-Point-Schulung; hier Zusammenspiel von CONTENT-Tickets und](#page-71-1)  Abrechnungs-(Produktions-)Tickets [.......................................................................................72](#page-71-1)

## Verzeichnis von Begriffen und Definitionen

### **VDI 3922/2**

In diesem Bericht verwendete Kurzform für Richtlinie VDI/BTGA-MT 3922 Blatt 2 (1).

#### **Kompetenzmatrix**

Enthält Wissensgebiete, die ein Energieberater kennen sollte. Es handelt sich nicht um die Inhalte (siehe Listings) sondern um eine Strukturierung von Themen in den Gliederungsebenen "Bereiche", "Felder" und "Kategorien" (Zeilen). Ferner wird die Relevanz des einzelnen Wissensgebietes/themas für ein Profil in einer Spalte je *Profil* gewichtet in: unwichtig, wenig wichtig, wichtig, sehr wichtig. Weitere Beschreibung siehe VDI 3922/2.

### **Listings**

Enthalten das Wissen, den Inhalt der Kategorien (Wissensthemen). Sie sind je nach Kompetenz-Bereich anders strukturiert (siehe Richtlinie VDI 3922/2).

Aus den in den Listings genannten, zu wissenden Fakten wird der Fragenpool generiert. Dabei wird je nach Test-Struktur auf unterschiedliche Art und ggf. mit unterschiedlicher Schwierigkeit (kognitiver Ebene) das Wissen/ Anwendungswissen zu dem Fakt abgefragt.

#### **Profil, VDI-Profile**

Eines von fünf Energieberaterprofile gem. VDI 3922/2: "Energieberater für Wohngebäude", "Energieberater für Nicht- Wohngebäude", "Energieberater für Fertigungstechnik", "Energieberater für Verfahrenstechnik", "Energieberater VDI 3922/2 für Verkehr"

### **Profiltest**

Online-Test zur automatischen Durchführung von Tests nach VDI 3922/2

### **BASE oder Knowledge-BASE**

Basis-Knowhow-Sammlung des Wissens mit Quellen, Anwendungsfällen und ergänzenden Informationen im Redaktions-Wiki (nicht öffentliches Arbeitssystem).

### **Seite**

Jedes Thema der Kompetenzmatrix der VDI 3922/2 wurde zunächst in der konventionellen Arbeitsphase als "Seite" verstanden, auf der das "eingesammelte Wissen" in einem Dokumentenmanagementsystem erfasst, strukturiert und komprimiert wurde ("Knowledge-BASE" oder "BASE").

#### **eneff-wiki**

Öffentlich zugängliche, aufbereitete Sammlung des Basiswissens ergänzt um weitere Informationen mit User-Interface und verschiedenen Benutzerführungen.

### **Redaktions-Wiki**

Arbeitsumgebung für die Online-Redaktion

# <span id="page-6-0"></span>1 Zusammenfassung

Zu den wichtigen Pfeilern der Klimapolitik zählt die Steigerung der Energieeffizienz. Dazu werden zahlreiche Instrumente, u.a. in Form von Analysen des Energieverbrauchs und Aufdeckung von Einsparpotenzialen, gefordert und gefördert (DIN EN 16247, ISO 50001, EDL-G, SpaEfV, etc.).

Die drei beteiligten Gruppen im Markt (Unternehmen, Berater, Anbieter) tauschen Wissen zu energierelevanten Themen nicht effizient und umfassend genug aus, um ausreichend Einsparpotentiale im Unternehmen finden und Lösungen bewerten zu können.

Unternehmen können nicht bewerten, welches Wissen sie über einen externen Energieberater einkaufen bzw. welches Wissen ihren internen Energieberatern fehlt und wo sie dieses finden können. Anbieterinformationen müssten von einem unabhängigen Dritten bewertet und angeboten werden, damit das Vertrauen in die wertvollen Informationen gegeben ist und diese genutzt werden.

In Ermangelung eines Berufsbildes für Energieberater wurde im von der DBU geförderten Projekt "Kompetenzfeststellung für Energieberater" (Az.:33678/01-42) eine Testmethode auf Basis der Wissensgebiete (Kompetenzmatrix) der Richtlinie VDI 3922/2 entwickelt, mit der eine Anerkennung eines Beraters als Energieberater für eines von fünf Profilen ermöglicht wird (für Wohngebäude, Nichtwohngebäude, Fertigungsindustrie, Verfahrenstechnische Industrie Transport und Verkehr).

In dem vorliegenden Projekt wurde das notwendige Wissen durch ein Team von Redakteuren und unter Konsultation von Fachexperten aus Industrie und Hochschule zusammengetragen und auf Knowledgeseiten der BASE der DEnBAG hinterlegt. Zum allgemeinen Nutzen werden die Inhalte sukzessiv aufbereitet und in einem eneff-wiki kostenlos öffentlich zugänglich gemacht.

Aus dem abgestimmten Basiswissen wurden Fragen für Profiltests abgeleitet (zunächst für die VDI-Profile "Energieberater für Fertigungstechnik" und "Energieberater für Verfahrenstechnik") und über die Online-Plattform "moodle" bereitgestellt.

Zur vollständigen Nutzung des Potenzials der erarbeiteten Werkzeuge (BASE, Profiltests, eneff-wiki) sind jetzt noch die Tests auf die weiteren VDI-Profile "Energieberater für Wohngebäude", "Energieberater für Nicht- Wohngebäude" und "Energieberater für Verkehr" zu erweitern und um einen Expertentest-Modus zu ergänzen. Ferner müssen die Inhalte des Eneff-wiki durch eine Stammredaktion ständig ergänzt und/oder auf dem aktuellen Stand gehalten und Nutzerrückmeldungen bearbeitet werden.

Dieses Projekt wurde von der DBU unter dem Aktenzeichen 35089/01-42 gefördert.

# <span id="page-7-0"></span>2 Einleitung

Die Durchführung von Energieanalysen und Identifizierung von Energie-Einsparpotentialen setzt interdisziplinäres Arbeiten voraus, das neben Kenntnissen in verschiedensten technischen Bereichen auch Methodenkompetenzen und Wissen außerhalb der reinen Technik erfordert. Diesen hohen Anforderungen können jedoch nicht alle Energieberater gerecht werden, egal ob sie interne oder externe Energieberater sind.

In der folgenden Abbildung wird die Herausforderung beim Aufspüren von Energie-Einsparpotentialen aus Sicht der drei wesentlichen Akteure im Markt visualisiert.

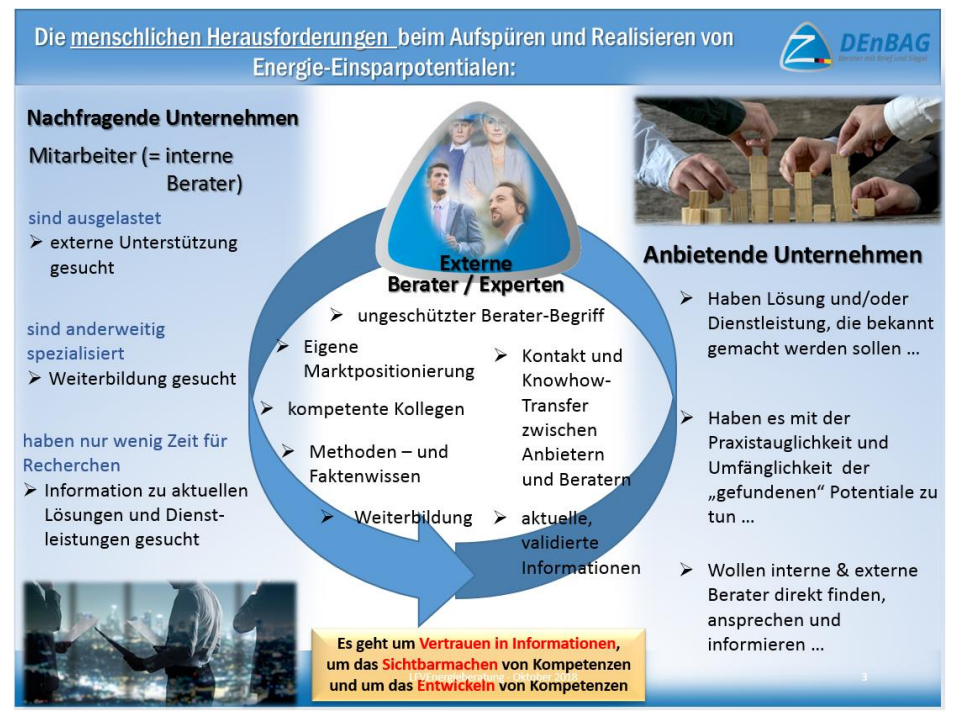

Den meisten Unternehmen **fehlt es an spezifischem Fachwissen, Zeit und/oder dem Zugang** zu aktuellen Lösungen, um sich mit der Thematik Energieeffizienz effizient und anhaltend erfolgreich zu befassen.

Neben der Nutzung unternehmenseigener Ressourcen wollen Firmen daher auf externe Berater zurückgreifen.

Da der **Begriff Energieberater nicht geschützt** ist, Ausbildungen und die Weiterbildungen zum Berater nicht einheitlich standardisiert sind und mit einer allgemein anerkannten Prüfung abschließen, die valide,

*Abbildung 1:Herausforderungen beim Aufspüren von Energie-Einsparpotentialen aus Sicht der drei wesentlichen Akteure im Markt*

objektiv, reliabel ist, ist die Suche nach und Auswahl von qualifizierten Energieberatern für Unternehmen – zumindest im produzierenden, anlagentechnischen oder Industrie-Bereich - sehr erschwert.

Für die **Suche nach Energieberatern** gibt es diverse Listen der Länder und anderer Initiativen mit unterschiedlichen Ausrichtungen und Anforderungen an die Qualifikation der Berater. Die größte und erfolgreichste Liste dieser Art ist wohl die "Energieeffizienz-Expertenliste für Förderprogramme des Bundes" (EEE-Liste), die durch die dena (Deutsche Energie-Agentur GmbH) geführt wird (2). "Die Energieeffizienz-Expertenliste für Förderprogramme des Bundes ist ein bundesweites **Verzeichnis nachweislich qualifizierter Fachleute für energieeffizientes Bauen und Sanieren**. Die eingetragenen ExpertInnen aus Energieberatung, Architektur, Ingenieurwesen und Handwerk aus dem gesamten Bundesgebiet decken mit ihrem Fachwissen die gesamte Bandbreite der Gebäude ab – von Privathäusern über kommunale und gewerbliche Gebäude bis hin zu<br>Baudenkmälern." (Zitat (3)). Innerhalb der Expertensuche kann man mittlerweile den (Zitat (3)). Innerhalb der Expertensuche kann man mittlerweile den "Technologieschwerpunkt Abwärme" sowie "Material- und Ressourceneffizienz" als Suchkriterien auswählen, findet aber z.B. im 250km-Umkreis von Dortmund (PLZ 441\*) und Berlin (PLZ 141\*) keine Treffer.

Eine deutlichere und über alle Listen einheitliche **Differenzierung von Kompetenzen auch für den Bereich der Industrie und des produzierenden Gewerbes** wäre für die Suche nach einem passenden Berater durch Unternehmen mit Anlagentechnik wünschenswert. Diese Differenzierung war aufgrund des Fehlens einer standardisierten Struktur des Wissens bisher nicht einfach möglich. Diese Struktur wurde im durch die DBU geförderten Vorgängerprojekt in Form der VDI 3922/2 geschaffen.

Die Unsicherheiten bezüglich der Qualität und/oder Unabhängigkeit des Beraters (Forderung der SpaEfV und des EDL-G) sowie unzureichende Erfolge bei vorangegangenen Projekten veranlassen Unternehmen mittlerweile dazu, bevorzugt eigene Mitarbeiter (**interne Energie-Berater**) mit dem Thema Energieeffizienzsteigerung zu betrauen. Leider werden diese internen Berater häufig nicht auf den neuesten Stand der Technik gebracht oder in notwendigen Methoden geschult.

Mangelnde Kompetenzen und das Fehlen von effizientem Zugriff auf solides externes Knowhow führen in diesen Unternehmen dazu, dass **Einsparpotenziale unerkannt bleibe**n und das Vertrauen in die Energieberatung sowie Engagement in das Energiemanagement samt deren Ergebnisse und Instrumente verloren geht.

Dieses Versäumnis vieler Unternehmen liegt auch darin begründet, dass es keine strukturierte, vollständige und einfach nutzbare **Übersicht über Wissen, Dienstleistungen und Angebote** im Bereich Energieeffizienz gibt, die die Unternehmen nutzen könnten.

Da das Thema "Wissen im Bereich Energieeffizienz" bisher nicht hinreichend abgestimmt strukturiert wurde, gab es keine Struktur innerhalb derer man dieses Wissen z.B. auf Internet-Plattformen sammeln und abbilden konnte.

Es gibt eine **Vielzahl von Plattformen und Beiträgen im Internet**, deren Aktualität, Übersichtlichkeit und Aussagekraft sehr unterschiedlich und deren Vollständigkeit kaum gegeben ist. Sie sind oft regional aufgebaut, thematisch eingeschränkt und/oder bereiten das Wissen nicht als nachschlagbaren, verdichteten, konsumierbaren und adaptierbaren Content auf. Hierzu fehlen den Plattformbetreibern in der Regel die Ressourcen, Strukturen und Methoden sowie die Mission, sich hauptberuflich dem Aufbau und der Pflege der Plattform zu widmen.

Die "**externen Energie-Berater**" teilen sich aktuell nahezu hälftig in Freiberufliche (meist Einzelberater) und in angestellte Berater von Unternehmen mit mehr als 50 Mitarbeitern auf (4), (5), (6). Sie sehen sich aufgrund eines **nicht geschützten oder standardisierten Beraterbegriffs** und zugehörigem Anforderungsniveau nicht oder nur schwer in der Lage, sich oder potentielle Kooperations-Kollegen anhand ihrer Leistungen im Markt zu positionieren und adäquat zu vermarkten. **Es fehlt an einer Anerkennung, Prüfung oder Zertifizierung**, die das Wissen des Beraters sichtbar macht.

Selbst innerhalb der Beratungs-, Service- oder Vertriebsbereiche eines großen Dienstleisters (z.B. einem EVU oder anderem – auch kommunalen - Unternehmen, das diese Dienstleistung anbietet) wird in der Regel nicht die Kompetenz eines Beraters bewertet, sondern die Tatsache, dass jemand "den Job macht" und dass es "zufriedene oder zumindest keine unzufriedenen Kunden gibt". Es stehen schlicht keine Raster zur Verfügung, die diese Bewertung objektiv möglich machen könnten. Ob diese Kunden in der Lage waren, die Leistung des Beraters im Bereich der Analyse von Einsparpotentialen zu bewerten oder "nur" eine Entlastung beim Erfüllen einer formalen, gesetzlichen Pflicht oder steuerlichen Auflage spüren, bleibt dabei oft mindestens unklar.

Die Möglichkeiten, sich gezielt (einzelnes Fachthema) und kurzfristig (sofort) bei (vermuteten) Lücken im Bereich des Methoden- oder Fachwissens mit wenig finanziellem und zeitlichem (Stunden statt Monate) Aufwand, **gezielt weiterzubilden oder zu informieren**, sind noch immer begrenzt und in einigen thematischen Bereichen – vor allem außerhalb der Gebäude-Energetik – nur vereinzelt vorhanden und schwer zu finden.

Es gibt Studiengänge auch als Fernstudiengänge und Ausbildung, die mehrmonatig sind und i.d.R. einen Schwerpunkt im Bereich der Gebäudebewertung und –Sanierung haben. Im Bereich der Gebäude-Energetik findet man zu einzelnen Themen auch kürzere Seminare (2 Tage) zu einzelnen Methoden oder Fachthemen wie "rechnerische Simulation Wärmebrücken" und "Thermografie".

Die Verfügbarkeit von Weiterbildungen im Bereich Bauen- und Sanieren sind insbesondere ein Erfolg der oben genannten EEE-Beraterliste, die nicht nur Weiterbildung fordert, sondern auch eine Übersicht an Weiterbildung zur Verfügung stellt. Diese Übersicht gliedert sich mittlerweile in die 3 großen Förderbereiche "Wohngebäude", "Nichtwohngebäude", "Energieaudit DIN 16247 (BAFA)" und listet auch unter der Differenzierung "Anlagentechnik und erneuerbare Energie/ Querschnittstechnologien"" überwiegend Gebäudethemen auf. Die technischen Themen sind auf Themen der technischen Gebäudeausrüstung begrenzt (7).

Eine Ursache für diesen Angebotsmangel im Anlagenbereich liegt nach Aussagen einiger Weiterbildungsanbieter darin, dass nicht klar ist, **welches Informationsangebot für Energieberater notwendig** ist, dass angebotene Präsenzkurse nicht zustande kommen, weil zu wenig Buchungen vorliegen, und dass zu wenig eLearning-Content vorliegt, um ein sinnvolles Online-Angebot bereit zu stellen. Hier kann eine Übersicht über Themen und Inhalte sowie eine zentrale Übersicht über Weiterbildungsangebote verschiedenster Anbieter (auch Hersteller) sowie eine Vernetzung von Online-Angeboten und –Übersichten helfen.

Die **Anbieter** (hier insbesondere Anbieter von Hardware-Komponenten) suchen teilweise den Kontakt zu Beratern, allerdings wegen des Aufwands ungern in Einzelgesprächen sondern eher in Veranstaltungen (Messen, Konferenzen, Vertriebsveranstaltungen), die aber (nach Aussage einiger Anbieter im Markt) nicht von ausreichend vielen Beratern besucht werden und nicht zu einem systematischen Erfahrungsaustausch oder Erörterung von Kundenlösungen führen. Dem steht auch die Forderung der SpaEfV und des EDL-G nach Unabhängigkeit des Beraters entgegen, die für Unsicherheit im Markt sorgt.

Bei den Anbietern findet man mittlerweile sogar gewisse Vorbehalte gegenüber den externen Beratern, da man häufig hohe Erwartungen der Kunden bezüglich der Realisierbarkeit oder realisierbarer finanzieller und energetischer Einspareffekte enttäuschen muss. Erneute Untersuchungen durch den Anbieter – selbst wenn diese kostenlos angeboten werden - lehnen Kunden oft ab. Auch hier wäre es hilfreich, wenn Anbieter ihre Informationen systematisch von einem unabhängigen Dritten bewerten und verbreiten lassen könnten.

Unternehmen, die ihre energiebezogenen Leistungen nachweislich verbessern wollen, scheuen oft die Beratung durch Anbieterunternehmen, da diese nicht unabhängig sind. Der Informationsaustausch erfolgt eher punktuell über Messe- und Konferenzbesuche und Vertriebsgespräche. Anbieterinformationen müssten **von einem unabhängigen Dritten bewertet und angeboten** werden, damit das Vertrauen in die wertvollen Informationen gegeben ist und diese genutzt werden.

Auf verschiedenen Internet-Seiten findet man **Arbeitshilfen** (z.B. für den Bereich Bau und Sanierung (8) sowie z.B. allgemeine Wirtschaftlichkeit-Berechnungs-Tools). Energie- und Klimaschutzagenturen haben hier zunehmend ein Handlungsfeld erkannt und beginnen Seiten mit Arbeitshilfen aufzubauen. Diese Aktivitäten sind nicht untereinander abgestimmt und betreffen nicht das ganze Wissensspektrum der Energieberatung.

Für kurzfristige und kurzzeitige **Informationen über das Internet** gelten die Aussagen zu Plattformen. Suchmaschinen, die Videos, Artikel und Herstellerinformationen finden, helfen bei der zeit-effizienten Weiterbildung und Suche nach **technischen Informationen** in der Regel nur wenig, da das "Durchforsten" (Lesen und Bewerten) der vielen Ergebnisse einer Suchanfrage sehr zeitaufwendig ist und die Interessen des Urhebers oft unklar sind (Vertrauen in die Information fehlt).

Der Zugang zu aktuellen, technischen Lösungen und Dienstleistungen ist allgemein eher fachlich begrenzt und zeitaufwendig. Berater können Fachzeitschriften lesen und auf Messen oder andere Informationsveranstaltungen gehen. Für den geforderten Allrounder, der Einsparpotentiale quer über ein ganzes Unternehmen finden soll, sind diese Kontakte und Informationen selbst bei überdurchschnittlichem Engagement des Beraters nur punktuell und sind oft durch die Biografie des Beraters auf wenige Themen begrenzt.

**Das aktuelle Knowhow findet sich verstreut** in Hochschulen und bei Anbietern von Hardware (Komponenten, Anlagen, Tools, Messgeräten…), Software, Dienstleistungen (Beratung, Service, Finanzierungen…) sowie Aus- und Weiterbildung.

Systematisch eingerichtete und von einer Vielzahl von internen und/oder externen Beratern besuchte Arbeitskreise zwischen Hochschulen und Beratergruppen sind uns nicht bekannt.

**Ziel- und Aufgabenstellung** des Projektes war daher (entsprechend der Kompetenzstruktur gem. VDI 3922/2)

- **BASE:** das Einsammeln und Bewerten des verteilten Spezialwissens durch Redakteure und Experten im Bereich Energieeffizienz zur Analyse von Energie-Einsparpotentialen, um daraus den TEST und das eneff-wiki abzuleiten
- **TEST:** das Aufbereiten zu Testfragen für die Umsetzung der Tests zur "Kompetenzfeststellung für Energieberater" (Zunächst Profiltests "Fertigungstechniker" und "Verfahrenstechniker") und
- **Eneff-wiki:** das Darstellen des eingesammelten Wissens in einem kostenlosen, öffentlichen Nachschlagewerk in Form eines Wiki-Systems im Internet.

#### Durch den TEST können

- Unternehmen bewerten,
	- welches Wissen sie über einen externen Energieberater einkaufen
	- welches Wissen ihren internen Energieberatern fehlt
- $\triangleright$  interne und externe Berater
	- ihr Fach- und Methodenwissen sichtbar machen
	- Lücken in ihrem Wissen sichtbar machen, um diese systematisch zu schließen oder sich hier externe Expertise zu suchen
- $\triangleright$  Betreiber von Beraterlisten
	- ihre Listen weiter standardisieren
	- die gelisteten Berater weiter qualifizieren

#### Durch das Eneff-wiki können

- $\triangleright$  Unternehmen finden.
	- wo sie Weiterbildungen und Informationen für ihre internen Berater und Mitarbeiter finden können
- interne und externe Berater sowie andere User finden
	- Vorbereitung auf den TEST
	- Listings mit statischen und dynamischen Einflussfaktoren für technische Anlagen und Gebäude
	- Listings mit zu erhebenden Daten und zugehörige Messgeräte und -methoden
	- Listings mit Kennzahlen und Erfahrungswerten für technische Anlagen und Gebäude
		- Ziele, Einsatzbereiche, Grenzen und Vorgehen von Methoden zur
			- o Datenbewertung und –analyse
			- o Management und Finanzierungs-Methoden
			- o Informationen zum Energiemarkt und Energierecht
	- Links zu Grundlagen- und Hintergrund-Informationen im Internet
	- Angebote zu
		- o Aus- und Weiterbildungen
		- o Tools und Messgeräten
		- o Energieeffizienten Lösungen
		- o Dienstleistungen incl. Finanzierungen (Fördermöglichkeiten)
		- o Kontakten zu Experten und Beratern
- $\triangleright$  Anbieter
	- Ihre energieeffizienten Lösungen
		- o als unabhängig geprüfte Fakten präsentieren
		- o auf einer unabhängigen Plattform
		- o von mehr Beratern und Unternehmen finden lassen

# <span id="page-11-0"></span>3 Arbeitsschritte und Methoden

## <span id="page-11-1"></span>3.1Darstellung Projektphasen, Arbeitsschritte und Methoden

Im vorangegangenen DBU Förderprojekt (9) wurden vereinzelt Knowledge-Seiten und Themen aufbereitet, um die Methoden der Wissenssammlung und –Aufbereitung zu testen. Für die vollständigen 5 Profil- und Expertentests müssen alle 136 Themen der VDI 3922/2 oder zumindest die für die Profiltests "Energieberater Fertigungstechnik" und "Energieberater Verfahrenstechnik" entsprechend aufbereitet werden.

Zur Veröffentlichung des Wissens in Form eines "eneff-wiki" müssen die Seiten darüber hinaus sinnvoll gegliedert und ansprechend gestaltet werden. Ferner ist eine Benutzerführung zu entwickeln, damit Leser das gesuchte Wissen finden. Anschließend sind die Ergebnisse mit Hilfe von interessierten Kreisen den potenziellen Anwendern bekannt zu machen.

Die Inhaltliche Aufbereitung des Wissens und dessen Verarbeitung zu einem adäquaten Profiltest gliedert sich in zwei Projektphasen [\(Abbildung 2\)](#page-11-2):

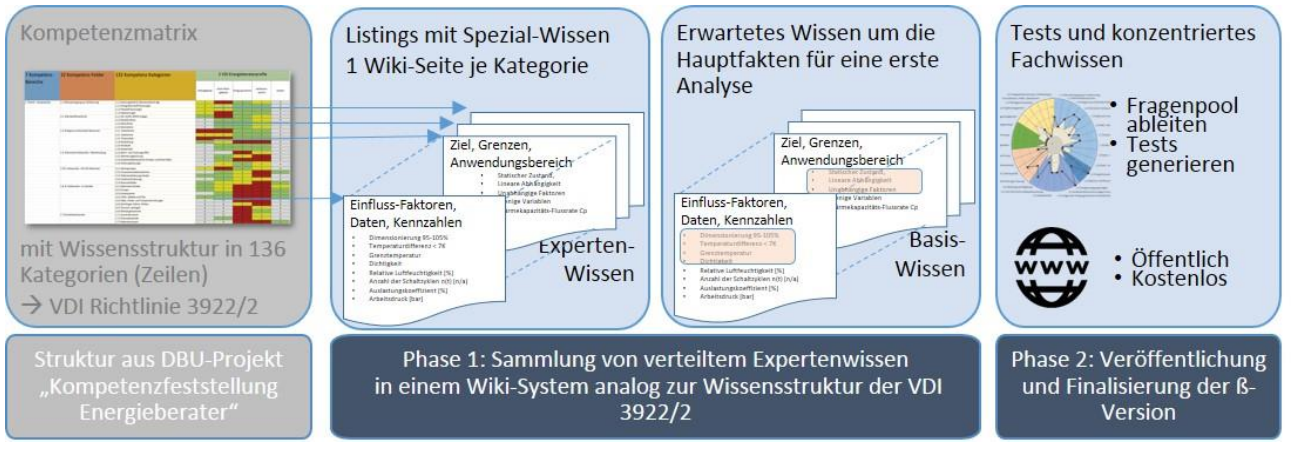

<span id="page-11-2"></span>*Abbildung 2: Projektschritte des Projektes*

Die Projektschritte oder –phasen wurden aufgrund ihrer Wechselwirkung parallel zeitversetzt bearbeitet wie man in [Abbildung 3](#page-12-0) sehen kann. Die Abbildung zeigt von links nach rechts den zeitlichen Ablauf der Arbeiten bzw. der Ergebnisse, die im folgenden Text näher erläutert werden.

|                     |                                      |         | 61 - 10/2<br>61 HW         | 61.18W                       | 6L M<br>6 L Unn      | 02 090<br>6L Gnb                                                                                                    | OL MO                                    | 01230<br>61 101                                    | Octubr                    | <b>PH 98-14</b>                           | October 1974                      | OZUM<br>OZIEN        | Octob   | REASO<br>Ot Bnb                                                                                               | Ot 40                                                       | OR TOO | La gay  |                    | La Killy                    | La len                         | Lamp               | Lamb Bridge                              | LEND<br>TH RIDO    | <b>LANDO</b><br>Labor                    |  |
|---------------------|--------------------------------------|---------|----------------------------|------------------------------|----------------------|----------------------------------------------------------------------------------------------------|------------------------------------------|----------------------------------------------------|---------------------------|-------------------------------------------|-----------------------------------|----------------------|---------|----------------------------------------------------------------------------------------------------|-------------------------------------------------------------|--------|---------|--------------------|-----------------------------|--------------------------------|--------------------|------------------------------------------|--------------------|------------------------------------------|--|
| DBU-Projektlaufzeit |                                      |         |                            |                              |                      |                                                                                                    |                                          |                                                    |                           |                                           |                                   |                      |         |                                                                                                    |                                                             |        |         |                    |                             |                                |                    |                                          |                    |                                          |  |
|                     | Redaktions-Aufbau (personell)        |         |                            |                              |                      |                                                                                                    |                                          |                                                    |                           |                                           |                                   |                      |         |                                                                                                    |                                                             |        |         |                    |                             |                                |                    |                                          |                    |                                          |  |
|                     | Anwerbung von Redakteuren            |         | Soziale Medien             |                              |                      | <b>Zeitarbeitsfirmem</b>                                                                                                    |                                          | direkte Kontaktsuche                               |                           | 'Agenten"                                 |                                   | direkte Kontaktsuche |         |                                                                                                    |                                                             |        |         |                    |                             | Versuch Hochschulkooperationen |                    |                                          | soziale Medien     |                                          |  |
|                     | Ansprache von Fachexperten           |         |                            |                              |                      | systematisch und regelmäßig durch eine Mtarbeiterin auf Empfehlung un <mark>t</mark> aktive Ansprache auf Messen und Kongressen |                                          |                                                    |                           |                                           |                                   |                      |         |                                                                                                    |                                                             |        |         |                    |                             |                                |                    |                                          |                    |                                          |  |
|                     | Redaktionsleiter                     |         |                            |                              | 1. Versuch           |                                                                                                    |                                          |                                                    |                           |                                           |                                   |                      |         | Prof. Nuoffer-Wagner als Koordinator und Mentor                                                               |                                                             |        |         |                    |                             |                                |                    |                                          |                    |                                          |  |
|                     | Büro-MA                              | $\circ$ | $\overline{\mathbf{c}}$    | $\overline{\mathbf{c}}$<br>2 |                      | $\overline{\mathbf{c}}$<br>$\overline{\mathbf{c}}$                                                                              | $\overline{\mathbf{c}}$                  | $\overline{\mathbf{c}}$<br>$\overline{\mathbf{c}}$ | 2                         | $\overline{2}$<br>$\overline{\mathbf{c}}$ | 2                                 | 2<br>2               | 2       | $\overline{2}$<br>2                                                                                           | 2                                                           | ÷<br>2 | $\circ$ | $\circ$<br>$\circ$ | $\overline{\circ}$          | $\circ$<br>$\circ$             | $\overline{\circ}$ | $\overline{\circ}$<br>$\overline{\circ}$ | $\overline{\circ}$ | $\overline{\circ}$<br>$\overline{\circ}$ |  |
|                     | CRM-Experten-Kontakte                |         |                            |                              |                      | Expertenbetreuung durch Assistenz DEnBAG                                                                                        |                                          |                                                    |                           |                                           |                                   |                      |         |                                                                                                    |                                                             |        |         |                    |                             | CRM an Supervisor              |                    |                                          |                    |                                          |  |
|                     | Redaktions-Aufbau (organisatorisch)  |         |                            |                              |                      |                                                                                                    |                                          |                                                    |                           |                                           |                                   |                      |         |                                                                                                    |                                                             |        |         |                    |                             |                                |                    |                                          |                    |                                          |  |
|                     | Arbeits-Organisation                 |         |                            |                              |                      | Konventioneller Ansatz - Einzel-Seitenverantwortung/-Abarbeitung                                                                |                                          |                                                    |                           |                                           |                                   |                      |         | Agile Teamarbeit - Parallele Seitenbearbeitung, Stories                                                       |                                                             |        |         |                    |                             |                                |                    |                                          |                    |                                          |  |
|                     | Einarbeitung von Redakteuren         |         | individuell                |                              |                      |                                                                                                    |                                          |                                                    |                           |                                           | Patensystem Probelauf             |                      |         |                                                                                                    | Paten und Mentoringsystem                                   |        |         |                    |                             |                                |                    |                                          |                    |                                          |  |
|                     | Arbeits organisation/JIRA            |         | Abrechnung per Ticketsy:   |                              |                      | stem - Einzelbeauftragung                                                                                                    |                                          |                                                    |                           | Agile Tickets                             |                                   |                      |         | Einf. CONTENT, Produktions-, Verwaltungs-Tickets   Überarbeitung der Sprint-Orga und Übersichten ab Sprint 12 |                                                             |        |         |                    |                             |                                |                    |                                          |                    |                                          |  |
|                     | Prozessbeschreibungen                |         | Konventionelle Anleitungen |                              |                      |                                                                                                    |                                          |                                                    |                           |                                           | Überarbeitung des Anleitungs-Wiki |                      |         |                                                                                                    |                                                             |        |         |                    |                             |                                |                    |                                          |                    |                                          |  |
|                     | Redaktions-Aufbau (technisch)        |         |                            |                              |                      |                                                                                                    |                                          |                                                    |                           |                                           |                                   |                      |         |                                                                                                    |                                                             |        |         |                    |                             |                                |                    |                                          |                    |                                          |  |
| BASE                | BASE-Versionen                       | BASE VO |                            | Provider W                   |                      | BASE-V1:1 Seite mit alles Fakten, Quellen, Nebenaspekten                                                                        |                                          |                                                    |                           |                                           |                                   |                      |         | BASE V2: Pro Thema mehrere Seiten - Redaktions-Wiki                                                           |                                                             |        |         |                    |                             |                                |                    |                                          |                    |                                          |  |
| TEST                | moodle - Kurs- und Testplattform     |         |                            |                              |                      | Neuinstallation moodle                                                                                                    |                                          |                                                    |                           |                                           |                                   |                      |         |                                                                                                    |                                                             |        |         |                    |                             |                                |                    | Supervisor-Zugang moodle                 |                    |                                          |  |
| eneff-wiki          |                                      |         |                            |                              |                      | öffentliche confluence Seiten                                                                                                   |                                          |                                                    | refined                   |                                           |                                   |                      |         | Web-Seiten-Layout und Menüführung                                                                             |                                                             |        |         | Umbau /Erweiterung |                             |                                |                    |                                          |                    |                                          |  |
|                     | Redaktion: Inhaltliche Arbeit        |         |                            |                              |                      |                                                                                                    |                                          |                                                    |                           |                                           |                                   |                      |         |                                                                                                    |                                                             |        |         |                    |                             |                                |                    |                                          |                    |                                          |  |
|                     | BASE-Sammlung                        |         | Recherchen, Interviews,    |                              |                      | Dokumentation in der BASE                                                                                                    |                                          |                                                    |                           |                                           |                                   |                      |         |                                                                                                    |                                                             |        |         |                    |                             |                                |                    |                                          |                    |                                          |  |
| TEST                | Testfragen & Menüführung             |         | warten auf Basis-Wissen    |                              |                      |                                                                                                    |                                          |                                                    | Anleitungen, restkurse    |                                           |                                   |                      |         |                                                                                                    | systematische Ableitung von Fragen in der Seitenbearbeitung |        |         |                    |                             |                                |                    |                                          |                    | <b>TEST</b> Generierung                  |  |
| eneff-wiki          | dena-Koop                            |         |                            |                              | Persona-Orientierung |                                                                                                    |                                          |                                                    | <b>Marketinghin</b> veise |                                           |                                   |                      |         |                                                                                                    |                                                             |        |         |                    |                             |                                |                    |                                          |                    |                                          |  |
|                     | Test des User-Interface              |         |                            |                              |                      |                                                                                                    | Excellenznetzwerk remote Einze gespräche |                                                    |                           |                                           |                                   | view-tracker         |         |                                                                                                    |                                                             |        |         |                    |                             |                                |                    |                                          |                    |                                          |  |
|                     | Veröffentlichung/User-Interface      |         |                            | Ul-V1: Orientierung          |                      | an Personas (dena)                                                                                                    |                                          |                                                    |                           |                                           |                                   |                      |         | UI-V2: Technische und Branchen-Orientierung (refined)                                                         |                                                             |        |         |                    | Re-Design der Wissensseiten |                                |                    |                                          |                    |                                          |  |
|                     | Datenschutz                          |         |                            |                              |                      |                                                                                                    |                                          |                                                    |                           |                                           |                                   |                      | Seminar |                                                                                                    | Prive-Tool                                                  |        |         |                    |                             |                                |                    |                                          |                    |                                          |  |
|                     | Öffentlichkeitsarbeit/Netzwerkarbeit |         |                            |                              |                      |                                                                                                    |                                          |                                                    |                           |                                           |                                   |                      |         |                                                                                                    |                                                             |        |         |                    |                             |                                |                    |                                          |                    |                                          |  |
|                     | Messen/Konferenzen                   |         |                            |                              |                      |                                                                                                    |                                          |                                                    |                           |                                           |                                   |                      |         |                                                                                                    |                                                             |        |         |                    |                             |                                |                    |                                          |                    |                                          |  |
|                     | Vorträge/Schulungen                  |         |                            |                              |                      |                                                                                                    |                                          |                                                    |                           |                                           |                                   |                      |         |                                                                                                    |                                                             |        |         |                    |                             |                                |                    |                                          |                    |                                          |  |
|                     | Foren/Networking                     |         |                            |                              |                      |                                                                                                    |                                          |                                                    |                           |                                           |                                   |                      |         |                                                                                                    |                                                             |        |         |                    | ٩J<br>Ьů                    |                                |                    |                                          | Lfe-Industrie      |                                          |  |
|                     | Partnersuche (Finanzierung/Anbieter) |         |                            |                              |                      |                                                                                                    |                                          |                                                    | Social Media              |                                           |                                   |                      |         |                                                                                                    |                                                             |        |         | Social Media 2.    |                             |                                |                    |                                          | Social Media 3.    |                                          |  |

<span id="page-12-0"></span>*Abbildung 3: Zeitlicher Projektablauf*

### <span id="page-13-0"></span>3.1.1 Phase 1: Sammlung von verteiltem Expertenwissen

### Die Arbeit im wurde zunächst in einem **konventionellen Ansatz** organisiert.

Zur Sammlung des Wissens wurde zuerst eine Redaktion für den Aufbau der Knowledge-Seiten gegründet. Die Redaktion wurde in 10 Fachredaktionen aufgeteilt. Für jede Fachredaktion wurde eine zuständige, verantwortliche Person gewonnen, die die oft wechselwirkenden (weil thematisch überlappenden) Arbeiten an den zugehörigen Seiten koordinierte. Neben den Fachredakteuren gab es Redakteure, die die eigentliche Aufbauarbeit und später (außerhalb des Förderprojektes) die Pflege- und Aktualisierungsarbeiten durchführen sollten.

Jedes Thema der Kompetenzmatrix der VDI 3922/2 wurde als "Seite" verstanden, auf der das "eingesammelte Wissen" in einem Dokumentenmanagementsystem erfasst, strukturiert und komprimiert wurde ("Knowledge-BASE" oder "BASE").

Um in der geplanten Zeitspanne ausreichend Seiten generieren zu können, war es erforderlich, viele Redakteure parallel zu beschäftigen. Hieraus ergaben sich die beiden, überraschenderweise zu Beginn des Projektes größten **Herausforderungen**:

- die **Anwerbung** einer größeren Zahl, geeigneter Redakteure und
- die **Auswahl und Einarbeitung** dieser Redakteure in eine Arbeit, deren wahre Komplexität sich erst im Projekt zeigte.

Um ein attraktives Arbeitsmodell für eine größere Gruppe freier Mitarbeiter anbieten zu können, passte DEnBAG das Modell der Crowdworking an. "Beim Crowdworking werden Aufträge, meist zerteilt in kleinere Aufgaben ("Micro-Jobs"), über digitale Plattformen an Crowdworker vergeben (10). Der Vorteil dieser Arbeit liegt für viele Freiberufler und Studenten in der flexibel gestaltbaren Arbeitsbelastung und der Ungebundenheit von Hierarchien und Organisations-Ritualen.

Im Gegensatz zum üblichen Crowdworking wurden deutlich höhere Stundenlöhne als üblich angeboten. Während beim Crowdworking Stundenlöhne von 3-6 € die Regel sind, wurde bei DEnBAG ein Stundenlohn zwischen 12 und 24 € bezahlt. Die Aufträge wurden und werden als Tickets im JIRA-System angeboten und abgerechnet, was eine hohe Flexibilität bei der Annahme von Auftragsvolumen und Abrechnung ergab.

Das Recruitment der Redakteure über Vermittlungsorganisationen (Zeitarbeitsfirmen) erwies sich trotz der guten Bezahlung als eher zäh, da der dynamische Arbeitsstil nicht zur permanenten Umsatzorientierung dieses Geschäftsmodells passt.

Plattformen, die nur einmalig Kontakte vermitteln, waren hier für die Ansprache erfolgreicher. Allgemein war, vor der Pandemie, die Schwierigkeit, dass die Studenten ihre angestammten Arbeitsstellen (wie z.B. Gaststätten) nicht verlassen wollten und dort ausgelastet waren.

Auch anders als beim typischen Crowdworking hat DEnBAG keine Micro-Jobs vergeben, da die Koordination zu aufwendig geworden wäre. Die Arbeitspakete bezogen sich immer auf anspruchsvolle, komplexe Arbeiten zu technischem, methodischem oder anderem Knowhow für eine Seite.

Dies war – neben dem flexiblen Arbeitspensum - ein wesentlicher Attraktor aus Sicht der Studenten, der jedoch auch den arbeitsintensiven Nebeneffekte hatte, dass sich Interessenten für die Arbeit meldeten, die erst am Ende der Einarbeitungszeit feststellen mussten, dass diese Art der Arbeit ihnen nicht liegt.

Um geeignete Redakteure und andere Hilfskräfte zu rekrutieren, wurde ein Assessment in moodle angelegt, in dem sich Interessenten über die Website der DEnBAG ein Bild von der Arbeit machen und sich gleichzeitig über Verständnistests für verschiedene Aufgaben qualifizieren können. Wer das Ende des Assessments erreicht hat, kann sich entscheiden, eine Bewerbung abzugeben.

Anhand der durch die Bewerbung vom Interessenten freigegebenen Testergebnisse kann DEnBAG bewerten, wer welche Aufgaben in der Redaktion übernehmen kann und soll. Parallel dazu musste das Assessment in den Sozialen Medien bekannt gemacht werden. Aufgrund der Manpower, konnte hier nur eine Webpräsenz bei LinkedIn eingerichtet werden, über es einige wenige Kontakte gab. Kampagnen über die sozialen Medien wurden wegen des damit verbundenen Pflegeaufwandes erst im Herbst 2021 erneut gestartet.

Im Frühjahr 2021 wurde versucht über Kooperationen mit Hochschulprofessoren dem Personalmangel in der Redaktion zu begegnen. Dies scheiterte bisher allerdings an den Anforderungen der Professoren, im Wesentlichen Zeitkontingente einsparen zu wollen.

Letztendlich war die individuelle und direkte Ansprache an Universitäten und Fachhochschulen sowie das Verbreiten von Flugblättern und Aushängen am erfolgreichsten. Hierzu gingen Mitarbeiter von DEnBAG direkt in die Berliner Hochschulen und sprachen auch überregional studentische Multiplikatoren ("Agenten") an.

Die **Ansprache der Experten** war im Gegensatz dazu durch die Unterstützung von Multiplikatoren wie dem VDI, dena und anderen Partner des Netzwerks, dass dieses Projekt bereits länger begleitet, verhältnismäßig einfach. Im Markt herrscht eine große Einigkeit darüber, dass eine solche Plattform für gesammeltes Wissen fehlt.

Durch persönliche und telefonische Kontaktaufnahme und Überzeugungsarbeit, konnten viele Fachexperten aus der Industrie gewonnen werden, kostenlos Zeit und Wissen für die BASE zur Verfügung zu stellen. Im Anschluss war es – mit den Referenzen der bisherigen Experten und dem Vorzeigen der vorhandenen Ergebnisse – möglich, auch Hochschul-Mitarbeiter als Experten zu gewinnen.

Neben der Schwierigkeit, hinreichend viele Redakteure zu gewinnen, stellte sich heraus, dass die für die Erstellung der Knowledge-Seite **benötigten Zeiträume (nicht Arbeitszeiten!)** erheblich länger waren, als geplant. Kurz vor Ende der ursprünglichen Projektlaufzeit waren noch 90% der Wissenssammlung nicht abgeschlossen und es konnten auch erst weniger als 50% der bewilligten Mittel eingesetzt werden.

Ferner besteht die Online-Redaktion aus studentischen Kräften, die über ganz Deutschland verteilt sind (auch z.T. außerhalb der EU) und effizient zusammenarbeiten müssen.

Angesichts dieser Entwicklung hat sich die Projektleitung - nach Beratung mit den am Projekt organisatorisch arbeitenden Mitarbeitern und dem Ansprechpartner bei der DBU – dazu entschieden zum Ende der eigentlichen Projektlaufzeit im März 2020, einen disruptiven Methodenwechsel vorzunehmen.

Die sequenzielle Bearbeitung einzelner Wissens-Seiten durch jeweils einen zugeordneten Redakteur wurde aufgegeben. (Vereinzelt fragen Redakteure noch nach diesem Arbeitsstiel – vor allem, wenn sie Nebenberuflich und einzeln arbeiten wollen.)

Die **neue Arbeitsmethode** setzt sich aus

- einem für die Online-Redaktion angepassten, agilen SCRUM-Management und
- der Veränderung der inhaltlichen Struktur des Wissens sowie
- der Herangehensweise bei der Erfragung von Wissen.

Es hatte sich gezeigt, dass sowohl Redakteure als auch Experten bei den ersten Schritten zu Sammlung des Wissens zu einem Thema nicht sicher waren, welches Wissen, in welcher Form und zu welchem Zweck erfasst und strukturiert werden sollte.

Da nicht wie in einem weiteren Lehrbuch erklärt werden sollte, wie eine Technik oder Methode funktioniert, sondern worauf bei der Technik zu achten ist bzw. welche Methode auszuwählen ist, um die Energieeffizienz einer Anlage oder Tätigkeit zu steigern, war der Einstieg in die Bearbeitung der "Seiten" nicht immer einfach. Die standardisierte Sichtweise und Darstellung als Listing (Tabelle), die benötigt wurde, konnte nicht immer vermittelt werden (sowohl dem Redakteur als auch den Experten). Die Tabellenform erzwingt allerdings, dass schnell nach-schlagbares, komprimiertes Wissen gelistet wird und kein "Aufsatz" geschrieben wird.

Für den Einstieg erwiesen sich Beispiel-Szenarien als geeigneter Zugang: "Ein Energieberater soll in einem Werk die Energieeffizienz dieser Anlage überprüfen und ggf. optimieren ….".

Diese "Anwendungsfälle" (Storys) wurden und werden als Ziel für einzelne Sprints formuliert (SCRUM-Aufgaben werden aus Sicht eines Nutzers und mit einem Nutzen formuliert).

Das Sprint-Team überlegt eigenständig, welche Fachthemen ("Seiten") von dieser Story berührt werden und wer welche Aufgaben und Rollen hierzu für welche Seiten übernimmt (siehe Details und Rollen zu **für die Online-Redaktionsarbeit angepassten SCRUM-Methode** im Anhang [6.2](#page-62-0) "Anhang 2 - [Agiles Arbeiten statt Fachredaktionsarbeit"](#page-62-0)).

Für die spezielle Arbeit im Sprint-Team wurden neben den klassischen Rollen des ProductOwner und Scrum-Master zur Steuerung der Teams weitere **Rollen** definiert, die die einzelnen Begabungen und Interessen der Studenten-Redakteure aufgegriffen haben und eine arbeitsteilige Teamarbeit ermöglicht haben (siehe Anhang [6.2\)](#page-62-0). Dann beginnt das Team mit den Recherchen, verdichtet die Informationen zu Wissen in Tabellenform, führt Interviews mit Experten durch und stellt die Informationen optisch ansprechend und klassifiziert dar.

Diese Arbeitsorganisation führte dazu, dass Themen nicht mehr durch einzelne Redakteure sequenziell bearbeitet und maximal im Fachredaktionsteam besprochen wurden, sondern als real empfundene Aufgabe aus der Beratungswelt "interdisziplinär" – also parallel für verschiedene "Seiten-Themen, die vom Szenario berührt wurden – im Team bearbeitet werden.

Ein Nachteil dieses Vorgehens besteht darin, dass das Basiswissen zu einzelnen Seiten im jeweiligen Sprint nur auf die Story orientiert und nicht auf andere Anwendungsfälle, in denen diese Seite ebenfalls eine Rolle spielt. Da zu erwarten ist, dass dieser Nachteil sich durch fortschreitende Bearbeitungsstände auf löst, wurde entschieden, die Methode weiter zu verfolgen.

Eine weitere Auswirkung bestand darin, dass das ursprünglich auf einer Seite gesammelte Wissen, von verschiedenen Redakteuren und Experten aus unterschiedlichen Blickwinkeln und zu unterschiedlichen Zeiten betrachtet wurde. Das machte es notwendig, auch die einheitliche Sammlung auf einer Seite in mehrere Seiten (zu Anwendungsfällen, Basiswissen, ein Abstract "über diese Seite", Hintergrundwissen und Quellenangaben sowie Steuerungsseiten zur Organisation) zu teilen. Daraus entstand das Redaktions-Wiki, das die Arbeitsumgebung parallel zur öffentlichen Version (dem eneff-wiki ) darstellt (siehe Abschnitt [3.2.1\)](#page-33-1).

Für die Bearbeitung der Wissensgebiete ergaben sich dadurch folgende wesentliche Änderungen:

- Entlang einer (Anwendungs-)Story wurden mehrere Wissensgebiete (Seiten) bearbeitet und die betrachteten Komponenten oder Methoden in einen Kontext gestellt, aus dem heraus die dargestellten Ergebnisse plausibilisiert werden können.
- Die Redakteure haben die Stories im Team erarbeitet und konnten sich jeweils mit ihren besonderen Skills einbringen (Recherche, Texten, Layouten, Interviews führen…).

Um die Methoden in einer volatilen Redaktion zu schulen und einheitlich halten zu können, wurden Einarbeitungs-Tickets, ein Anleitungs-Wiki für die Prozesse und Werkzeuge in der Redaktion geschaffen sowie ein Mentoring-System eingeführt (siehe [6.3](#page-67-0) "Anhang 3 - Anleitungen für eine [volatil besetzte Online-Redaktion"](#page-67-0)).

Dies alles hat die Einarbeitung sehr positiv beeinflusst sowie für ein Gemeinschaftsgefühl in der Redaktion mit – trotz großer räumlicher Entfernungen und Pandemie - fast täglichen gegenseitige Absprachen und Hilfestellungen gesorgt.

Die Online-Redaktionsarbeit wird mittlerweile regelmäßig durch SCRUMS moderiert. SCRUMS sind tägliche Kurz-Meetings über Skype, die in der Regel ca. 15 Minuten dauern und von studentischen Supervisoren geleitet werden. Sie werden in wechselnden Rollen unterstützt durch die drei Gesellschafter der DEnBAG. Skype Chats und Audio-/Video-Calls werden zusätzlich zu gegenseitigen Abstimmung und dem asynchronen Austausch genutzt. Ferner hat sich die Art der Arbeitsübersichten und –Dokumentation standardisiert (s.f.).

Dies macht es möglich, dass eine Online-Redaktion mit studentischen Kräften, die über ganz Deutschland verteilt ist, effizient zusammenarbeiten kann.

Im März-September 2020 wurden aufgrund der radikal veränderten Arbeitsorganisation und –Inhalte parallel zur laufenden und sich neu etablierenden Redaktionsarbeit **alle Anleitungen und Arbeitsweisen überprüft**, überarbeitet und neu beschrieben.

Es gabt im Wesentlichen zwei umfangreiche Aufgaben mit heterogenen Arbeitsständen zu managen:

- 1. die Arbeit an knapp 140 Seiten mit sehr differenziertem Content und sehr unterschiedlichem Arbeitszustand
- 2. die Arbeit einer Redaktion, die einem ständigen, personellen Wechsel unterliegt, nicht räumlich und oft nur asynchron zusammen arbeiten kann

Die Arbeitsorganisation über das Ticketsystem mit JIRA wurde erneut angepasst und in zwei "Ticket-Arten" (Aufgabengruppen) unterteilt:

Content-Tickets kümmern sich seither darum, was im Basiswissen (dem Content der BASE) zu bearbeiten ist. Sie liegen im Backlog der Redaktion und warten auf Abarbeitung:

- neue Anwendungsfälle werden in Story- oder EPIC-Tickets bearbeitet
- Änderungen werden in BUG-Tickets bearbeitet
- Testfragen werden in TEST-Tickets bearbeitet
- Seitenpflege findet regelmäßig in CARE-Tickets statt

Abrechnungs-Tickets dienen der Abrechnung je Redakteur.

- Es gibt WORK- oder Produktionstickets für die "normale" Redaktionsarbeit. Sie werden je Sprint oder je Einzelaufgabe erstellt, vom Supervisor oder Sprintleiter freigegeben und am Ende des Monats abgerechnet.
- Verwaltungs-Tickets werden pro Mitarbeiter und pro Monat erstellt und zur Abrechnung freigegeben. Sie beinhalten alles, was nicht "produktiv" ist (Overhead, Organisationsaufgaben, Hilfestellungen, Mentoring, Supervising, Planungsaufgaben,...)

Im Regelbetrieb (nach der ersten "Fertigstellung" der BASE, der TESTS und des eneff-wiki) werden die CONTENT-Tickets über den Service-Point (Helpdesk für Leser, öffentlich) oder innerhalb der Redaktion aufgrund beschlossener Weiterentwicklung oder automatisch als CARE-Ticket durch das System erzeugt (siehe [6.2](#page-62-0) Anhang 2 - [Agiles Arbeiten statt Fachredaktionsarbeit\)](#page-62-0).

Durch die neue Arbeitsorganisation konnte die erreicht werden, dass in definierten Zeiten definierte Ergebnisse mit planbaren Ressourcen erzielt werden. Seit April 2020 wurden bis Ende 2021 auf diese Weise 33 Sprints durchgeführt und die unten genannten Ergebnisse erreicht.

Neben expliziten Prozessbeschreibungen und Arbeitsanweisungen für Redakteure gibt es jetzt Anleitungen zu den EDV-Werkzeugen, Hintergrundinformationen zur Methode des agilen Projektmanagement, Anleitungen für Supervisor sowie Informationen, die Experten zur Verfügung gestellt werden können (siehe [6.3](#page-67-0) Anhang 3 - [Anleitungen für eine volatil besetzte Online-](#page-67-0)[Redaktion\)](#page-67-0).

Kurz nach dem drastischen Wechsel der Methoden in dem Projekt verbreitete sich im März 2020 die Corona-Pandemie auch nach Europa. In der Folge war es für das Unternehmen schwierig, mittelfristig den Eigenanteil an den Projektkosten zu tragen, da die Umsätze durch Schulungs- und Beratungsaufträge augenblicklich fast vollständig wegbrachen. Die Projektfinanzierung wurde durch das finanzielle Engagement der Gesellschafter abgesichert, die Verfügbarkeit der Mittel war jedoch zeitlich zu strecken, wodurch die Geschwindigkeit der Projektbearbeitung eingeschränkt werden musste. Ferner kam es zu nicht förderlichen Wechseln und Abgängen von Mitarbeitern, die organisatorisch am Projekt beteiligt waren.

Der große "Vorteil" der Pandemie-Situation lag jedoch darin, dass Nebenjobs für Studenten in der Gastronomie und im Einzelhandel u.a. wegfielen und daher eine neue Gruppe motivierter und qualifizierterer Redakteure aus den Reihen der Studierenden gewonnen werden konnte. Durch die inzwischen gute Vernetzung mit Fachexperten aus Hochschulen und Industrie, Weiterempfehlung und Ausschreibungen in einschlägigen Job-Portalen konnte die Anzahl der Redakteure auf ein Maß erhöht werden, das es erlaubte, Sprints mit ausreichend Ressourcen auszustatten und zum Teil parallel zu starten. Einmal "an Bord" und erfolgreich eingearbeitet waren – und sind – die Arbeitsverhältnisse mit den Redakteuren sehr stabil. Dies liegt – neben der Bezahlung - nicht zuletzt an der motivierenden, "arbeitsteiligen Teamarbeit" mit agilen Methoden.

Als Basis für die weiteren Ergebnisse musste also zunächst das notwendige Basiswissen für Energieberater definiert und zusammengestellt werden. Dazu haben Redakteure im Rahmen der Sprints selbstständige Recherchen zu relevanten Fakten der Wissensgebiete gemacht und die Ergebnisse in z.T. mehreren Gesprächen mit den Fachexperten aus Industrie und Hochschule abgeglichen.

Es hat sich gezeigt, dass eine sehr frühzeitige Einbindung der Fachexperten zielführend ist, um die Zahl der notwendigen Iterationsschritte klein zu halten. Dies konnte jedoch nicht immer erfolgreich umgesetzt werden, da manche Fachexperten, vor allem aus der Industrie, den Einwand äußerten, kostenlos Kenntnisse offenbaren zu sollen. Sobald den Experten vorbereitete Seiten und Inhalte gezeigt werden konnten, wurde dieses Argument allerdings oft vergessen.

Das Wissen wurde in die Knowledgeseiten der BASE (siehe Abschnitt [3.1.3](#page-27-0) [Verwendete EDV-](#page-27-0)[Infrastruktur](#page-27-0) eingetragen und aufbereitet.

### <span id="page-17-0"></span>3.1.2 Phase 2: Testerstellung, Veröffentlichung und Finalisierung der ß-Version

### **Testerstellung**

Zum Teil begleitend, zum Teil im Anschluss an die Dokumentation des Basiswissens wurden den Wissensgebieten zugeordnete Prüfungsfragen abgeleitet und in die moodle-Testumgebung überführt. Im Vordergrund standen (gem. Antrag) die Profiltests "Fertigungstechniker" und "Verfahrenstechniker". Nach der Einführung der neuen, agilen Arbeitsmethoden und Auftrennung der Seitenbearbeitung wurde das Erstellen von Fragen zunehmend systematisch und begleitend in die Bearbeitung der Seiten aufgenommen.

Da einige Redakteure Deutsch nicht als Muttersprache haben, erwies sich das Formulieren der Fragen als neue Herausforderung. Ein weiterer nicht zu unterschätzender Aspekt ist tatsächlich nicht nur der Gegenstand der Frage, sondern auch das Niveau, mit dem nach dem zugehörigen Basiswissen gefragt wird. Auch die Antworten müssen so formuliert sein, dass Multiple-Choice mit automatischer Auswertung möglich ist.

Hierbei muss man bedenken, dass Energieberater keine Fachplaner oder Ingenieur sein müssen, die technische Anlagen und Geräte auslegt. Vielmehr muss über ein breites Spektrum an speziellem Praxiswissen verfügt werden. Aufgabe des Energieberaters ist es, Potentiale aus einer großen Vielfalt von technischen Situationen zu finden, grundsätzlich zu bewerten und zu priorisieren. Die Detailplanung kann durch den Energieberater erfolgen– muss aber nicht. In der Regel werden hierzu aber Fachplaner hinzugezogen. Diese Definition eines Energieberaters wurde im Rahmen der Diskussion zur VDI 3922/2 von verschiedenen interessierten Kreisen bestätigt. Sie bildet die Grundlage für das Fragenniveau.

Vor diesem Hintergrund und nach Vorbereitung und Durchführung eines Alpha-Tests (im Rahmen des DBU-Projektes 33678) hatte sich ergeben, dass Fragen nach technischen Grundlagen und Funktionsprinzipien in der Gesamtheit des Energieberater-Knowhows zu komplex sind. Damit musste ein Großteil der am Markt vorhandenen Fragen verworfen werden, da sich diese vorwiegend mit Grundlagenwissen (analog zu Hochschulprüfungen) beschäftigten.

Mit der endgültigen Teststruktur C aus dem Vorprojekt (9) wurde die Erstellung der Fragen vereinfacht.

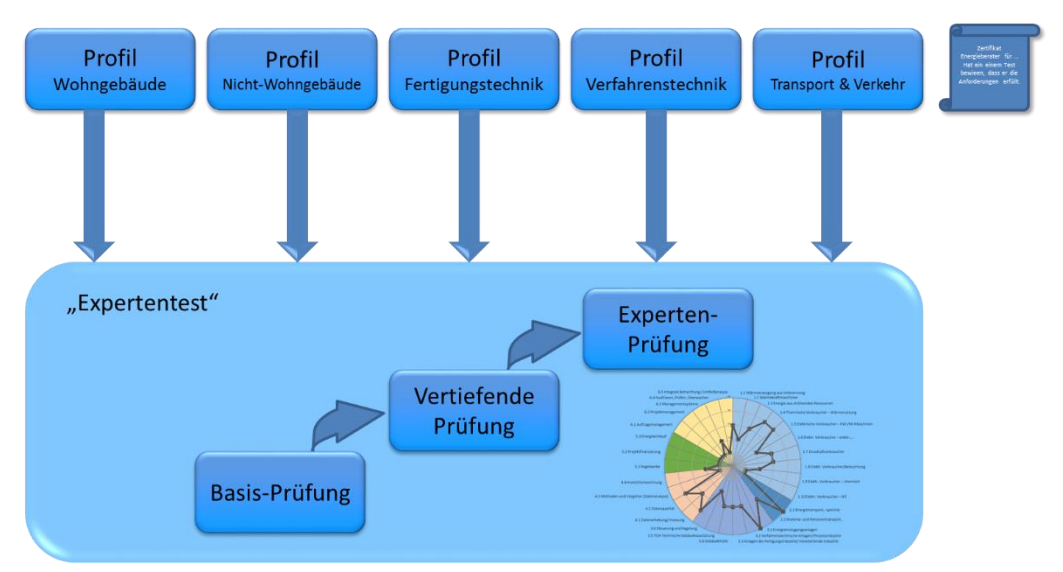

<span id="page-18-0"></span>*Abbildung 4: Test-Struktur C mit 5 einzelnen Profiltests und einem 3-stufigen Expertentest*

Das definierte Basiswissen ist also direkt Gegenstand der Fragen. Es wird in den Profilen "nur noch" das "vom Markt" erwartete Wissen einfach und direkt abgefragt. Die Redakteure erzeugen und sammeln im Redaktions-Wiki Fragen und Antworten parallel zum Basiswissen, das erhoben wird. Eine erste Validierung der Fragen erfolgte und erfolgt durch die Fachexperten, mit deren Hilfe auch die Wissensdatenbank (BASE) errichtet wird.

Anschließend werden die Fragen in die Lern-Plattform moodle übertragen und zu einem vollautomatischen Test zusammengestellt. Bei diesem Test wird für jedes zu prüfende Profil jeweils eine zuvor definierte Anzahl an Fragen gemäß ihrer Wichtung in der Kompetenzmatrix aus den relevanten Wissenskategorien zufällig zusammengestellt**.** Die Methode ist im DBU-Projekt 33678 beschrieben.

Die zufällige Zusammenstellung der Fragen und das Permutieren von Antworten soll verhindern, dass der Test leicht "geleakt" werden kann. Die Anzahl der jeweils vom System für den Test "gezogenen" Fragen wird durch die in der VDI 3922/2 definierte Wichtung der Relevanz eines Themas für ein Profil bestimmt.

Für jedes Thema (hier auf Feld-Ebene) der Kompetenzmatrix aus VDI 3922/2 müssen daher mehre praxisnahe Fragen vorliegen und der Testmechanismus entsprechend der Teststruktur C-Vorgaben programmiert werden.

### **Veröffentlichung**

Um das Basiswissen einer breiten Öffentlichkeit zur Verfügung zu stellen, wurden verschiedene Ansätze ausprobiert. Im Sommer 2019 wurden die "Wissensseiten" der BASE als lange Knowhow-Seite zur Verfügung gestellt, indem sie für "anonyme User" sichtbar gemacht wurden. Damit konnten die Leser die Seiten so sehen wie sie auch von den Redakteuren gesehen wurden. Das bedeutete, dass es keine redaktionellen Arbeitsanmerkungen auf den Seiten geben durfte, um die Leser nicht zu Verwirren. Seiten wurden ab einem gewissen Fertigstellungsgrad "einfach" öffentlich freigegeben.

Mit dem weiteren Ausbau der Veröffentlichung stellte sich heraus, dass das in der BASE gesammelte Fachwissen so umfangreich ist, dass die einzelnen Seiten zu den Themen sehr lang und insbesondere die **Navigation zu den vielen Knowhow-Seiten** nicht für jeden User und Experten übersichtlich genug ist. Hierdurch wurden sogar manche Experten und Redakteure behindert. Man sah zum Teil die "Usability" der Arbeit, das Wissen zusammen zu tragen und zur Verfügung zu stellen, nicht mehr.

In Gesprächen mit vielen Fachleuten und in Workshops mit der dena wurde ermittelt, dass die BASE (Wissensbasis) eine Internet-typische Useroberfläche braucht. Dies wurde unter der URL "eneffwiki.com" eingerichtet und steht öffentlich zur Verfügung.

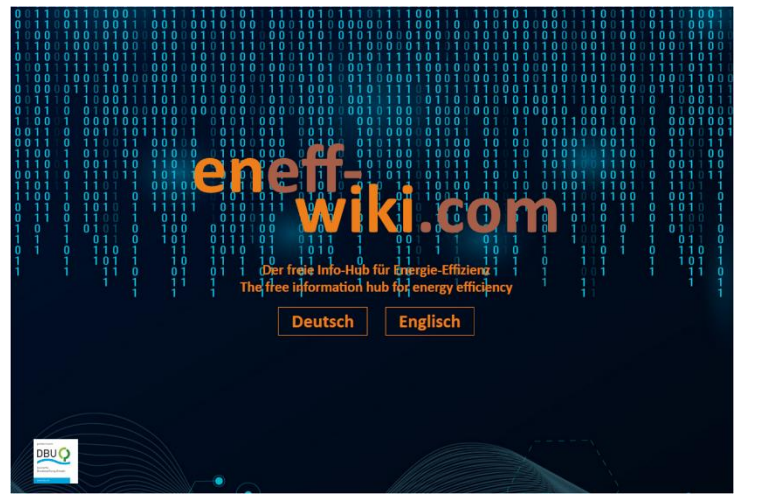

<span id="page-19-0"></span>*Abbildung 5: Screenshot eneff-wiki-Einstiegsseite [www.eneff-wiki.com.](http://www.eneff-wiki.com/)* 

Gegenstand des User-Interface ist die Gestaltung eines einfachen, übersichtlichen und anwendergerechten Zugangs für interne und externe Berater zu den vielen Wissensseiten, der die Interessen, Fragen und inhaltlichen Bedürfnisse der Berater anspricht. Ferner sollten die fachlichen Inhalte des Wikis für eine zielgruppenspezifische Nutzung optimiert und die Bekanntheit dieses Angebotes in den relevanten Zielgruppen gesteigert werden. Die Mitarbeiter der dena konnten aufgrund ihrer umfangreichen Erfahrung mit der eigenen Plattform wertvolle Ratschläge und Zuarbeiten für die Gestaltung der Oberfläche geben. Hierin lag einer der wesentlichen Beiträge der dena in diesem Projekt.

Als wesentliches Ergebnis dieser Unterstützung wurde der Zugang über Personas (Zielgruppen repräsentiert durch Personen) entwickelt. Aufgrund ihrer Erfahrung mit verschiedenen Zielgruppen wurden die Personas und deren aktuelle Fragestellungen von der dena als Dienstleistung entwickelt.

Hierzu wurden geführte Zugänge über "Personas" und ein "direkter Zugang" in die Wissens-BASE festgelegt.

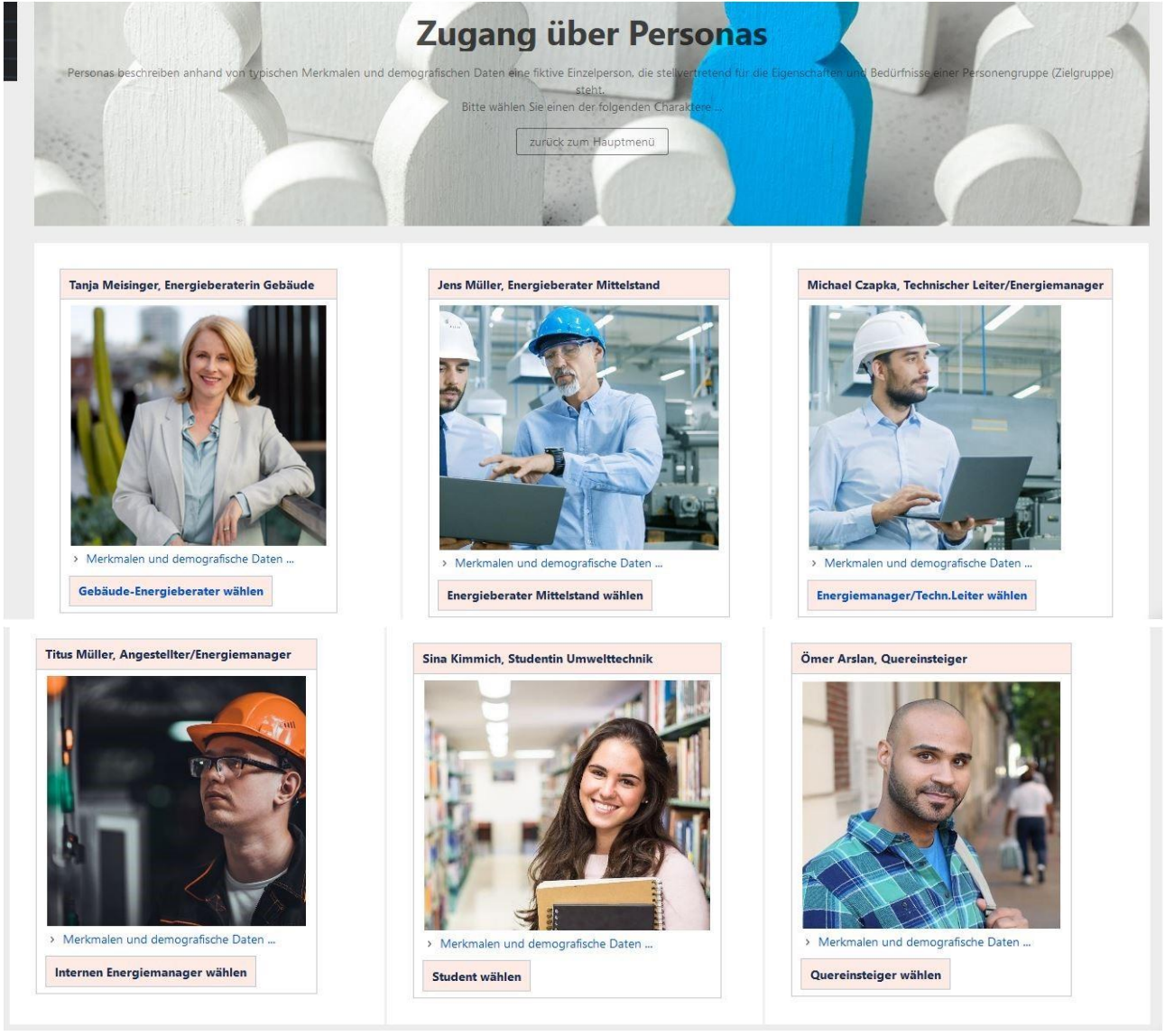

*Abbildung 6: Screenshot für den eneff-wiki-Zugang über Personas (gefilterte Themen nach Zielgruppen)*

<span id="page-20-0"></span>"Personas beschreiben anhand von typischen Merkmalen und demografischen Daten eine fiktive Einzelperson, die stellvertretend für die Eigenschaften und Bedürfnisse einer Personengruppe (Zielgruppe) steht. Dabei werden Eigenschaften aus der Zielgruppenanalyse um weitere persönliche Elemente und Charaktereigenschaften ergänzt. Entscheidet man sich für den Einsatz von Personas, so entscheidet man sich bewusst für die Fokussierung besonders relevanter Anwendergruppen, was auch bedeutet, dass weniger relevante Gruppen explizit ausgegrenzt werden.

In der Regel beinhaltet eine Persona den Namen, die Ziele, Aufgaben und Bedürfnisse, sowie Fähigkeiten und Ausbildung (insbesondere technischer Art) der fiktiven Person. Ein typisches Foto und ein Zitat bringen die persönlichen Einstellungen auf den Punkt, wirken emotional und sorgen so für eine Identifikationsmöglichkeit.

Im Sommer 2019 empfahl die dena mangels fundierter Zielgruppenanalysen ein zweistufiges Vorgehen. Im ersten Schritt wurden sogenannte Proto-Personas erstellt, die ausschließlich auf Basis von Annahmen und bereits vorhandenem Wissen über die Zielgruppe erstellt wurden. Sie enthalten wenige Hintergrundinformationen und Details und sind auf die Ziele und Bedürfnisse der Nutzer fokussiert. Dies bietet den Vorteil, dass quasi sofort darauf aufbauende Maßnahmen festgelegt und umgesetzt werden können. Im zweiten Schritt sollte unter den realen Nutzern des DEnBAG-Wikis eine Persona-spezifische Umfrage durchgeführt werden, um die Annahmen weiter auszudifferenzieren und quantitativ und / oder qualitativ zu untermauern." (11)

Die verwendeten Proto-Personas basieren auf gesammelten Erfahrungswerten der dena und der DEnBAG (siehe [Abbildung 6Abbildung 6: Screenshot für den eneff-wiki-Zugang über Personas](#page-20-0) [\(gefilterte Themen nach Zielgruppen\)](#page-20-0) und Kapitel [6.4\)](#page-72-0). Sie umschreiben die drei zentralen Zielgruppen Energieberater, Energiemanager in Unternehmen sowie Auszubildende und Studierende. Pro Zielgruppe wurden zwei Personas differenziert, die aufgrund der Diversität möglicher Teilzielgruppen die wichtigsten Motivationen und Bedürfnisse abbilden sollen.

Anhand der fiktiver Biografien und Berufsbilder wurden die knapp 140 Themen gefiltert und als erste Auswahl je Zielgruppe angeboten.

Am 17.09.2019 wurde das eneff-wiki zum ersten Mal unter Beteiligung der dena einem Fachpublikum vorgestellt (Vortrag und öffentlich freigeschalteter Teilbereich des Online-Zugangs "https://eneff-wiki.com") mit dem Zweck, weitere Experten für die Redaktion zu gewinnen und Feedback durch interne und externe Berater einzuholen (Ort: Veranstaltung "Exzellenznetzwerk Energiemanagement" der GUTcert GmbH, Berlin).

Seit dem ist über das Userinterface ein öffentlich freigeschalteter Teilbereich der BASE mit einer Nutzerführung erreichbar. Obwohl sich auch die freigeschalteten Knowledge-Seiten noch im Aufbau befinden, enthalten sie schon viel substanzielles Wissen, was vom Fachpublikum auch bestätigt wird.

Nach der Veröffentlichung dieser ersten Test-Version der Wissens-BASE mit User-Interface wurde die Ansprache von Experten deutlich erleichtert und die Motivation/ das Engagement der Zielgruppen deutlich erhöht. So waren zeitweise ca. 60 Experten aktiv in die Arbeit der Redaktion eingebunden.

Allerdings folgte das Fachpublikum nicht der Empfehlung über Personas zu gehen, sondern bevorzugte unmittelbar den direkten Zugang in die Wissensseiten siehe [Abbildung 7.](#page-22-0) Insbesondere die übersichtliche Darstellung der Verbraucherarten auf der Seite der technischen Komponenten wurde hoch gelobt [Abbildung 8.](#page-23-0) Allerdings wünschte man sich hier, direkt auf Bilder und Texte in den Grafiken klicken zu können, um so schneller an die Inhalte zu kommen.

Aufgrund dieses Feedbacks wurde der zweite Schritt zur Entwicklung der Personas zunächst zurückgestellt.

In weiteren Tests und Gesprächen stellte sich heraus, dass ein nach Branchen gefilterter Zugang gewünscht wurde, in dem zunächst die technischen Anlagen im Vordergrund stehen, die hauptsächlich in einer Branche zum Einsatz kommen.

In den Abbildungen [Abbildung 7](#page-22-0) bis [Abbildung 9](#page-23-1) wird gezeigt, wie man über den direkten Zugang in die Wissensseiten kommt.

### **Direkter Zugang**

ist der Default-Zugang, der auch beim Ansurfen der Seite gezeigt wird. Da der direkte Zugang direkt in die Struktur der Kompetenzmatrix geht, wurden die Bereiche der Kompetenzmatrix durch Bilder und Texte visualisiert [\(Abbildung 7\)](#page-22-0).

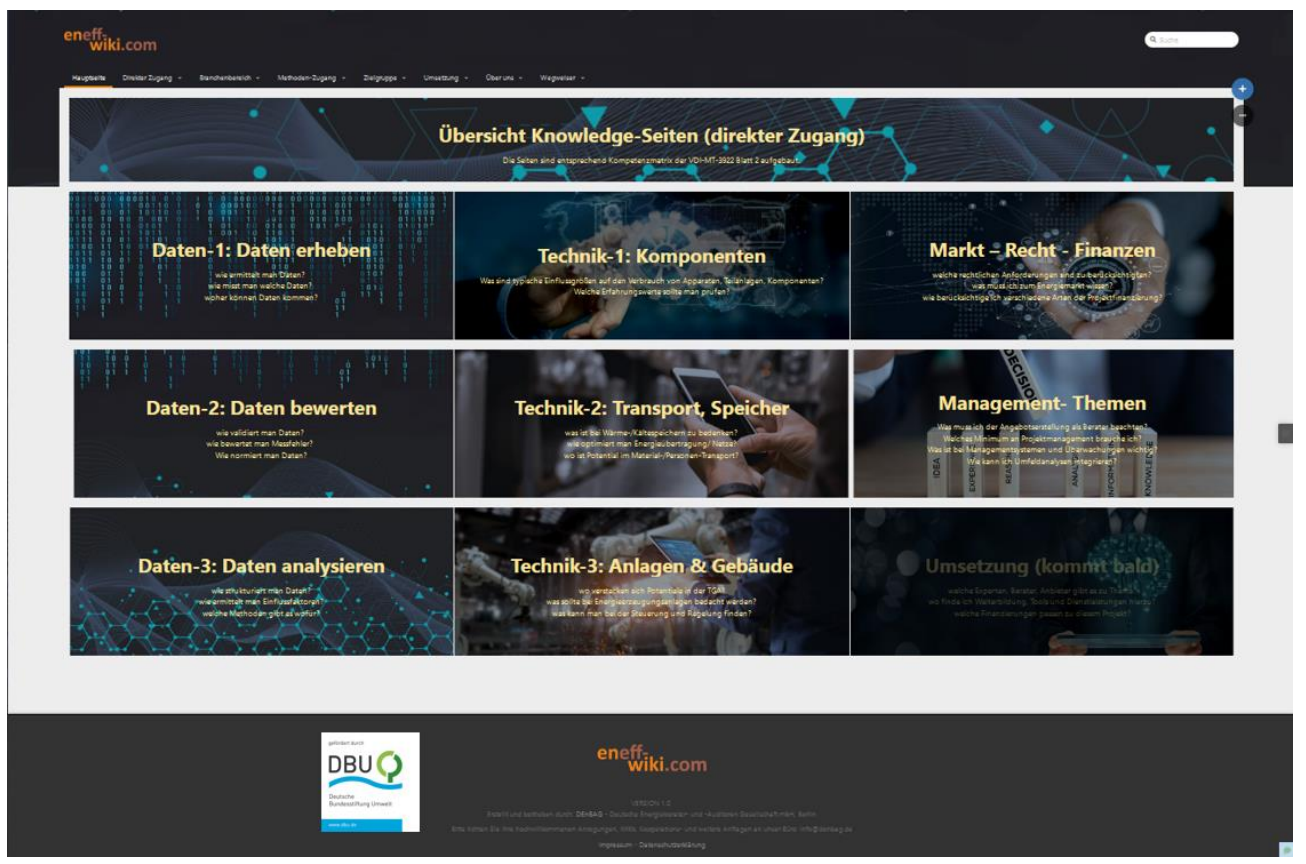

*Abbildung 7: Screenshot eneff-wiki mit direktem Zugang in die Wissensstruktur der BASE*

<span id="page-22-0"></span>Hinter jeder Kachel folgt eine Übersichtsseite, die die Kompetenzkategorien der insges. 136 Wissens-Kategorien auflisten, die über diese Übersichtsseite erreicht werden können. Die Logik der Menüführung ist in [Abbildung 13](#page-28-0) Seite [29](#page-28-0) in diesem Bericht dargestellt.

Die Seite "Technik-Komponenten" verfügt außer einer Liste der zugehörigen Seiten auch über eine Grafische Darstellung, wie der logische Aufbau der Komponenten aufgebaut ist. Hierbei wird ausgehend von den zwei Primärenergiegruppen die Kette der Energie-Wandler (=Verbraucher) abgebildet, bis am (rechten) Ende die gewünschte Nutzenergieform entsteht [\(Abbildung 8\)](#page-23-0).

Jede der in der Grafik genannten Komponenten sind Verbraucher (Energiewandler), die im eneffwiki behandelt. Durch klicken auf die Liste rechts kommt man in die Hauptseite dieses Verbrauchers. Alle Verbraucherseiten sind Wissens-Kategorie-Seiten und gleich aufgebaut.

Hierarchisch nach den Übersichtsseiten kommen die Haupt-Seiten der jeweiligen Kategorie. Sie enthalten die in Kapitel [3.2.1](#page-33-1) [Basiswissen und Ergänzungenb](#page-33-1)eschriebenen Einzelseiten zum Wissen (Zweck der Seite, über Anwendungsfälle, das eigentliche und komprimierte Basiswissen, Hintergrundwissen und Links in Praxishilfen). Die Navigation erfolgt durch kleine Buttons.

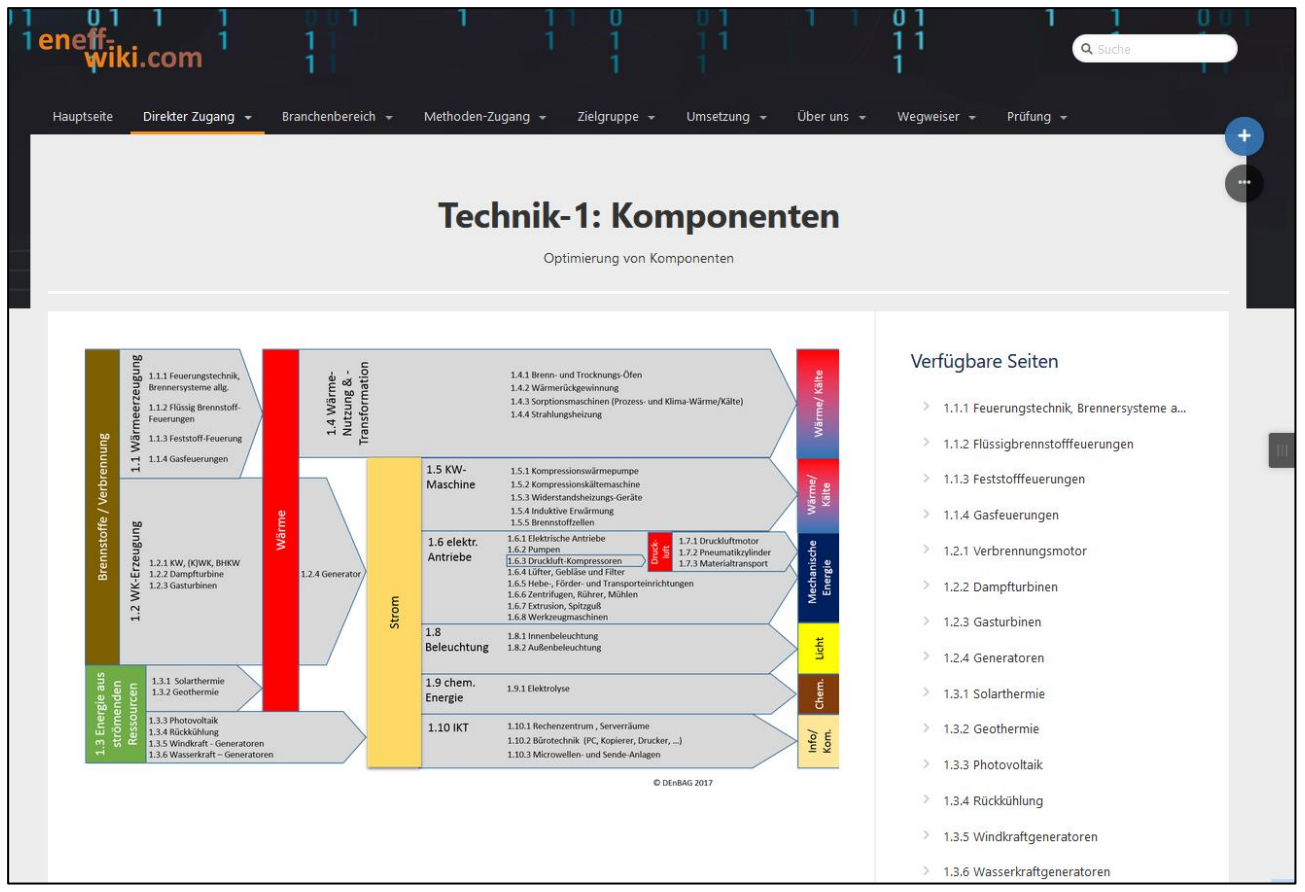

<span id="page-23-0"></span>*Abbildung 8: Screenshot eneff-wiki zur Benutzerführung im Technikbereich 1 Komponenten.*

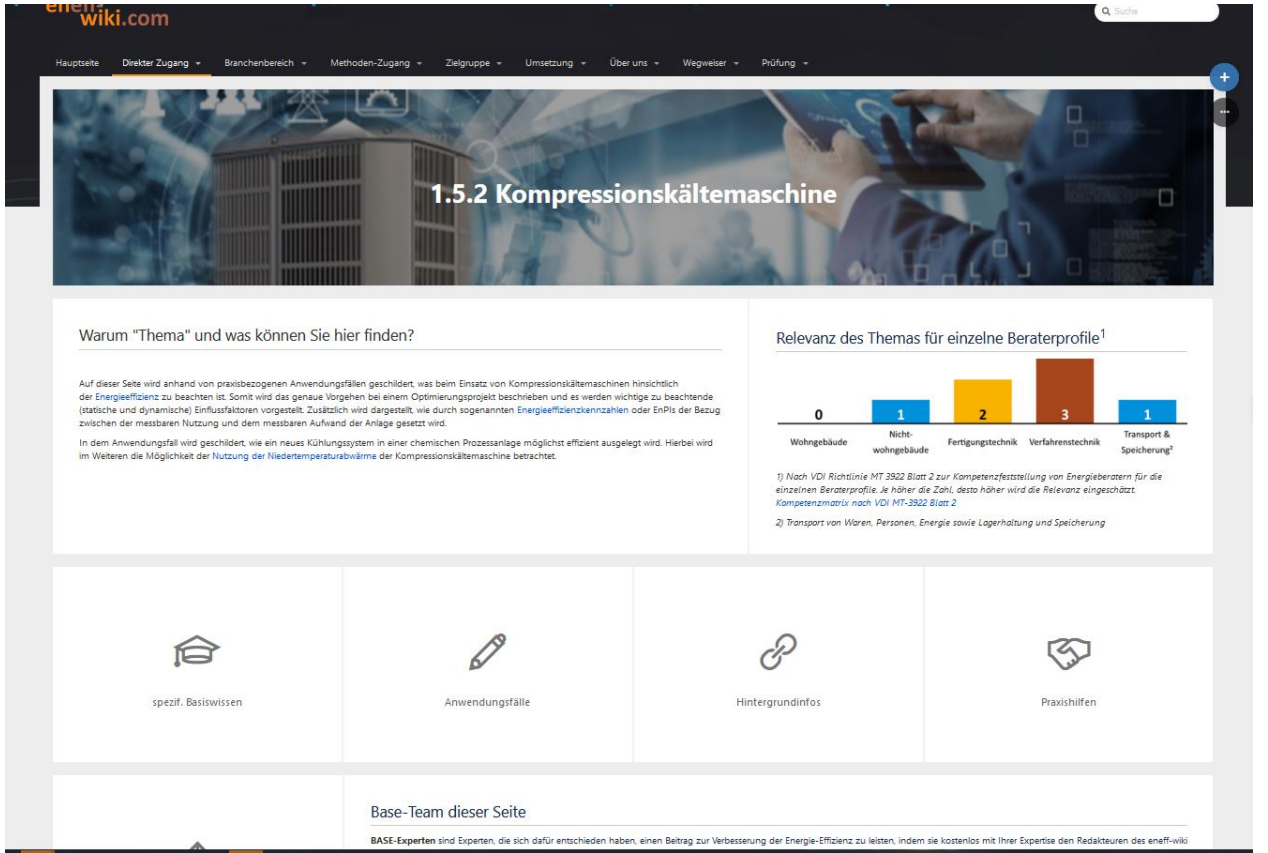

<span id="page-23-1"></span>*Abbildung 9: Screenshot eneff-wiki - Menüpunkt Technik- 1: Homeseite zur Wissenskategorie 1.5.2 Kompressionskältemaschine*

### **Branchenzugang**

Der Branchenzugang ist gruppiert die Wissensseiten in einem ersten Filter nach Branchen und anschließend nach den Kompetenzfeldern, die Anlagen oder Tätigkeiten der Brache betreffen. In der Dritte Sortierungsebene findet sich wieder eine optisch aufgewertete Liste mit den einzelnen (gefilterten) Wissenskategorien.

<span id="page-24-0"></span>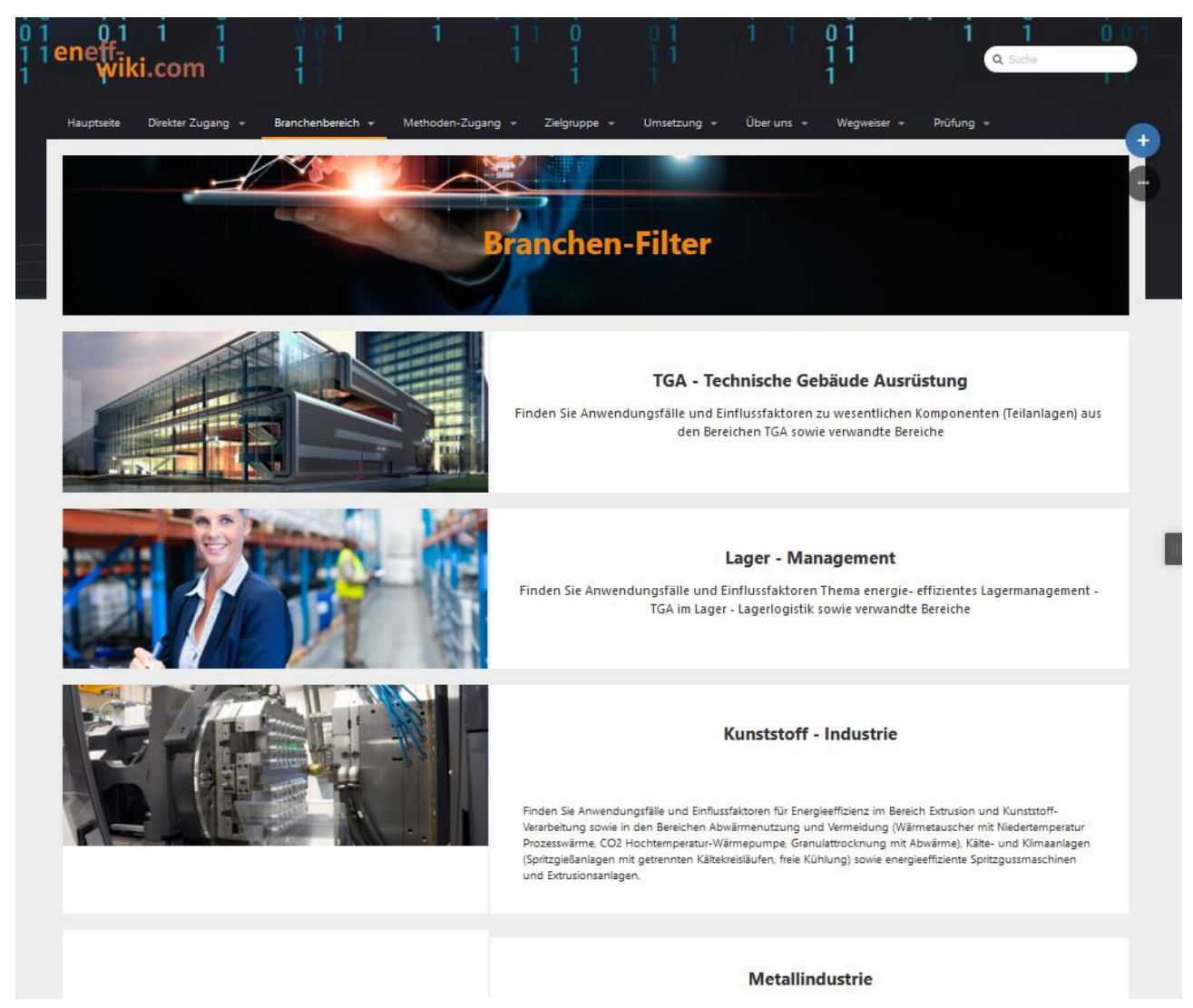

*Abbildung 10: Screenshot der Branchenfilter-Zugangsseite mit einer Liste der hier bereits behandelten (aber noch nicht vollständig freigeschalteten) Branchen (1. Gruppierungs-Ebene)*

<span id="page-25-0"></span>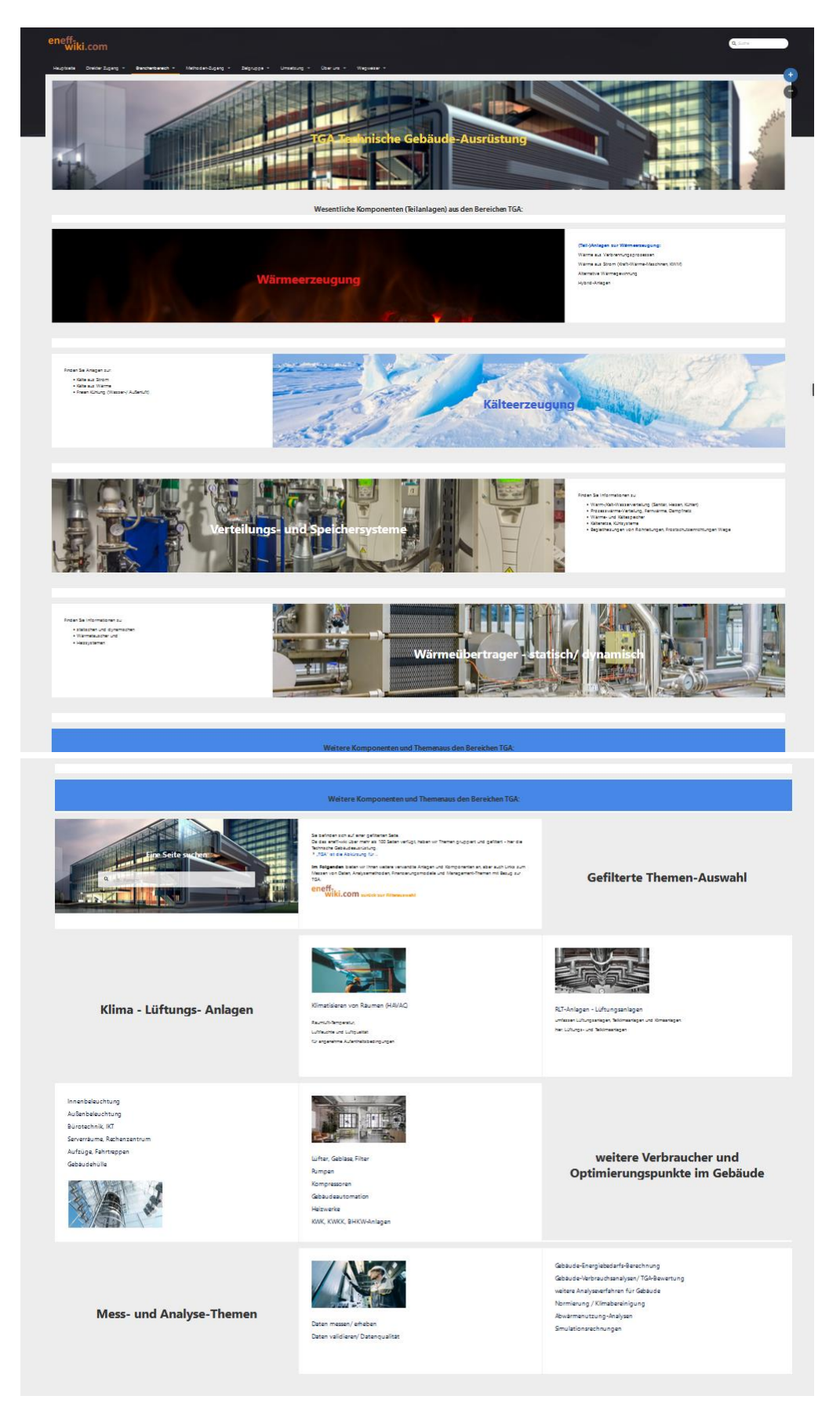

*Abbildung 11: Screenshot aus dem Branchenfilter - hier für die TGA-Branche (2. Gruppierungs-Ebene); hier technische Gebäudeausrüstung (TGA)* 

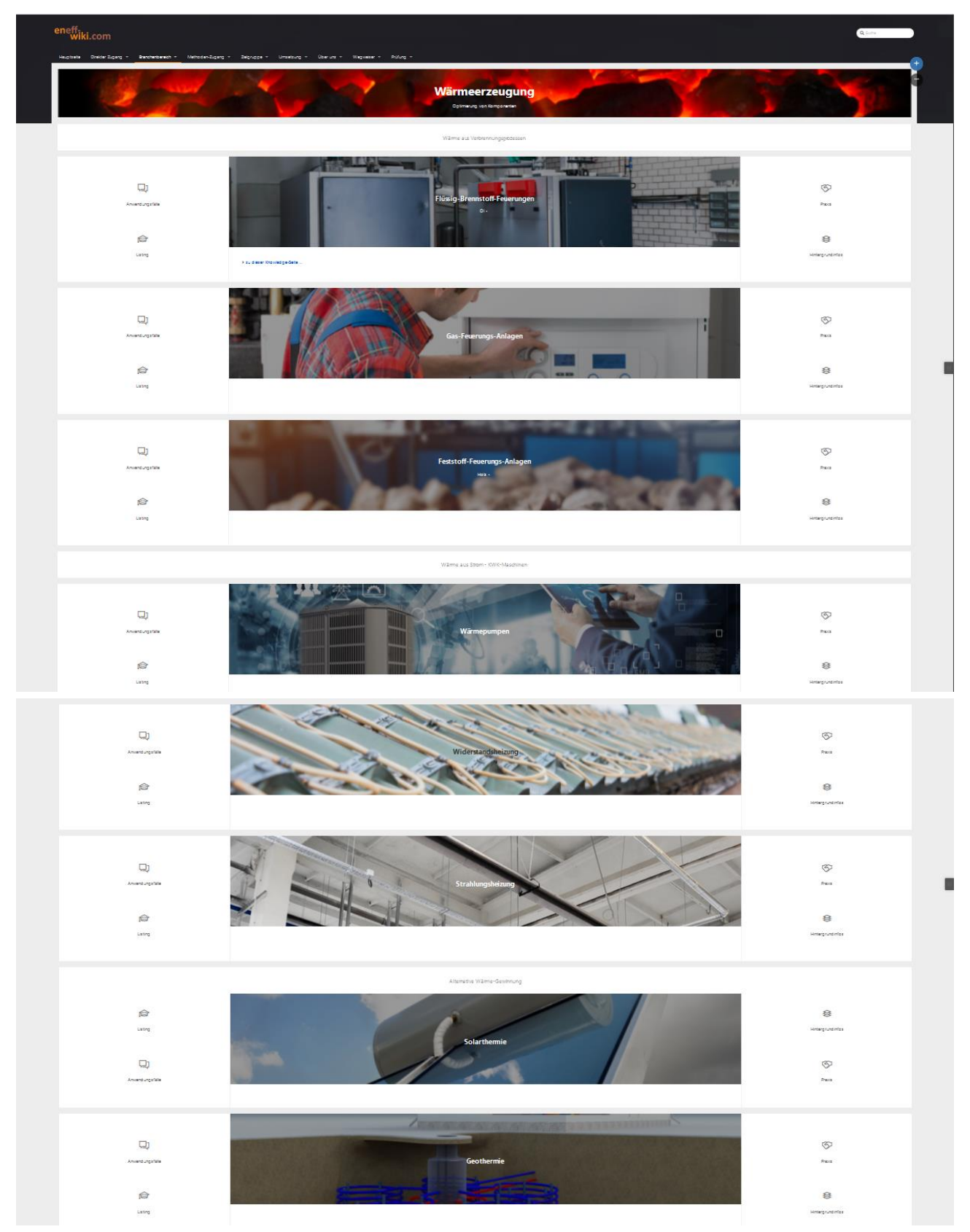

<span id="page-26-0"></span>*Abbildung 12: Screenshot aus dem Branchenfilter - hier für die TGA-Branche und die Wärmeerzeugung (3. Gruppierungs-Ebene) Mit Flüssig-, Gas- und Fststoff-Feuerung Wärmepumpe, Widerstandsheizung, Strahlungsheizung, Solarthermie--*

Da auch die Wissensseiten in sich sehr komplex wurden, mussten auch die "Seiten" in einzelne Abschnitte geteilt werden. Die Inhalte dieser Seiten sind als Ergebnis in Kapitel [3.2.1](#page-33-1) [Basiswissen](#page-33-1)  [und Ergänzungen](#page-33-1) dargestellt.

### <span id="page-27-0"></span>3.1.3 Verwendete EDV-Infrastruktur

### **Managed Hosting**

Nachdem das Projekt 2 Monate lief und immer neue Performance und Verfügbarkeits-Probleme auftraten, musste der Provider gewechselt und völlig neue Server aufgespielt werden. In der Berliner Firma wurde ein professioneller Provider und Atlassian Spezialist gefunden, der Managed Hosting für namhafte Unternehmen anbietet. Damit waren Pflege und Optimierung aller Tools und ihres Zusammenspiels in einer Hand. Die Daten werden DSGV konform in einem deutschen, nach ISO27001 zertifizierten Datencenter Ende-zu-Ende verschlüsselt. Regelmäßige Sicherheitsüberwachungen und Checks garantieren größtmögliche Sicherheit der wertvollen Informationen. Die Hoch-Geschwindigkeitsanbindungen an das Internet sorgen dafür, dass auch viele gleichzeitige Zugriffe auf die Seiten sicher und performant sind. Die Ziele an Performance und Zuverlässigkeit wurden nach heutigem Stand (Serverlast, Verfügbarkeit) erreicht.

### **CONFLUENCE als Entwicklungsumgebung**

### **BASE**

Für die Sammlung von Wissen wurde eine Online-Wiki-Struktur ("confluence" der Firma Atlassian) gewählt, damit viele verschiedene Personen (Experten, Redakteure) gleichzeitig an den Listings arbeiten können.

"Confluence ist eine kommerzielle Wiki-Software, die vom australischen Unternehmen Atlassian entwickelt und als Enterprise Wiki hauptsächlich für die Dokumentation und Kommunikation von Wissen und den Wissensaustausch in Unternehmen und Organisationen verwendet wird, aber zunehmend auch als Basis für öffentliche Wikis im Internet zum Einsatz kommt. Derzeit wird Confluence in über 40.000 Teams eingesetzt." (12)

Parallel zum laufenden betrieb der Redaktionsarbeit wurde nicht nur die Serverlandschaft "umgezogen", sondern auch die inneren Strukturen der BASE mehrfach angepasst. Da in den übrigen Abschnitten in diesem Bericht mehrfach auf den Anpassungsbedarf eingegangen wird, soll an dieser Stelle nicht näher darauf eingegangen werden.

Die Software hat sich bewährt und kann für diese Anwendung nur empfohlen werden. Der größte Vorteil neben allen Funktionalitäten eines Datenmanagements und umfangreicher Wiki-Struktur, ist die volle Ausrichtung auf Teamarbeit und flexible, durch den User einfach zu verändernde Oberfläche und Struktur. Das schafft Unabhängigkeit von externer Programmierung und ist in einem sich ständig selbst optimierenden und verändernden F&E-Projekt essenziell. Das Zusammenspiel mit dem Ticketsystem-JIRA hat die Art der Arbeitsorganisation in einer volatilen, verteilten Online-Redaktion erst ermöglicht.

### **eneff-wiki-Tool**

Auch die Veröffentlichungsseiten werden aus den oben genannten Gründen im Wesentlichen mit confluence und dem Ergänzungs-Tool Refined realisiert. Die Plattform besteht im Kern immer noch aus confluence-Technik, wurde aber mit einer Menüstruktur und einer optisch ansprechenderen Oberfläche mit refined erzeugt.

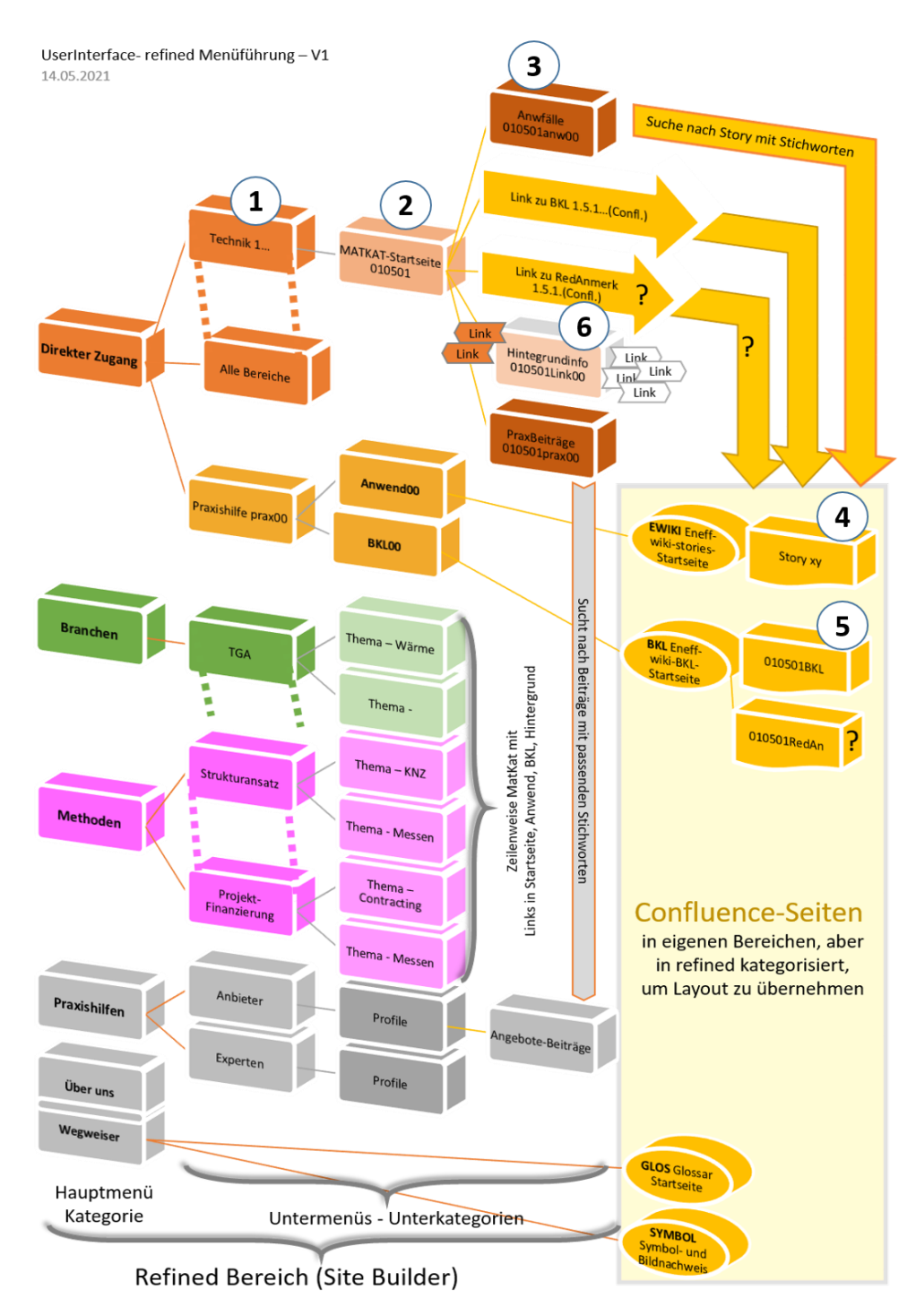

<span id="page-28-0"></span>*Abbildung 13: Aufbau der eneff-wiki-Plattform zur Darstellung des Wissens und Führung verschiedener Usergruppen.*

Da Internet-User heute kaum noch Texte lesen wollen, sind eine Menüführung und eine Bildergeführte Oberfläche notwendig. Die User sind es gewohnt auf Bilder zu klicken und mit kurzen Texten oder Videos informiert zu werden.

Die Seiten können mit Designs ("Themes") versehen und optisch ansprechend, modular und dynamisch skalierbarer Oberfläche angelegt werden. Auch für refined gibt es umfangreiche Tools und Editorfunktionen, die den Anwender von externer Programmierung weitgehend befreien.

Zusätzlich zu den confluence-Inhalten stellt refined Seiten mit Eigenschaften von Homepages zur Verfügung, über die die "Menüführung per Bild und wenig Text" ermöglicht wird.

Die Menüführung und Verzahnung mit den BASE-Seiten (confluence-Seiten) ist in [Abbildung 13](#page-28-0) zu sehen. Die Entwicklung der Menüführung wurde in Kapitel [3.1.2](#page-17-0) erläutert. Kapitel [3.2.3](#page-51-0) berichtet über den Bearbeitungsstand der Plattform, während die inhaltlichen Seiten mit dem Basiswissen in Kapitel [3.2.1](#page-33-1) bzgl. ihres Aufbaus und Bearbeitungsstands behandelt werden.

### **JIRA zur Projektsteuerung**

JIRA ist eine Webanwendung zur Fehlerverwaltung, Problembehandlung und zum operativen Projektmanagement, die von Atlassian entwickelt wird. JIRA wurde historisch besonders in der Softwareentwicklung eingesetzt, hat sich inzwischen aber zusätzlich in nichttechnischen Bereichen vieler Unternehmen etabliert. Typische Anwendungsfälle sind dabei Aufgabenmanagement, Anforderungsmanagement und Helpdesks. JIRA kann durch seine Funktionen zur Ablauforganisation ("Workflow-Management") für Prozessmanagement und Prozessverbesserung verwendet werden. (13) Auch JIRA ist wie confluence ein Atlassian Produkt und intensiv mit confluence verzahnt. Insbesondere agile Projektstrukturen lassen sich mit JIRA optimal abbilden und steuern.

DEnBAG nutz JIRA zur Steuerung des Projektes, Definition der Sprints, Verteilung der Aufträge und zur Erfassung der Zeitaufwände. In Zukunft soll auch die Help-Desk-Anbindung für User des eneffwiki hier angebunden werden.

In Kapitel [3.1.1](#page-13-0) ["Phase 1: Sammlung von verteiltem Expertenwissen"](#page-13-0) und in [6.2](#page-62-0) ["Anhang 2 -](#page-62-0) Agiles [Arbeiten statt Fachredaktionsarbeit"](#page-62-0) wird auf die Entwicklung und Verwendung der selbst definierter Ticketarten im Rahmen der Redaktionsarbeit näher eingegangen.

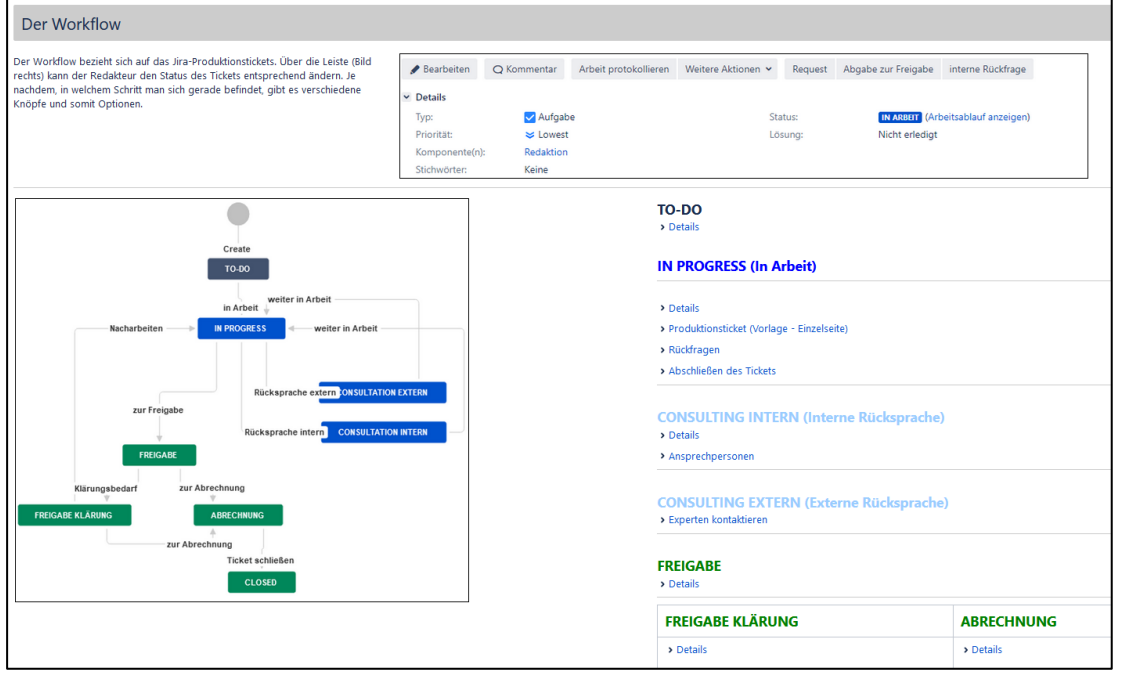

<span id="page-29-0"></span>*Abbildung 14: Screenshot aus einer Anleitung für Redakteure mit Workflow eines JIRA-Produktions-Tickets für Redakteure*

### **MOODLE als Testumgebung**

Moodle ist ein freies Kursmanagementsystem und eine Lernplattform. Die Software bietet die Möglichkeiten zur Unterstützung kooperativer Lehr- und Lernmethoden. Moodle hat einen hohen Verbreitungsgrad, was die über 206.000 registrierten Installationen mit über 245 Millionen Nutzern

in 32 Millionen Kursen in 251 Ländern und autonomen Gebieten zeigen, die auf der Projektseite erfasst wurden (Stand Dezember 2020) (14). Moodle ist die weltweit meistgenutzte freeware für die Organisation und Gestaltung von eLearning-Kursen.

Moodle stellt virtuelle Kursräume zur Verfügung. In diesen werden Arbeitsmaterialien und Lernaktivitäten bereitgestellt. Jeder Kurs kann so konfiguriert werden, dass nur angemeldete Teilnehmer diesen besuchen können, Gäste zugelassen sind oder zur Teilnahme ein Passwort erforderlich ist. Ein Testmodul zur bewerteten Abfrage der Lernerfolge kann über diverse Fragetypen – wie z. B. Multiple-Choice, Zuordnung und freien Text – verwendet werden. Die Nutzung von Moodle ist an Schulen und Hochschulen weit verbreitet. Nutzer von Moodle, die ihr System haben registrieren lassen, erhalten sicherheitsrelevante Informationen automatisch und vorab (14).

Mittels dem Online-Werkzeug "moodle" werden die Online-Tests zur Verfügung gestellt und ausgewertet. Moodle stellt die Werkzeuge für die Nutzerverwaltung, die Einschreibung in Kurse, die Erstellung von Lerninhalten und die Auswertung der Lernergebnisse und zur Güteüberwachung zur Verfügung.

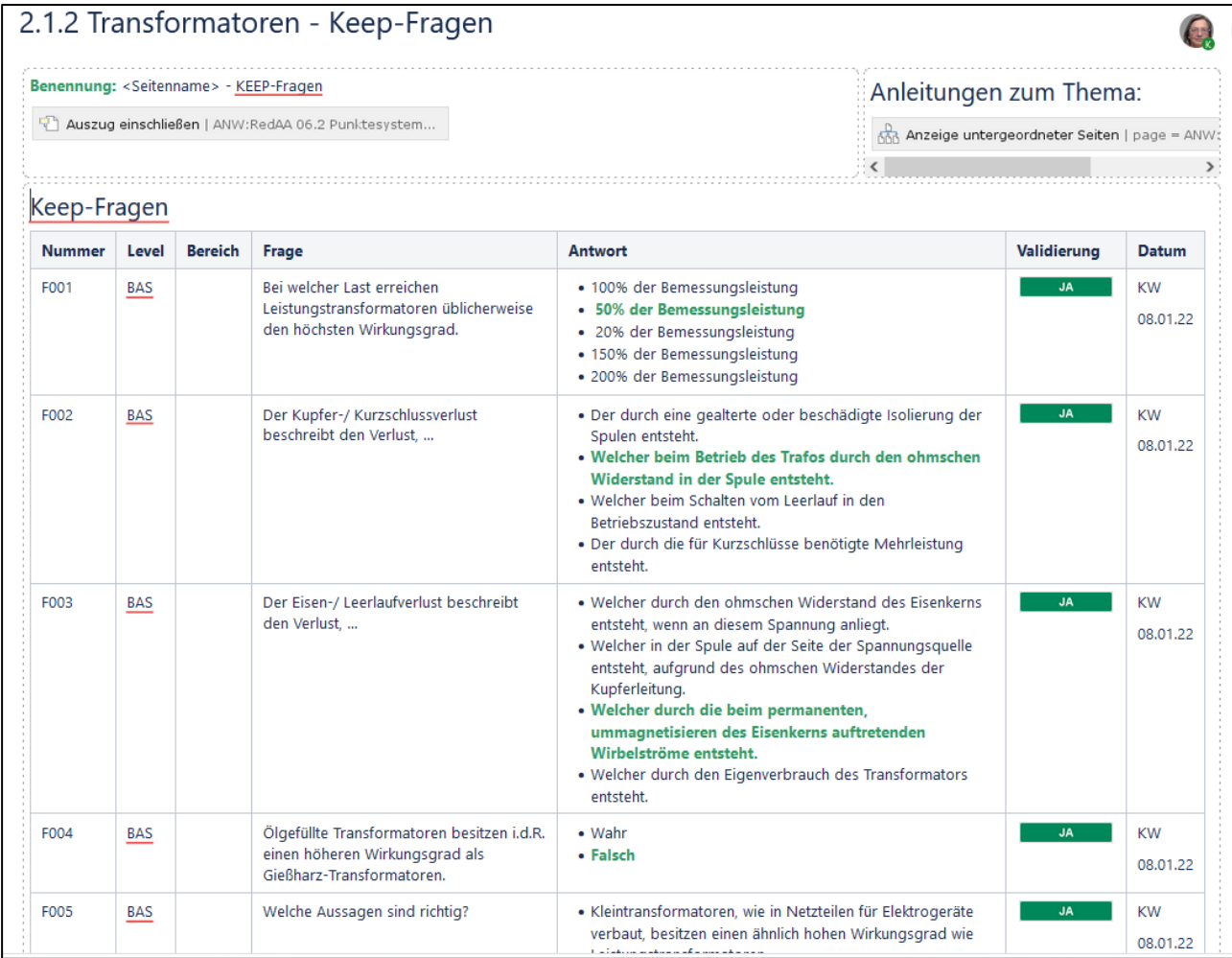

<span id="page-30-0"></span>*Abbildung 15: Screenshot der Seiten mit den vorbereiteten und validierten Testfragen zum Thema 2.1.2 Transformatoren aus dem Redaktions-Wiki*

In der Arbeitsumgebung für die Redaktion (dem Redaktions-Wiki) sammeln die Redakteure Fragen und Entwürfe für Fragen in einer eigenen Seite je Kategorie (siehe [Abbildung 15\)](#page-30-0).

Anschließend werden Experten zu den Fragen und Antworten gebeten, diese Fragen und Antworten zu verifizieren und zu validieren. Es hat sich nicht bewährt die Fragen durch Experten formulieren zu lassen, da das Niveau der Fragen dann zu hoch und der Test kein Basis-Wissenstest mehr wird. Die Fragen für die Spezialisten-Tests sollten jedoch im Dialog mit den Experten erzeugt werden.

Die so inhaltlich validen Fragen, wurden entweder per Hand oder über ein Excel-Tool in die einzelnen Fragencontainer für jedes der 30 Wissens-Felder<sup>1</sup> übertragen und dort noch einmal überprüft siehe [Abbildung 16\)](#page-31-0).

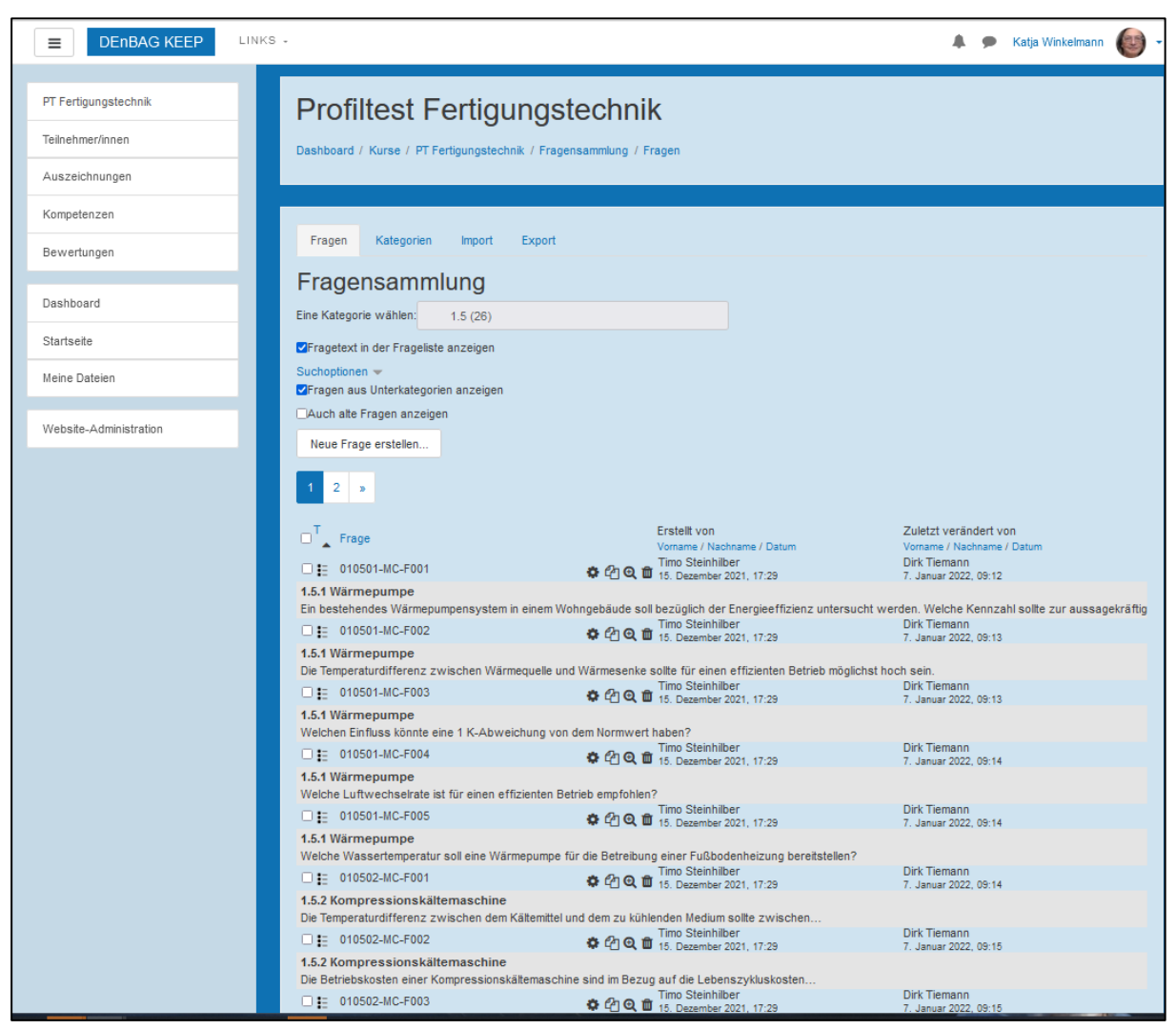

*Abbildung 16: Screenshot aus der moodle-Oberfläche mit den für das Wissensfeld 1.5 eingetragenen Fragen; hier zu sehen: die Fragen zum Thema Wärmepumpen und Kompressionskältemaschine. Im Wissensfeld 1.5 gibt es aktuell 26 Fragen für 5 Themen.*

<span id="page-31-0"></span>Eine wichtige Funktionalität von moodle sind die flexibel generierbaren Online-Tests mit "Test-Schablonen" **(**Blueprints). Damit moodle aus diesen Fragencontainern einen Test zusammenstellen kann, werden die Fragen über Schablonen für Testseiten gruppiert und die Testseiten vorkonfiguriert.

Die Eigenschaften der Testgenerierung und Anzeigen z.B. auch von Auswertungen im Anschluss an den abgegebenen Test können mit verschiedenen Masken eingestellt und überprüft werden (siehe z.B. [Abbildung 17\)](#page-32-0).

 $\overline{a}$ 

<sup>1</sup> Die 6 Wissensbereiche werden in der VDI-Richtlinie in 30 Felder mit dann insgesamt 136 Kategorien gruppiert.

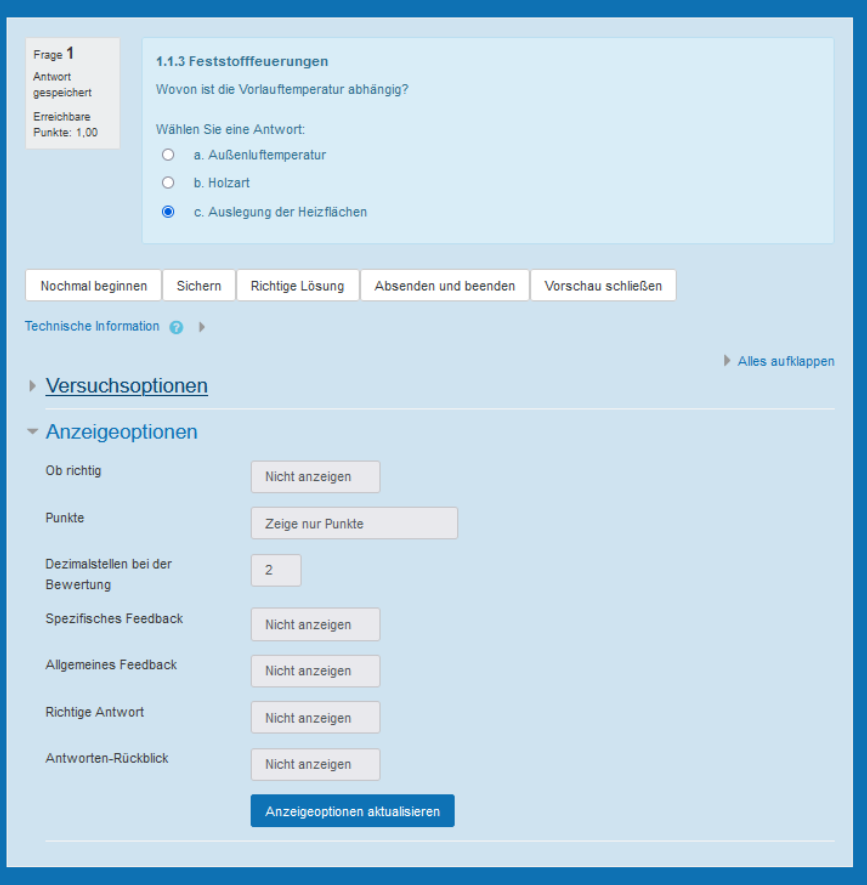

<span id="page-32-0"></span>Abbildung 17: Screenshot in moodle zur Bearbeitung einer Frage-Anzeige und zum Testen der Funktionalität in der Vorschau auf die Frage.

Die Auswahl und Bewertung der Fragen und damit die Algorithmen zur Auswertung der Test erfolgen gem. der Ergebnisse des Vorprojektes (Az. 678/ 01). Daher wir hier nicht noch einmal auf die Art der Fragen und Testzusammensetzung eingegangen.

Moodle lässt mit der aktuell eingestellten Test Konfiguration keinen Test zu, wenn nicht ausreichend Fragen in den einzelnen Feldern vorhanden sind.

Für die spätere Auswertung müssen die Verteilung von Punkten bei den Antworten für jede Frage definiert werden.

Jede Änderung an den Testeinstellungen und Frageneinstellungen wird protokolliert.

Für die Bereitstellung und Durchführung der Tests wurde die im Vorgänger-Projekt definierten Durchführungsbedingungen festgelegt:

- Tests werden durch "Schablonen" (Blueprints) aus einem Fragenpool individuell und zufällig zusammengestellt.
- Tests können nur von "zugelassenen" IP-Adressen aus gestartet werden.
- Tests sind individuell über mehrere Wochen zugänglich.
- Tests sind zeitlich begrenzt.
- Nach Abschluss (Abgabe) sind die Fragen und Antworten durch den Kandidaten nicht mehr einsehbar.
- Es wird nach der Abgabe des Tests kein Neustart erlaubt.
- Das Navigieren zwischen den Fragen wird ermöglicht.
- Die Reihenfolge der Antworten innerhalb einer Frage wird bei jedem Testversuch zufällig gewählt, um das "Raub-Kopieren" zu behindern.
- Der Testteilnehmer kann ein sofort-Feedback bekommen.

Da die Konfigurationen für die Tests nun eingerichtet sind, müssen neue Fragen nur noch einfach übertragen (eingetragen) werden. Die Konfiguration der Multiple-Choice-Fragen kann jetzt über einen Excel-Import vereinfacht und damit beschleunigt werden.

Eine weitere wichtige Funktionalität von moodle sind die die umfangreichen statistischen Auswertungsmöglichkeiten**.** Die Statistiken und Exportmöglichkeiten für Auswertungen sind für die Ermittlung von Gütekriterien des Tests und für die Qualifizierung der Fragen vollständig ausreichend.

### <span id="page-33-0"></span>3.2Ergebnisse

Folgende Projektergebnisse wurden erreicht:

- Eine in weiten Teilen umfängliche Wissenssammlung zum Basiswissen von Energieberatern (im Sinne der VDI 3922/2)
- Ein funktionstüchtiger Onlinetest, der valide und reliabel Ergebnisse bezüglich der Kompetenz von internen und externen Energieberatern in den Bereichen "Fertigungstechnik" und "Verfahrenstechnik" liefert.
- Eine Online-Plattform ("Eneff-wiki") zur kostenlosen Nutzung des gesammelten Basiswissens mit Benutzeroberfläche und multiplen Zugangswegen als ß-Version

### <span id="page-33-1"></span>3.2.1 Basiswissen und Ergänzungen

Das Basiswissen wurde in den in der VDI 3922/2 genannten 136 Kategorien erfasst. Kern der Wissenserfassung sind die "Basis-Knowhow-Listings" (kurz "Basiswissen"). Sie werden ergänzt um "Anwendungsfälle", Hintergrundwissen und Links in Praxishilfen sowie einer kurzen Einleitung zum Zweck der Seite ("Zu dieser Seite").

### **Basis-Knowhow-Listings**

Das auf diesen Seiten notierte Wissen bildet die Grundlage für die Testerstellung und den Haupt-Inhalt für das öffentliche Nachschlagewerk eneff-wiki. Hier findet man die eigentlichen Parameter, die erhoben werden müssen, die eigentlichen Fakten, die ein Energieberater zur energetischen Optimierung benötigt.

Da das Wissen nicht ein weiteres Lehrbuch oder ein weiterer Leitfaden sein sollte, sondern Basisinformationen auflisten und als "Informations-Drehscheibe" in die Hintergrundinformationen, Quellen (Datei- und Link-Quellen) und Praxisbeispiele führen soll, erscheinen diese Parameter auf der Seite "nur" als Tabelle mit Parametern, die in eine Formel gefügt oder die bestimmt werden können/ müssen. Es werden Hinweise zu den Einheiten, weiterführenden Quellen, Definitionen und ein paar typische Werte gegeben.

Der Aufbau der Seite und damit das genannte Wissen unterscheiden sich je nachdem, in welchen Bereich der Kompetenzmatrix die jeweilige Seite gehört. Es wird unterschieden in

- Technikseiten, die technische Komponenten und Anlagen zu Gegenstand haben,
- Methoden-Seiten, die Messaufgaben oder Analyse-Methoden behandeln
- Fakten-Seiten, die zusammenfassen, welche Aspekte es zum Thema gibt

Seiten aus dem Bereich "Technik" konzentrieren sich auf das **Wissen,** das man braucht, **um technische** Apparate (Komponenten), Transport-Einrichtungen für Waren, Energie und Menschen sowie Speicher und Anlagen/ Gebäude als Kombination aus Komponenten und Netzen **zu optimieren.** Sie finden auf diesen Seiten im Basiswissen (siehe [Abbildung 18\)](#page-34-0) wichtige statische und dynamische Einflussfaktoren zur Berechnung und Bewertung der Energieeffizienz, für valide Vergleichsrechnungen und zum Nachweis der anlagenseitigen Verbesserung sowie weitere typische Kennzahlen und Erfahrungswerte.

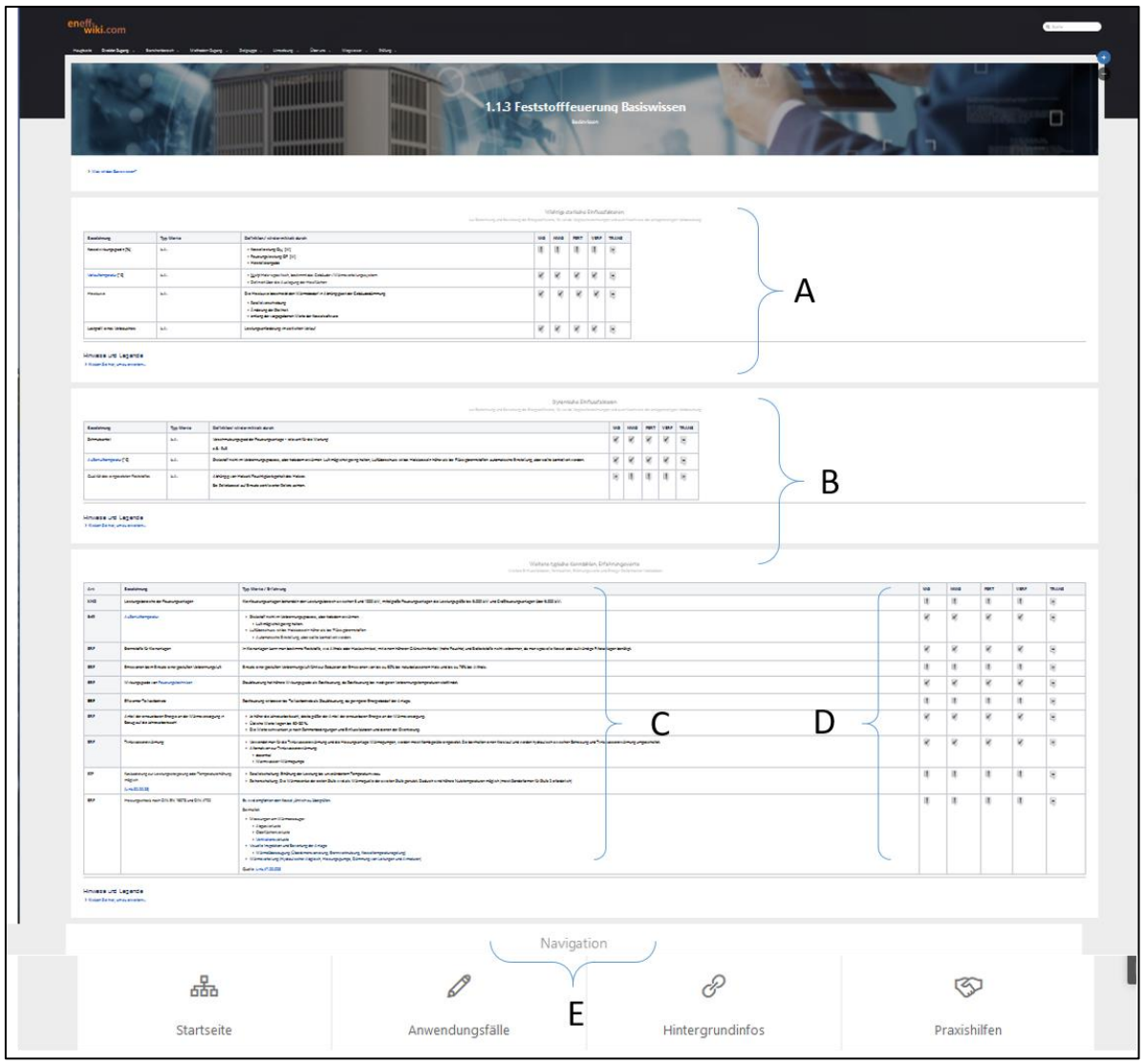

<span id="page-34-0"></span>*Abbildung 18: Screenshot der stark verkleinerten Basiswissen-Seite aus dem Technik-Bereich "1.1.3 Feststofffeuerung", mit den Abschnitten A – statische Einflussfaktoren, B – dynamische Einflussfaktoren, C – weitere typische Kennzahlen und Erfahrungswerte, "D" - die Tabellen geben die Einstufungen zur Relevanz dieses Wissen je Beraterprofil an, E – Navigationsbuttons.*

| > Was ist das Basiswissen?  |            | 1.1.3 Feststofffeuerung Basiswissen<br>Basiswissen                                                                                                    |              |              |              |              | □              |
|-----------------------------|------------|----------------------------------------------------------------------------------------------------|--------------|--------------|--------------|--------------|----------------|
|                             |            |                                                                                                    |              |              |              |              |                |
| <b>Bezeichnung</b>          | Typ. Werte | Wichtige statische Einflussfaktoren<br>zur Berechnung und Bewertung der Energieeffizienz, für valide Vergleichsrechnungen und zum Nachweis der anlagenseitigen Verbesserung<br>Definition / wird ermittelt durch | <b>WG</b>    | <b>NWG</b>   | <b>FERT</b>  | <b>VERF</b>  | <b>TRANS</b>   |
| Kesselwirkungsgrad n<br>[%] | k.A.       | • Kesselleistung QN [W]<br>· Feuerungsleistung Qr [W]<br>· Herstellerangabe                                                                                                    | u            | U            | Ţ            | ų            | Ŀ.             |
| Vorlauftemperatur [°C]      | k.A.       | · Nicht Holz-spezifisch, bestimmt das Gebäude-/Wärmeverteilungssystem<br>· Definiert über die Auslegung der Heizflächen                                                                                          | $\checkmark$ | $\checkmark$ | $\checkmark$ | $\checkmark$ | Ŀ,             |
| Heizkurve                   | k.A.       | Die Heizkurve beschreibt den Wärmebedarf in Abhängigkeit der<br>Gebäudedämmung<br>· Parallelverschiebung<br>· Änderung der Steilheit<br>· entlang der vorgegebenen Werte der Kesselsoftware                      | $\checkmark$ | $\checkmark$ | $\checkmark$ | $\checkmark$ | $\blacksquare$ |

<span id="page-35-0"></span>*Abbildung 19: Screenshot der Seite 1.1.3 Feststofffeuerung, Basiswissen mit dem Layout für Technikseiten und dem Abschnitt statische Einflussfaktoren*

Methoden-Seiten aus dem Bereich "Daten erheben" stellen Wissen dar, das man braucht, um Daten möglichst korrekt zu erheben. Dabei handelt es sich überwiegend um Messaufgaben. Es werden aber auch das Internet, steuernde und regelnde Einrichtungen sowie Betriebsinformationssysteme als Informationsquellen behandelt. Sie finden auf diesen Seiten im Basiswissen (siehe [Abbildung](#page-36-0)  [20\)](#page-36-0) Methodenübersichten mit Messaufgaben, Messgrößen, Messgeräte / Messverfahren gelistet und eine Übersicht über die Einsatzbereich, Grenzen, Fehlerquellen für die Messaufgabe. Einige Seiten sind bereits für Erläuterungen zum Vorgehen und Werkzeuge zu diesen Messaufgaben eingerichtet. Hier wird allerdings noch auf Zuarbeit von Herstellern und Praxishilfen gewartet.

Analog enthalten Seiten zu den "Management-Themen" Methodenwissen wie z.B. zum Thema 6.4.1 Managementsystemaudits (siehe [Abbildung 21\)](#page-37-0).
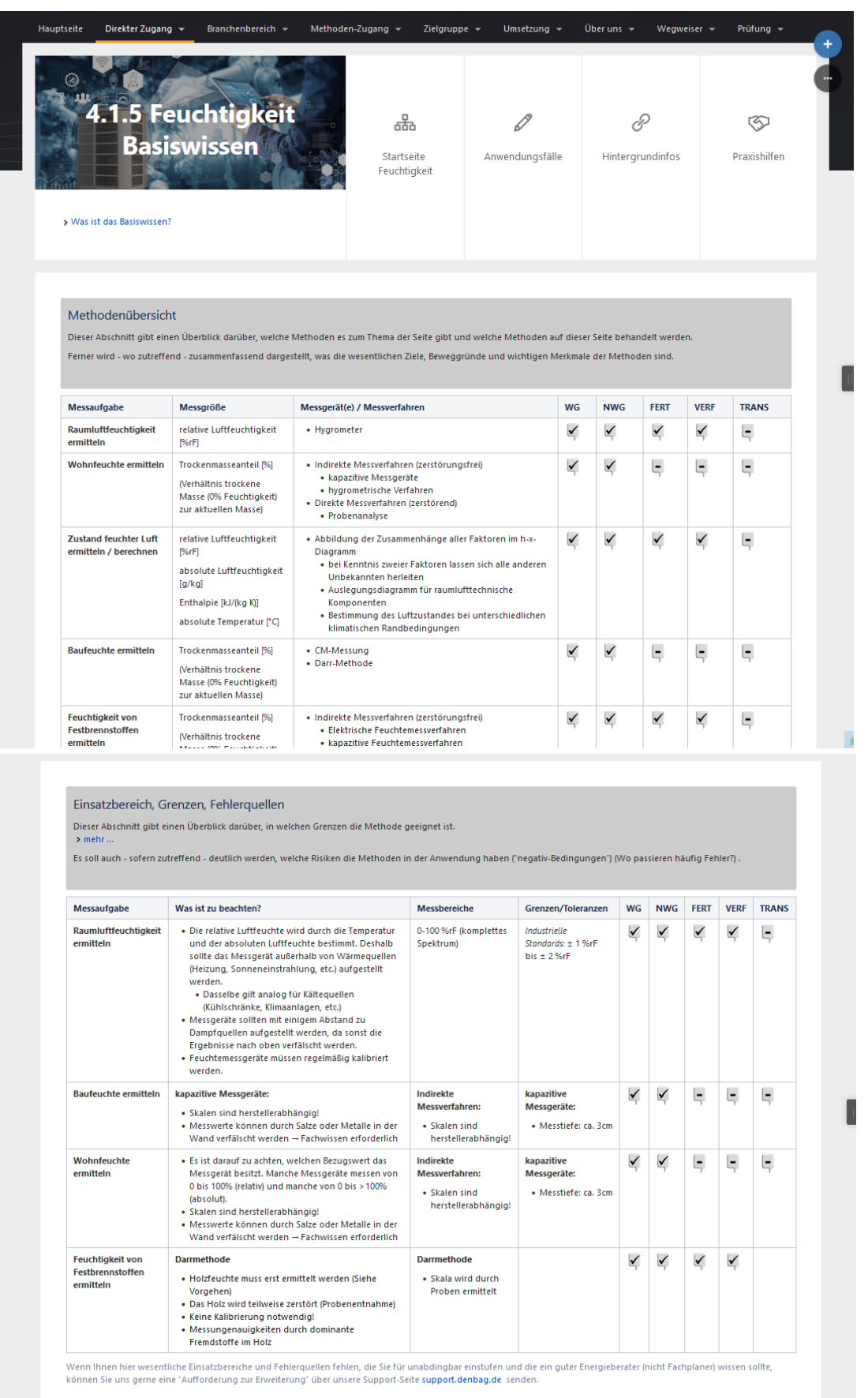

*Abbildung 20:Screenshots der Seite 4.1.5 Feuchtigkeit, Basiswissen mit anderer inhaltlicher Aufteilung für Methoden und Datenerfassungsseiten*

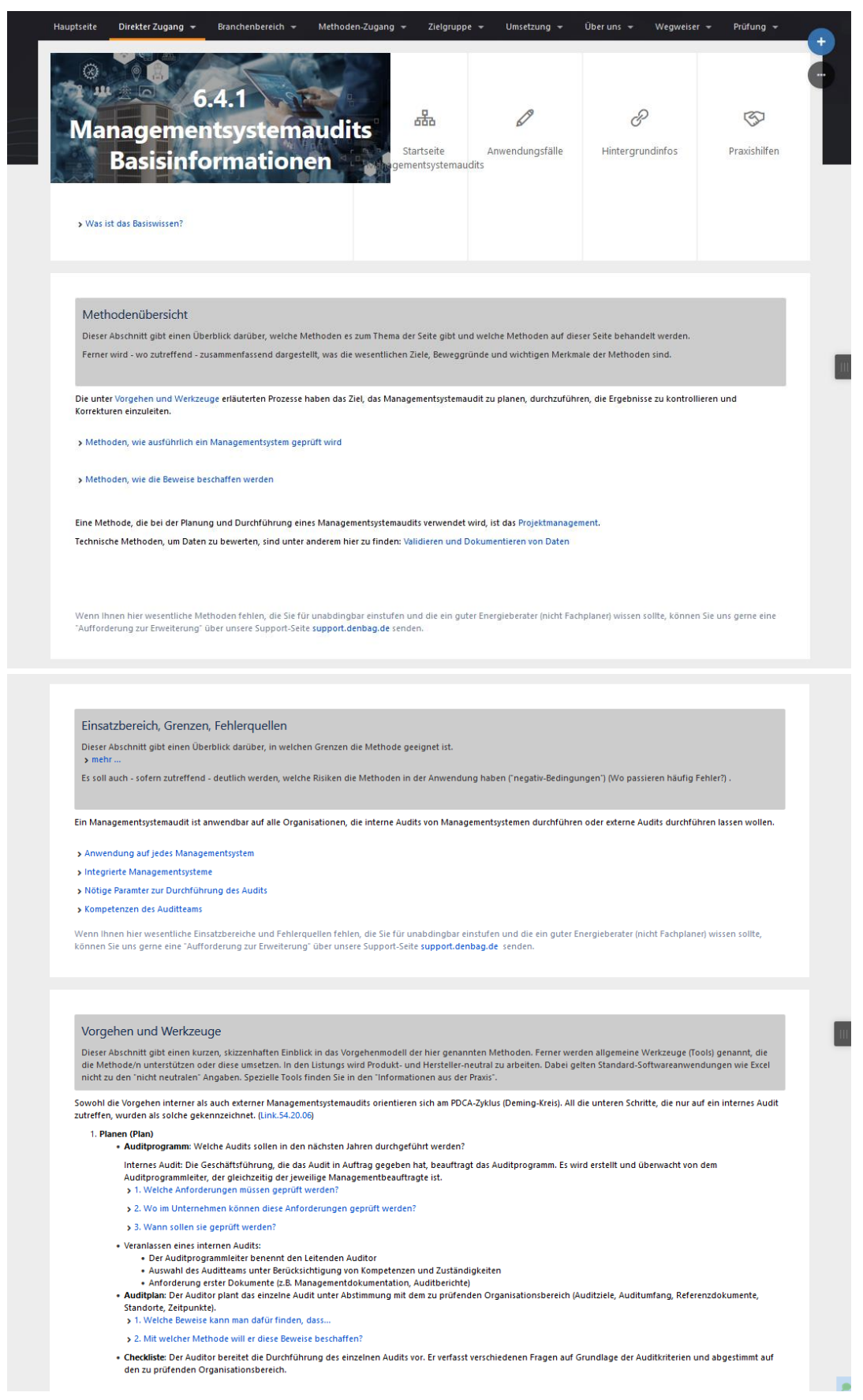

*Abbildung 21: Screenshots der Seite 6.4.1 Managementsystemaudits, Basiswissen mit anderer inhaltlicher Aufteilung für Methoden und Datenerfassungsseiten; die blauen Texte führen jeweils in detailliertere und ergänzende Informationen.*

Seiten, die reine Fakten enthalten sind im Bereich Markt-Recht-Finanzen aber auch vereinzelt in anderen Bereichen zu finden. Sie enthalten Wissen z.B. zu den Themen des Energiemarktes (sofern er relevant im Bezug zur Steigerung der Energieeffizienz ist) sowie zu rechtlichen und finanziellen Lösungen (siehe [Abbildung 22\)](#page-38-0).

| man in der zweiten Spalte deren Gegenstand.                                               |                                       | Wenn das Thema der Seite zum Beispiel Subventionen sind, kann man die wesentlichen davon listen, in der zweiten Spalte kurz (oder in einem Erweitern-Makro) deren<br>Zweck beschreiben und sie in der Tabelle als Basis- oder Expertenwissen im jeweiligen Beraterprofil einordnen. Wenn man zum Beispiel Gesetze auflistet, beschreibt<br>Wenn das Thema der Seite eine ISO-Norm ist, können in der Tabelle die verschiedenen wesentlichen Aspekte der Norm gelistet, beschrieben und eingeordnet werden.                                                                                                    |           |            |             |             |              |
|-------------------------------------------------------------------------------------------|---------------------------------------|----------------------------------------------------------------------------------------------------|-----------|------------|-------------|-------------|--------------|
| <b>Finanzierungsart</b>                                                                   | <b>Gegenstand/Zweck</b>               |                                                                                                    | <b>WG</b> | <b>NWG</b> | <b>FERT</b> | <b>VERF</b> | <b>TRANS</b> |
| Leasing                                                                                   | aufkommen                             | Objektinvestition: Leasinggeber stellt Leasingobjekt bereit<br>Nutzart: Leasingnehmer zahlt Leasingrate und erhält dafür Nutzungsrecht<br>Eigentum, Besitzverhältnis: Nach Leasingsvertragsende meistens (kann auch anders vereinbart sein)<br>Eigentum des Leasingnehmers<br>Schäden / Wartung / Instandhaltung: Leasingnehmer muss während der Vertragslaufzeit hierfür                                                                                                    | Ø         | Ø          | ◙           | ◙           | Ø            |
| Mietkauf                                                                                  | zurückgezahlt wird<br>Tilgungsanteil) | Objektinvestition: Vermieter stellt Mietobjekt bereit<br>Nutzart: Nutzungsrecht durch Mietzahlung<br>Eigentum, Besitzverhältnis: Objekt wird durch die Miete und eine eventuell vereinbart Restsumme<br>abgezahlt und dann zum Eigentum des Mieters<br>Zu Beachten: Miete und Laufzeiten<br>• Können individuell gestaltet werden, daher auf Vertragskonditionen achten<br>· Vertrag eine Rücktrittsklausel und legen Sie fest, dass die Anzahlung bei einer Kaufabsage an Sie<br>· versteckte Kosten und überteuerte Preise<br>→ meist mehr zu zahlen als bei Bankfinanzierung<br>• Möglichkeit des Optionskauf (erst Testmieten dann Mietkauf)<br>· monatliche Miete wird meist nicht in voller Höhe auf den Kaufpreis angerechnet (Zins- und<br>· Verhandeln Sie einen möglichst hohen Tilgungsanteil an der monatlichen Mietzahlung | $\bullet$ | ◙          | ❼           | ☎           | ☎            |
| Einsatzbereich, Grenzen, Fehlerquellen<br>> Dieser Abschnitt gibt einen Überblick darüber |                                       |                                                                                                    |           |            |             |             |              |
| <b>Zu Beachten</b>                                                                        |                                       | Erläuterung                                                                                                    |           |            |             |             |              |
| Grenzen des Mietkaufs / Leasing                                                           |                                       | Förderungen akzeptieren kein Leasing                                                                                                    |           |            |             |             |              |

<span id="page-38-0"></span>*Abbildung 22: Auszug aus der Seite 5.2.1 Mietkauf, Leasing, Basiswissen, als Beispiel für eine reinen Faktenstruktur der Wissensseite*

Am rechten Rand eines jeden "Wissensabschnitts" ist für jedes der fünf Beraterprofile und in allen Layouts dokumentiert, ob dieses Wissen durch die Experten als Basis- oder Expertenwissen eingestuft wurde. Die aus diesem Wissen abgeleiteten Testfragen sind im Test entsprechend gewertet.

Aktuell sind ca.115 von 136 Kategorien im Redaktions-Wiki (BASE) mit Basiswissen gefüllt.

### **Anwendungsfälle**

Um sich einem Thema zu nähern, werden Anwendungsfälle skizziert, in denen Redakteure, Leser oder Experten eine Situation, in der es um eine typische, technische Abwägung oder Optimierung zur Steigerung der Energieeffizienz oder um eine typische Anwendungssituation zum Thema der Seite geht. Anwendungsfälle werden immer so formuliert: Es wird ein <User> genannt, der <etwas tun möchte / eine Aufgabe hat>, die einen bestimmten <Zweck erfüllen / Ziel erreichen> soll.

Anwendungsfälle werden unterschieden in:

investive Fälle

- etwas neues soll errichtet werden (Neuinvestition),
- etwas veraltetes soll ersetzt werden (Ersatzinvestitionen),
- etwas soll ohne vollständige Neuinvestition (Teilmodernisierung)

nicht-investive Fälle("investitionsfreie" Optimierung).

Etwas soll optimiert werden durch Anpassungen von Nutzung, Nutzungsverhalten oder Steuerung/ Regelung.

Die Lösungen werden unterschieden in: Vorgehensmodell, Berechnungsbeispiel und Ideengeber. Die Anwendungsfälle können Themen mehrere Seiten behandeln und werden daher für jede Kategorie (für jedes Thema) durch passende Verschlagwortung individuell zusammengestellt.

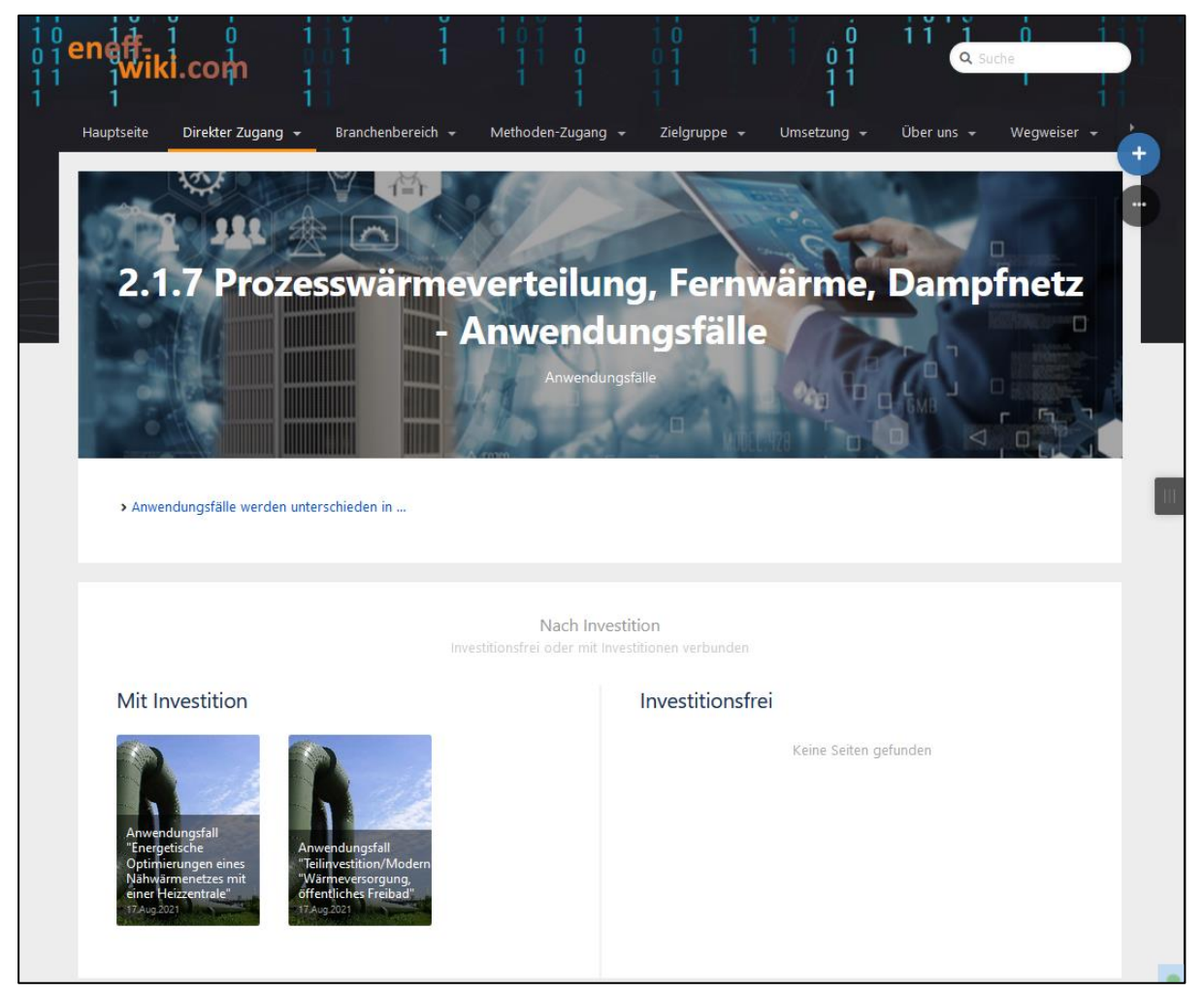

*Abbildung 23: Screenshots der Anwendungsbeispiel-Seite für 2.1.7 Prozesswärmeverteilung, Fernwärme, Dampfnetze mit den Anwendungsfällen "Energetische Optimierung eines Nahwärmenetzes mit einer Heizzentrale" und "Teilinvestition/ Moderne Wärmeversorgung, öffentliches Freibad" in unterschiedlichen Gruppierungen.*

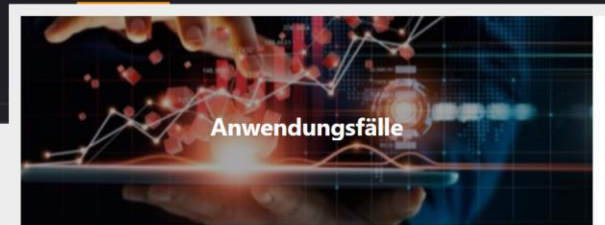

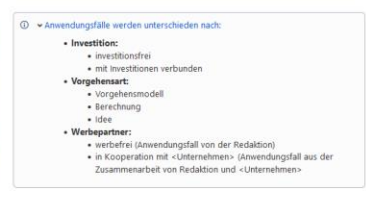

Anwendungsfall "Optimierung von Heizkörpern in einem Bürogebä

C Anwendungsfall "Wärmeversorgung im Wohnguartier" (Solarthermie)

D. Anwendungsfall "Optimierung einer bestehende Sorptignskältemaschine

[3] Anwendungsfall "Wärmeversorgung im Wohnquartier" (Wärmepumpe)

Anwendungsfall "Zentrale Kälteanlage für ein Bekleidungsgeschäft"

Anwendungsfall \*Optimierung einer Solarthermieanla

Anwendungsfall "Pelletkessel im Wohngebäude"

Nach Investition

Investitionsfrei

### Mit Investition

- .<br>fall "Gasheizungsanlagen für geplantes Bürogebäude"  $B<sub>1</sub>$ .<br>vendungsfall "Molkerei, Modernisierung der Kälteerzeugnisanlage mit einer Sorptionskältemaschine"
- Ci Anwendungsfall "Frsatzinvestition Brennwertkessel"
- 
- C) Anwendungsfall "Prüfung eines Neueinbaus einer WRG in die bestehende RIT-Anlage eines Rürggebäudes"
- Anwendungsfall "Neubau eines WRG-Systems zur Nutzung von Abwärme"
- Anwendungsfall "Die Hochtemperatur Brennstoffzelle als Kraft- und Wärmekopplung in der Gebäudetechnik"
- Anwendungsfall "Umrüstung auf Strahlungsheizung"
- Anwendungsfall "Die PEM Brennstoffzelle als Energielieferant im Verkehrs
- .<br>Ingsfall "Neuanschaffung einer Kompressionskältemaschine für die Prozesskühlung einer chemischen Anlage

#### Anwendungsfall "Wärmespeicher für ein BHKW"

- Anwendungsfall "Modernisierung eines Schwimmbades mit Hilfe von Wärmeübertrager/ Geothermie
- Anwendungfall "Warm-/Kaltwasserverteilung (Sanitär, Heizen, Kühlen)"
- □ Anwendungsfall "Kälteversorgung im Wohnquartier
- an Anwendungsfall "Erhöhung der Leistung eines Gasbrenners"
- B Anwendungsfall "Neue Milchrükühlungsanlage, Planung"
- Anwendungsfall "Substitution der statischen Heizung durch Fußbodenheizung in den heizfreien Zeiten"

Keine Seiten gefunden.

- Anwendungsfall "Beheizen eines öffentlichen Schwimmbades durch eine Neuinvestition in eine Geothermieanlage
- Anwendungsfall "Energetische Optimierungen eines Nähwärmenetzes mit einer Heizzentrale
- 
- B Anwendungsfall "Teilinvestition/Modernisierung, "Wärmeversorgung, öffentliches Freibad"

### Nach Vorgehensart<br>Schritweise Berechnungen idee

### Schrittweises Vorgehen

- $\Box$  Anwendungsfall "Gasheizungsanlagen für geplantes Bürogebäude"
- $\hfill \Box$  Anwendungsfall "Molkerei, Modernisierung der Kälteerzeugnisanlage mit
- $\Box$  Anwendungsfall "Optimierung von Heizkörpern in einem Bürogebäude"
- C: Anwendungsfall "Freatzinvestition Rrennwertkessel"
- Anwendungsfall "Wärmeversorgung im Wohnquartier" (Solarthermie)
- Anwendungsfall "Prüfung eines Neueinbaus einer WRG in die bestehende RLT-Anlage eines Bürog
	- Anwendungsfall "Neubau eines WRG-Systems zur Nutzung von Abwärme"
	- [2] Anwendungsfall "Umrüstung auf Strahlungsheizung"
		- MEHR ANZEIGEN

### Ideen

Anwendungsfall \*Optimierung einer Solarthermieanlage

- $\Box$  Anwendungsfall "Die Hochtemperatur Brennstoffzelle als Kraft- und<br>Wärmekopplung in der Gebäudetechnik"
	-

Keine Seiten gefunder

- Anwendungsfall 'Die PEM Brennstoffzelle als Energielieferant im Verkehrs
- G Anwendungfall "Warm-/Kaltwasserverteilung (Sanitär, Heizen, Kühlen)"
- Anwendungsfall 'Erhöhung der Leistung eines Gasbrenners' C Anwendungsfall "Wärmeversorgung im Wohnguartier" (Wärmenumpe)
- Anwendungsfall 'Energetische Optimierungen eines Nähwärmenetzes mit einer Heizzentrale

Kooperation

In Kooperation entstanden

#### Werbefrei

Berechnung

- a Anwendungsfall \*Gasheizungsanlagen für geplantes Bürogebäude\*
- a<br>
Anwendungsfall "Ersatzinvestition Brennwertkessel"
- Anwendungsfall \*Optimierung einer Solarthermieanlage
- Anwendungsfall "Wärmeversorgung im Wohnguartier" (Solarthermie)
- C: Anwendungsfall "Prüfung eines Neueinbaus einer WRG in die bestehende RLT-Anlage eines Bürogebäudes"
- Anwendungsfall 'Neubau eines WRG-Systems zur Nutzung von Abwärme'
- ,<br>rendungsfall "Die Hochtemperatur Brennstoffzelle als Kraft- und Wärmekopplung in der Gebäudete D A
- vendungsfall "Umrüstung auf Strahlungsheizung"  $B$
- anwendungsfall \*Optimierung einer bestehende Sorptionskaltema
- Anwendungsfall \*Die PEM Brennstoffzelle als Energielieferant im Verkehrsseltor
- C Anwendungsfall "Neuanschaffung einer Kompressionskältemaschine für die Prozesskühlung einer chemischen Anla

*Abbildung 24: Screenshots mit der Übersicht der unterschiedlich gruppierten Anwendungsfälle, die bereits in das eneff-wiki übertragen wurden.*

绞

Zu jedem Anwendungsfall gibt es Grundsatzüberlegungen und zu bedenkende Aspekte, die helfen sollen, die in der Story formulierte Aufgabe zielführend und effizient zu bearbeiten. Sie sollen dem Leser helfen, die im Anwendungsfall formulierte Aufgabe zu beginnen. Oft wird in Methoden verwiesen, die an anderer Stelle in diesem Wiki behandelt werden. In diesem Abschnitt werden die wesentlichen Aspekte aufgelistet, die man betrachten sollte. Diese Aspekte werden nur skizziert oder gelistet und nicht in aller Form beschrieben, da das Wiki kein Lehrbuch sein soll, sondern Hinweise auf Leitfäden und Wissen geben (siehe dazu Hintergrundinformationen auf jeder Seite).

Die eigentlichen Parameter, die erhoben werden müssen, oder die eigentlichen Fakten, die man zur tatsächlichen Lösung dieser Aufgaben benötigt, findet man im Basiswissen. Ausführlichere Stories sind in Fallbeispielen behandelt, die Sie weiter unten in den Praxisteilen der Seiten finden können. Unter den Grundsatzüberlegungen finden Sie daher einen weiteren Bereich mit Basiswissen-Listings.

| Bei einer Maßnahme sind oft<br>mehrere Aspekte/ Themen betroffen<br>                                                                                                    | Das Vorgehen unterscheidet sich je<br>nach Gegenstand, den man<br>effizienter betreiben, modernisieren<br>oder ersetzen will                                                                                                    |                                                                                                    |
|----------------------------------------------------------------------------------------------------|----------------------------------------------------------------------------------------------------|----------------------------------------------------------------------------------------------------|
| In einem Anwendungsfall werden in der<br>Regel immer mehrere Themen berührt.<br>Unsere Seiten spiegeln diesen Fakt durch<br>die Stories und Verlinkungen in andere<br>Seiten dieses wikis wieder.                                                                                               | Die Knowledge-Seiten enthalten immer<br>individuelle Stories (Anwendungsfälle).<br>Wenn Ihnen ein wichtiger Use-Case fehlt,<br>schreiben Sie uns bitte eine Email. Wir<br>geben es in die Online-Redaktion zu<br>bearbeitung.                                                                                                    |                                                                                                    |
| Wenn man investieren und eine<br>ältere Anlage ersetzen kann                                                                                                    | Wenn man eine ältere Anlage nicht<br>völlig ersetzen, aber modernisieren<br>will                                                                                                    | Wenn man eine Anlage nicht<br>umbauen, aber effizienter betrieben<br>will                                                                                                    |
| Wenn man Anlagen, Apparate oder<br>Bauteile durch Umbau ersetzen kann und<br>will, kann man "statische Einflussfaktoren"<br>verändern.<br>Dazu finden Sie im Basisknowhow Listing<br>auf der Seite mit relevanten statischen<br>Einflussfaktoren, typischen Kennzahlen und<br>Erfahrungswerten. | Wenn man Anlagen, Apparate oder<br>Bauteile modernisieren möchte, ist oft<br>Peripherie betroffen, aber auch "statische<br>Einflussfaktoren" und "dynamsichen<br>Einflussfaktoren" können optimiert<br>werden, verändern.<br>Dazu finden Sie im Basisknowhow Listing<br>auf der Seite mit relevanten statischen und<br>dynamischen Einflussfaktoren, typischen<br>Kennzahlen und Erfahrungswerten. | Wenn man weniger investieren und erst<br>einmal nur die Betriebsbedingungen oder<br>Umgebungsparameter beeinflussen<br>möchte, muss man sich um die<br>" <u>dynamsichen Einflussfaktoren</u> " kümmern.<br>Dazu finden Sie im Basisknowhow Listing<br>auf der Seite mit relevanten dynamischen<br>Einflussfaktoren, typischen Kennzahlen und<br>Erfahrungswerten. |

*Abbildung 25: Screenshot aus dem Glossar des eneff-wiki über die Anwendungsfälle.*

### **Hintergrundwissen**

In den Hintergrundinformationen wurde Wissen zusammengestellt und als **"**Quellen-Verzeichnisse" für Dateiquellen, Leitfäden, Web-Links, Fachinformationen etc. aufgeführt, die den Redakteuren als hilfreich bei ihren Recherchen aufgefallen oder von unseren Experten empfohlen worden sind, um die in den Listings aufgeführten Fakten zu erläutern oder weiter zu untersetzen.

Diese Quellenangaben werden ergänzt um Hinweise auf weitere Seiten in diesem Wiki, ggf. Anmerkungen der Redaktion zur Seite sowie Hinweise auf notwendige Regelwerke, die ggf. zu beachten sind[.](https://confluence.denbag.de/pages/viewpage.action?pageId=45255865)

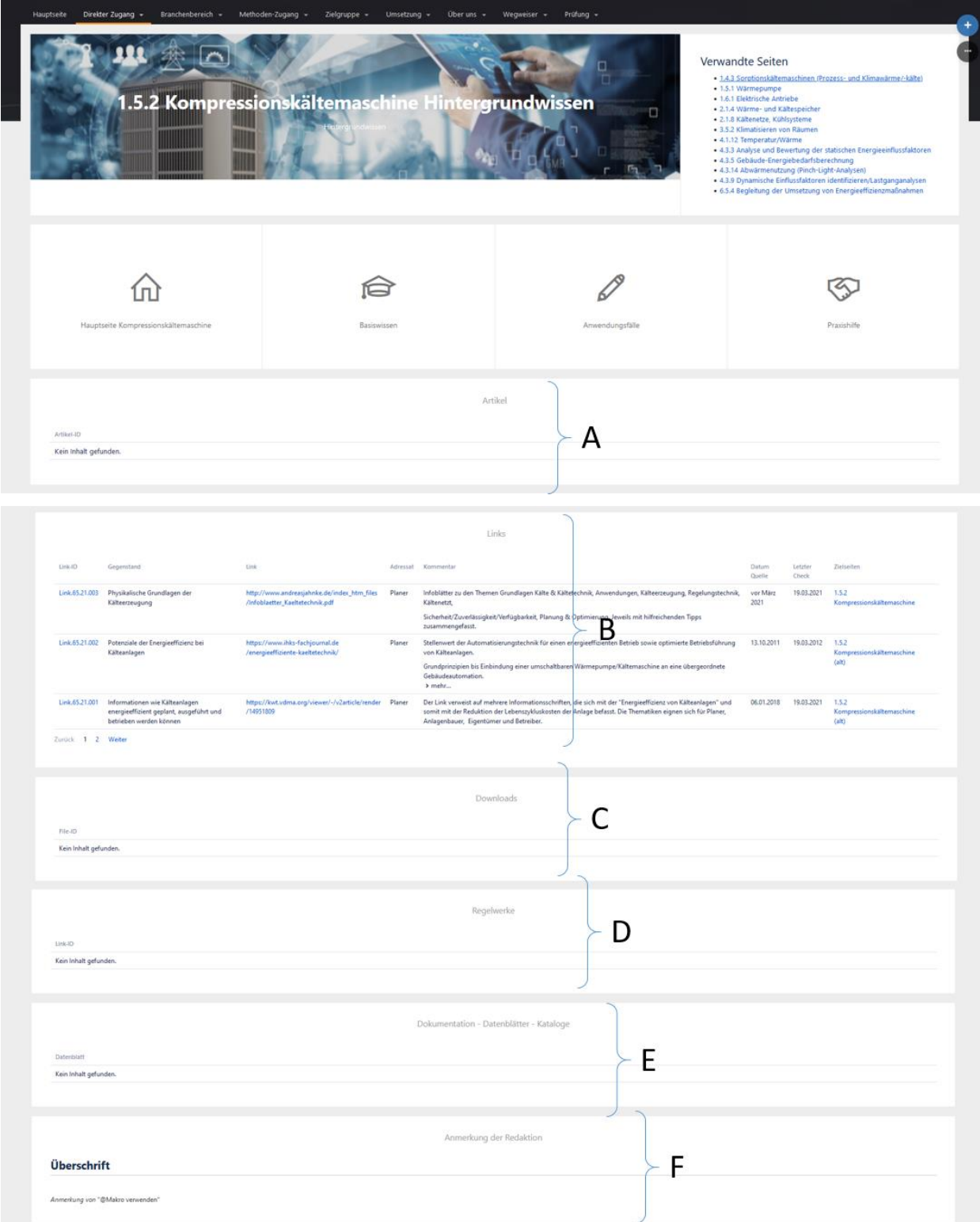

*Abbildung 26: Screenshot für die Hintergrundinformationen zur Seite 1.5.2 Kompressionskältemaschinen mit den Abschnitten für Hintergrundinformationen: A – Artikel, B – Links in das world-wide-web, C- Datei-Downloads, D – Regelwerke, E – Dokumentationen, Datenblätter und Kataloge von Herstellern, F – Anmerkungen der Redaktion; im Kopfbereich der Seite wird auf verwandte Wissensgebiete innerhalb der BASE / des Wiki hingewiesen und die Navigation in die anderen Abschnitte des Wissens über Buttons zum aktuellen Thema verlinkt.*

**Links in Praxishilfen** wurden in diesem Projekt noch nicht realisiert, da diese kommerziell ausgerichtet sind. Der Praxisteil wird das vorhandene Wissen insofern ergänzen, als dass man hier weitere externe Hilfen finden, die man hinzukaufen kann. Die hier verlinkten Profilseiten und Beiträge sind wie Anzeigen in einer Fachzeitschrift zu verstehen. Sie kosten Geld. Man kann sich beim eneffwiki allerdings nicht einfach eine "Anzeige" einkaufen und wird dann sicher verlinkt. Das Konzept sieht aktuell vor, dass unsere Redakteure und Experten für jeden einzelnen Beitrag prüfen, warum es sinnvoll und gerechtfertigt ist, diese Anbieter und Angebote auf der Seite "zuzulassen". Das Ergebnis dieser Prüfung wird im Praxisbeitrag unter "eneff-justiy" genannt.

### **Einleitung zum Zweck der Seite ("Zu dieser Seite")**

Dieser Abschnitt ist wie ein "Klappentext" für ein Buch zu verstehen. Es geht darum, das sich der Redakteur und die Experten grundsätzlich überlegt haben, welche Hilfe das hier eingesammelte und dargestellte Wissen geben soll, welche Aspekte behandelt werden sollen und welche nicht. Auch soll vermittelt, warum das Thema der Seite in der **Energieeffizienz** eine Rolle spielt und was es mit dem Sparen von Energie zu tun hat (Beispiel siehe [Abbildung 27\)](#page-43-0).

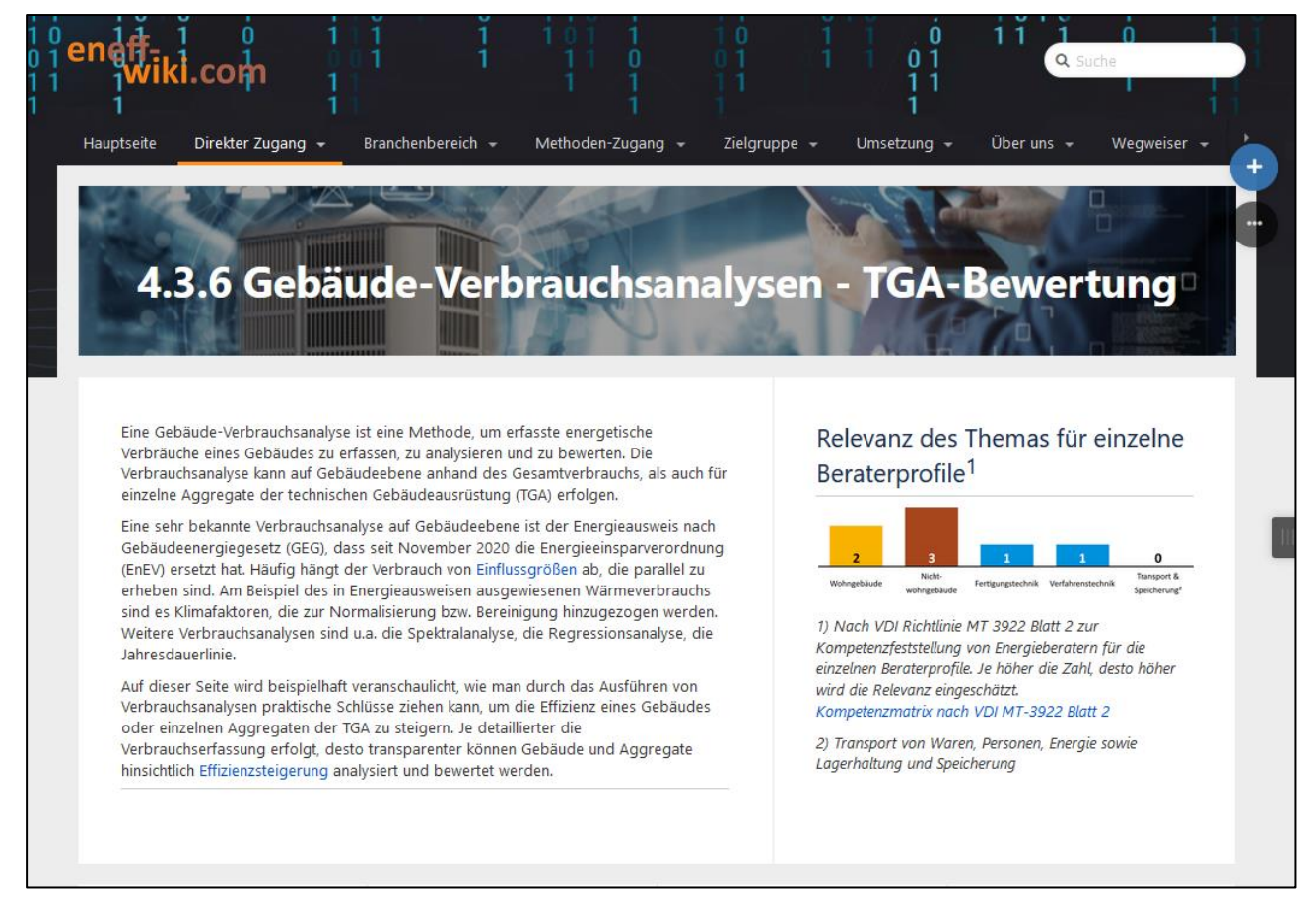

*Abbildung 27: Screenshot zur Einleitungsseite "4.3.6 Gebäude-Verbrauchsanalyse - TGA-Bewertung"*

<span id="page-43-0"></span>**Als Nebenprodukt zur BASE** entstand eine **Arbeitsumgebung für die Redaktion**, um das Wissen auch in Zukunft nachhaltig bewirtschaften und ein effektives Qualitätsmanagement einführen zu können. Diese Arbeitsumgebung besteht aus einem Management-Teil, dem Bereich BASE-Content, einem Container, den Teamseiten mit Profilen, Kontaktdaten und Aktivitäten der aktuellen Redakteure, dem Anleitungs-Wiki, einem Zugang zum inneren DEnBAG-Portal mit Verwaltung, Testentwicklung und anderen DEnBAG-internen Themen sowie einem direkten Zugang in das externe Portal, das eneff-wiki. Hierdurch wird auch die Trennung in ein Produktions-System und ein öffentliches Live-System erreicht.

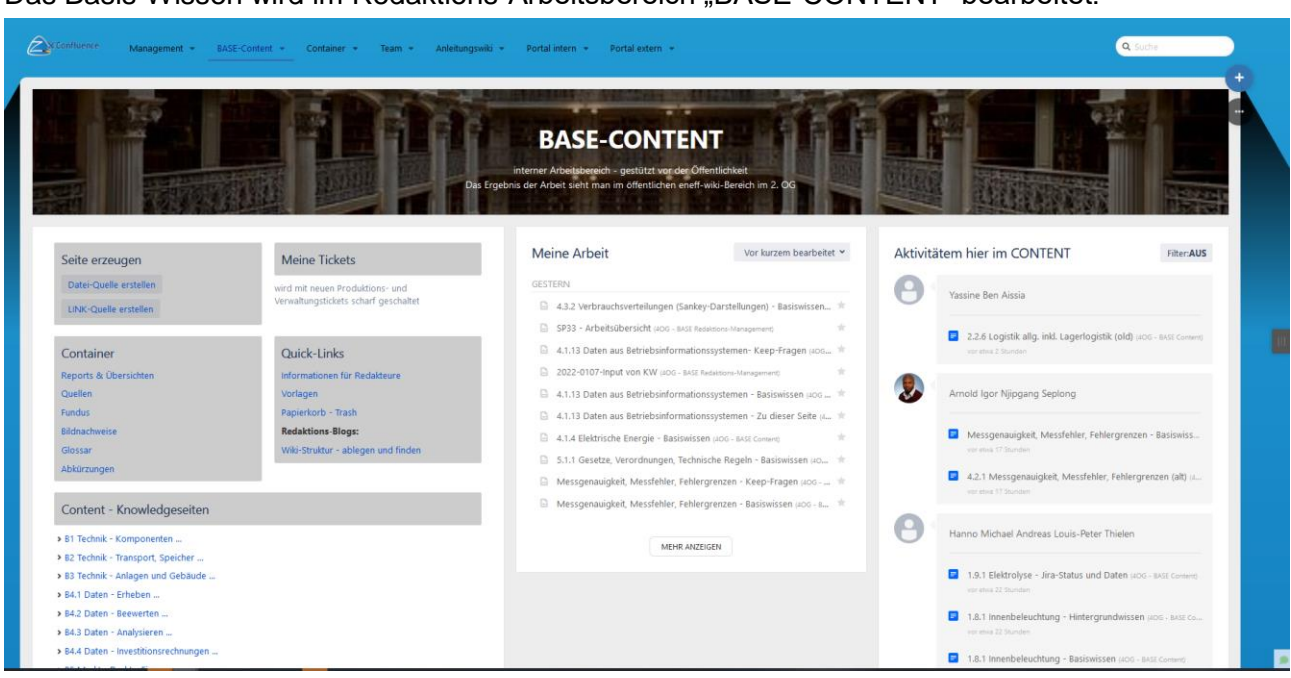

Das Basis-Wissen wird im Redaktions-Arbeitsbereich "BASE-CONTENT" bearbeitet.

*Abbildung 28: Screenshot des Arbeitsbereichs der Redaktion zum BASE-Content*

Von hier aus erreichen die Redakteure die Knowledgeseiten, haben Überblick über ihre Arbeit und die letzten Aktivitäten der Kollegen am Content.

Zu jeder Kategorie gibt es mehrere Einzelablagen im Redaktions-Wiki (BASE-CONTENT) wie in [Abbildung 29](#page-44-0) und analog im öffentlichen eneff-wiki (siehe Abschnitt [3.2.3\)](#page-51-0) dargestellt.

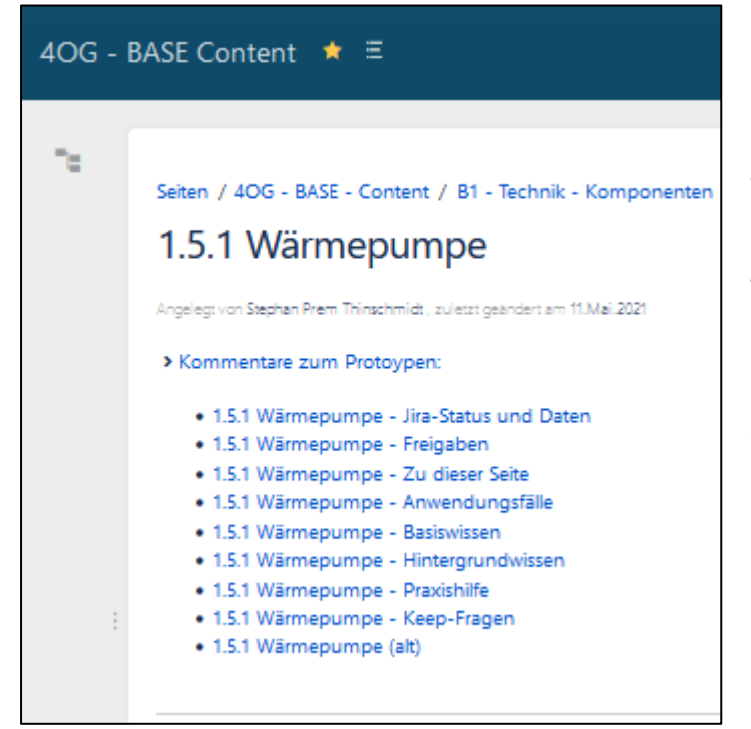

In diesen Einzelablagen befinden sich Informationen über den Zweck der Seite, über Anwendungsfälle, das eigentliche und komprimierte Basiswissen, Hintergrundwissen und Links in Praxishilfen. Alle diese Informationen sind auf den öffentlichen Seiten in ebenfalls eigenen Einzelseiten zu finden.

Ferner werden hier die Verwaltungs- und Übersichts-Informationen sowie Freigaben der Experten dokumentiert.

<span id="page-44-0"></span>Abbildung 29: Screenshot Einzelablagen je Wissens-Kategorie

| XConfluence |                                                     | Management + BASE-Content + Container + Team +                                                                                                    | Anleitungswiki v Portal intern v Portal extern v                                                                                                    |                            |                                                                                                    | Q Suche |
|-------------|-----------------------------------------------------|----------------------------------------------------------------------------------------------------|----------------------------------------------------------------------------------------------------|----------------------------|----------------------------------------------------------------------------------------------------|---------|
|             | 4OG - BASE Content ★ 三                              |                                                                                                    |                                                                                                    |                            |                                                                                                    |         |
| $\Box$      |                                                     | Seiten /  / 1.5.1 Wärmepumpe $\mathbf{\hat{a}} \in \mathbb{A}$ 25 Aufrufe<br>1.5.1 Wärmepumpe - Freigaben<br>Erstellt von Stephan Prem Thinschmidt, zuletzt geändert von Katja Winkelmann vor Kurzem                                                                                                    |                                                                                                    |                            | / Bearbeiten ☆ ◎ < …                                                                                                    |         |
|             |                                                     | Benennung: Wärmepumpe - Freigaben<br>Zweck dieser Seite:<br>Experte welchen Inhalt freigeben hat.<br>Im Rahmen des 20. Sprints @ Stephan Prem Thinschmidt                                                                                                    |                                                                                                    |                            | Auf dieser Seite werden alle Freigaben als Dokumente (PDF/MSG) gesichert und mit Datum und Expertennamen und betroffenem Teil der Seite dokumentiert. Hier kann immer nachgewiesen werden, wann ein |         |
|             | Freigaben:                                          |                                                                                                    |                                                                                                    | Gesprächsteilnehmer        |                                                                                                    |         |
|             | Name<br>Sabine<br><b>Contractor</b>                 | Freigabe / Datum / Zeit / Wie<br>The Experimental Processor and Solutions<br><b>Marchine MCMC substantially trace</b><br><b>MONTHS</b><br><b>Contract Contract Contract</b><br>North Corp.<br>a bate a high break a listen of a company company<br>the support experiment the company of<br><b>THE REAL PROPERTY CONTROL</b><br><b>School Corp.</b><br>Sections:<br>Branchamp on purpose from:<br>$\begin{array}{l} \mbox{31.64} & \mbox{31.65} & \mbox{31.65} & \mbox{31.65} \\ \mbox{31.65} & \mbox{31.65} & \mbox{31.65} & \mbox{31.65} \\ \mbox{31.65} & \mbox{31.65} & \mbox{31.65} & \mbox{31.65} \\ \mbox{31.65} & \mbox{31.65} & \mbox{31.65} & \mbox{31.65} \\ \mbox{32.65} & \mbox{32.65} & \mbox{32.65} & \mbox{$<br>PDF | Umfang der Freigabe / Anmerkungen<br>komplette Seite + Testfragen                                                                                                    | Prem <b>Million</b> Annual | Noch ausstehend -Wieso/ Problem                                                                                                    |         |
|             | <b>Torsten</b><br><b>Contract Contract Contract</b> | 26.03.2021 um 16:19, verbal über Zoom                                                                                                    | komplette Seite                                                                                                    | Prem Times                 |                                                                                                    |         |
|             | Egbert<br><b>Contract</b>                           | 07.04.2021 13:00 über Google Meet                                                                                                    | Über diese Seite (nach bearbeitung und umformulierung) und Testfragen.<br>Er wollte die Anwendungsfälle nicht "unterschreiben", da er nicht<br>nachvollziehen kann, woher sie stammen. Der Rest der Seite wurde ihm per<br>Mail als Worddatei zugeschickt und er wird die restlichen Inhalte sich<br>anschauen. (Stand: 07.04.21 14:00 Uhr) | Patrick W                  | hatte keine Zeit in der 12. KW<br>Frau Kadioglu fragen, ob man Ihn nochmal kontaktieren soll<br>Private Nummer: 015112188098 (am besten um 17:00)<br>Stand 12,04,21:                                |         |

*Abbildung 30: Screenshot einer Freigabe-Dokumentationsseite mit Name des Experten, Redakteur (Gesprächspartner) und Informationen zum Freigabeverlauf und den Freigaben.*

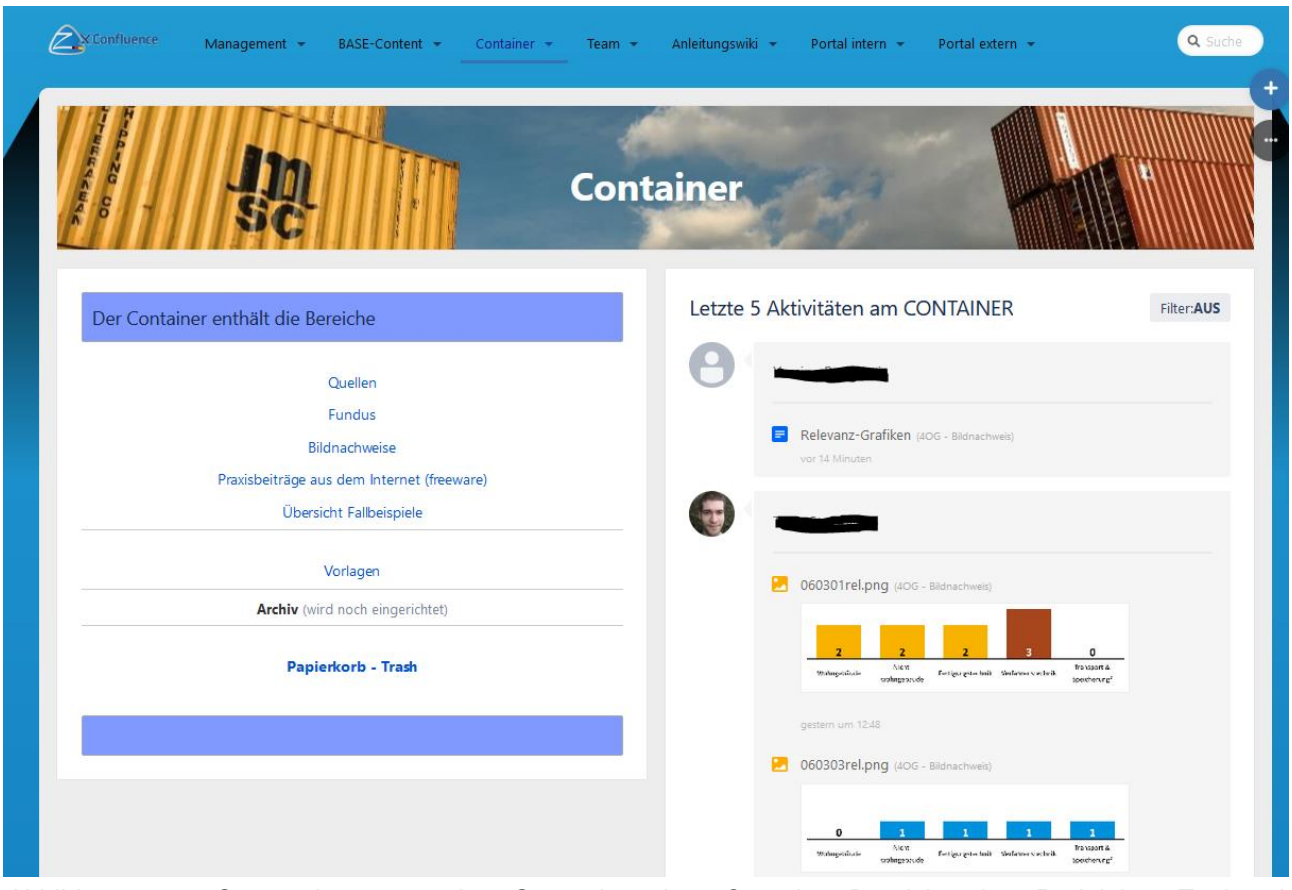

*Abbildung 31: Screenshot aus der Startseite des Container-Bereichs im Redaktions-Tool mit Quellenverzeichnissen, Fundus und Bildnachweisen*

Im Bereich "Container" befinden sich neben Bildnachweisen, einem Fundus und anderen Nachschlage-Sammlungen und Vorlagen auch die verwendeten Quellenangaben in Form von Dateien und Link-Listen. Sie stehen dem öffentlichen Leser auch über den öffentlichen Zugang klassifiziert und bewertet aufbereitet als Listen wie in [Abbildung 32](#page-46-0) gezeigt zur Verfügung.

|                        | Management $\sim$<br>BASE Content -                                                              | Anleitungswiki -<br>Container $\sim$<br>Portal intern $\sim$<br>Team $\sim$                                                                                                    | Portal extern =          |                                    |                                                                                                    |                                    | Q Suche                                     |
|------------------------|--------------------------------------------------------------------------------------------------|----------------------------------------------------------------------------------------------------|--------------------------|------------------------------------|----------------------------------------------------------------------------------------------------|------------------------------------|---------------------------------------------|
| Quellen $\star \equiv$ |                                                                                                  |                                                                                                    |                          |                                    |                                                                                                    |                                    |                                             |
|                        | Seiten / Öffentliche Quellen a 4 4 713 Aufrufe                                                   |                                                                                                    |                          |                                    |                                                                                                    |                                    | Bearbeiten $\hat{\mathbf{r}}$<br>$\circ$    |
|                        | Übersicht - Quellen - Linkliste (automatisch)                                                    |                                                                                                    |                          |                                    |                                                                                                    |                                    |                                             |
|                        | Angelegt von Katia Winkelmann, zuletzt geändert am 07.Apr.2021                                   |                                                                                                    |                          |                                    |                                                                                                    |                                    |                                             |
| werden.<br>$Q + P$     | Die Link-ID dient zur Identifizierung der Litera<br>n der <b>Adressat</b> "Energieberater" ersch | Sie finden hier die Liste an Links auf externe Seiten, die von der Redaktion und den Experten als hilfreich für das Verständnis zu dieser Knowledgeseite angesehen werden. Sie wurden vom Redakteur und den Experten nur auf R<br>zum Inhalt versehen. Die Redaktion übernimmt keine Haftung oder Verantwortng für die hier verlinkten Inhalte. Die Relevanzprüfung ist nur eine Prüfung, nach der entschieden wird, ob die verlinkte internetseite als hilfreic<br>n/des Link-Datensatzes. Die Spalte Gegenstand nutzt der Redakteur, um Ta |                          |                                    |                                                                                                    |                                    |                                             |
|                        | gegeben hat. Im Kommentar finden Sie dann Hinv                                                   | rman für eine Auslegung benötigt. Das "Datum der Quelle" gibt an, wie alt der Artikel/ die Information ist. Hier ist entweder das Datum gemeint, an dem der Redakteur zum ersten mal diesen Inhalte gefunden hat oder sogar da<br>eise, was auf der verlinkten Seite nach Meinung der Redaktion inhaltlich zu erwarten ist. Zum Schluss sehen Sie noch in der Spalte "letzter Check", wann ein Redakteur zuletzt diese Quelle überprüft ha                                                                                                   |                          |                                    |                                                                                                    |                                    |                                             |
|                        |                                                                                                  |                                                                                                    |                          |                                    |                                                                                                    |                                    |                                             |
| Link-ID                | Gegenstand<br>Link.68.21.022 RP-Energie-Lexikon                                                  | Link<br>Brennstoffzelle, erklärt im RP-Energie-Lexikon: Wasserstoff<br>Methan, Methanol, Brennstoffe, Niedertemperatur,<br>Hochtemperatur, Anwendungen, Elektroauto                                                                                                    | Adressat<br>Experte      | Datum Quelle<br>07.11.2021         | Kommentar<br>Brennstoffe für Brennstoffzellen<br>Anwendungen für Brennstoffzellen, Dezentrale<br>Kraftwerke mit Kraft-Wärme-Kopplung<br>> mehr                                                                                                    | <b>Letzter Check</b><br>07.11.2021 | Zielseiten<br>3.1.2 KWK, KWKK, BHKW-Anlagen |
| Link.71.21.005         | Technische Thermodynamik, Erich<br>Hahne                                                         | https://www.buecher.de/shop/thermodynamik/technische-<br>thermodynamik/hahne-erich/products_products/detail<br>/prod id/27975942/                                                                                                    | Experte                  | 21.04.2010<br>(Erscheinungstermin) | Der Link ist eine Quelle für Brenn - und<br>Heizwerte von unterschiedlichen<br>Heizölformen (S. 406, 408).                                                                                                    | 11.04.2021                         | 1.1.2 Flüssigbrennstofffeuerungen           |
|                        |                                                                                                  |                                                                                                    |                          |                                    | Dieses Werk hilft angehenden Ingenieuren im<br>Grundstudium, sich den Stoff der<br>Thermodynamik anzueignen und Lücken zu<br>schließen, die in den Vorlesungen aus<br>Zeitmangel nicht behandelt wurden. Beispiele<br>aus der Praxis werden ausführlich erläutert. |                                    |                                             |
| Link.54.20.05          | EMAS - Umweltmanagement-<br>Gütesiegel der Europäischen<br><b>Union</b>                          | https://www.umweltbundesamt.de/themen/wirtschaft-konsum<br>/wirtschaft-umwelt/umwelt-energiemanagement/emas-<br>umweltmanagement-guetesiegel-der-<br>europaeischen#systematisches-umweltmanagement-mit-<br>emas                                                                                                    | Auditoren,<br>Management | 14.02.2020                         | Systematisches Umweltmanagement,<br>Weiterentwicklung, Umwelterklärung,<br>Förderung, Umweltrecht, Umweltkennzahlen                                                                                                    | 28.07.2020                         | 6.3.2 ISO 14001                             |

<span id="page-46-0"></span>*Abbildung 32: Screenshot zur Quellenübersicht; hier Link-Quellen-Verzeichnis mit aktuell ca. 350 Link-Quellen*

Die Link-ID dient zur Identifizierung des Link-Datensatzes. Die Spalte Gegenstand nutzt der Redakteur, um Tabellen mit vielen Informationsquellen übersichtlicher und strukturiert zu gestalten. Die Spalte Linkliste enthält die Links, die in das www-web führen. Wenn der Adressat "Energieberater" erscheint, handelt es sich um Quellen, die überwiegend Basiswissen vermitteln. Wenn der Adressat "Experten" oder "Planer" erscheint, handelt es sich um Quellen, die überwiegend vertiefende oder detaillierte Informationen enthalten, die man für eine Auslegung benötigt. Das "Datum der Quelle" gibt an, wie alt der Artikel/ die Information ist. Hier ist entweder das Datum gemeint, an dem der Redakteur zum ersten mal diesen Inhalte gefunden hat oder sogar das Datum, das der Urheber der Seite angegeben hat. Im Kommentar finden sich Hinweise, was auf der verlinkten Seite nach Meinung der Redaktion inhaltlich zu erwarten ist, und in der Spalte "letzter Check", wann ein Redakteur zuletzt diese Quelle überprüft hat.

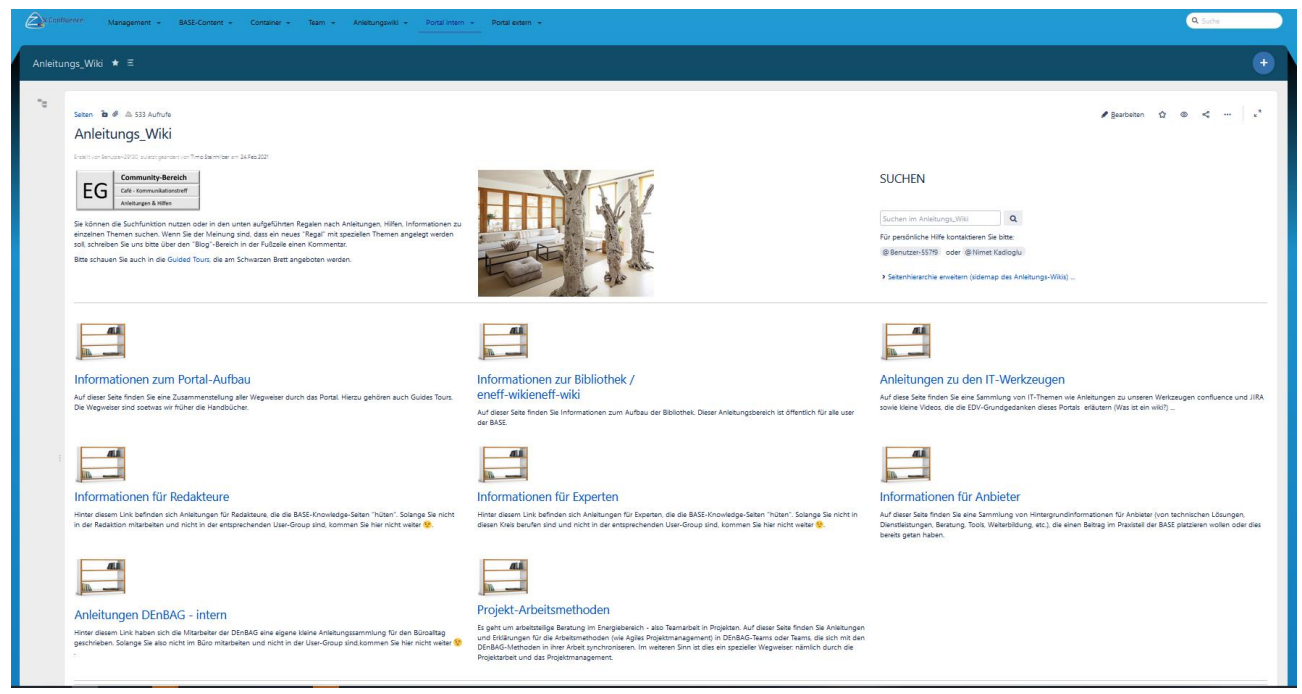

*Abbildung 33: Screenshot der Startseite des Anleitungswiki, aus dem Informationen, Schulungen und Prozessbeschreibungen erreicht werden können.*

Das Anleitungswiki enthält alle Informationen und Anleitungen, die ein Redakteur, ein Experte, ein Anbieter oder ein Verwaltungs-Mitarbeiter der DEnBAG für Organisationsaufgaben braucht. Insbesondere finden sich hier die Anleitungen und Arbeitsprozesse, die die Basis des internen Qualitätsmanagementsystem (nicht zertifiziert) bilden (siehe Anhang [68](#page-67-0) Anhang 3 - [Anleitungen für](#page-67-0)  [eine volatil besetzte Online-Redaktion\)](#page-67-0).

Die Frage nach der Vollständigkeit der "Seiten" geht einher mit der Menge, der Qualität, Aktualität und Validierung der Inhalte (des Wissens) und ist zunehmend schwieriger zu bewerten. Daher wurde ein Bewertungsschema je Seite eingeführt, das Auswertungen erlaubt, und aktuell zu folgendem Arbeitsstand führt: zu jeder der 136 Kategorien der VDI 3922/2 gibt es im Redaktionswiki (s.f.) eine vollständige Gruppe von Einzelablagen wie in [Abbildung 29](#page-44-0) gezeigt. Bis auf ca. 20 Seiten zu Randthemen gibt es Basiswissen, eine Einordnung der Seite.

Aktuell sind ca.115 von 136 Kategorien im Redaktions-Wiki (BASE) mit Basiswissen und zugehörigem Wissen gefüllt. Davon wurden ca. 60 "Seitengruppen" für Basiswissen, Hintergrundinformationen, Anwendungsfällen etc. bereits im eneff-wiki angelegt. Bezüglich der Validierung der Inhalte gibt es noch einen Arbeitsstau, da die Experten seit dem letzten Sommer nur stark eingeschränkt zur Verfügung standen. Mit der Veröffentlichung der ersten Seiten und den genannten Aktivitäten hoffen wir hier auf Besserung.

Für ca. 70 "Seiten" gibt es bereits Anwendungsfälle oder Grundsatzüberlegungen zu Lösungen. Knapp die Hälfte ist bereits in das eneff-wiki übertragen.

Im Bereich der sorgfältigen Quellenauflistung muss im Rahmen der Validierung und Freigabe noch intensiver gearbeitet werden. Hier werden erst 30% der Arbeiten als "in Ordnung" bewertet.

## 3.2.2 Profiltests

Die "Schablonen" für die Profiltests sind fertig konfiguriert. Für die Profiltests "Energieberater für Fertigungstechnik" und "Energieberater für Verfahrenstechnik" gibt es je eine kurze Version mit 60 Fragen (ca. 1 - 1,5 Stunden Dauer je nach Profil) und eine lange Version mit 120 Fragen (ca. 2 - 2,5 Stunden Dauer je nach Profil). Es hat sich gezeigt, dass eine Abdeckung der Wissensfelder mit 120 Fragen weitaus sinnvoller ist als mit nur 60 Fragen. Außerdem zeigten Testdurchläufe mit verschiedenen Probanden, dass das Niveau der Fragen so gut mit den zuvor eingestellten Antwortzeiten übereinstimmt, das eine Testzeit von ca. 2 Stunden als angemessen angesehen wird. Gleichwohl kann jeder "Auftraggeber" für einen Test, die Inhalte, Wichtungen und Dauer selbst bestimmen. Die notwendigen Erfahrungen hierfür liegen jetzt vor, um valide Tests zu generieren.

Man erreicht die Testoberfläche unter [https://moodle.denbag.de](https://moodle.denbag.de/) oder aus der eneff-wiki-Oberfläche heraus. Aktuell muss man sich für den Test anmelden. Ein Zugang für die DBU wurde eingerichtet.

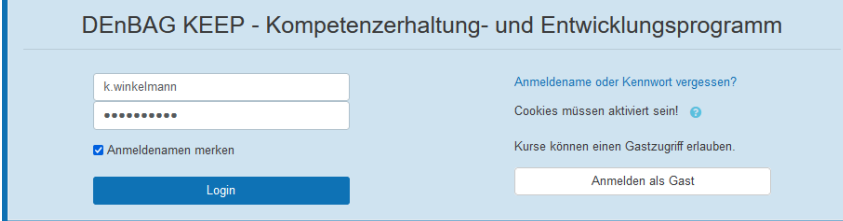

*Abbildung 34: Screenshot moodle - Login Seite*

Sobald man am System angemeldet und für den Test zugelassen ist, kann man einen Test auswählen.

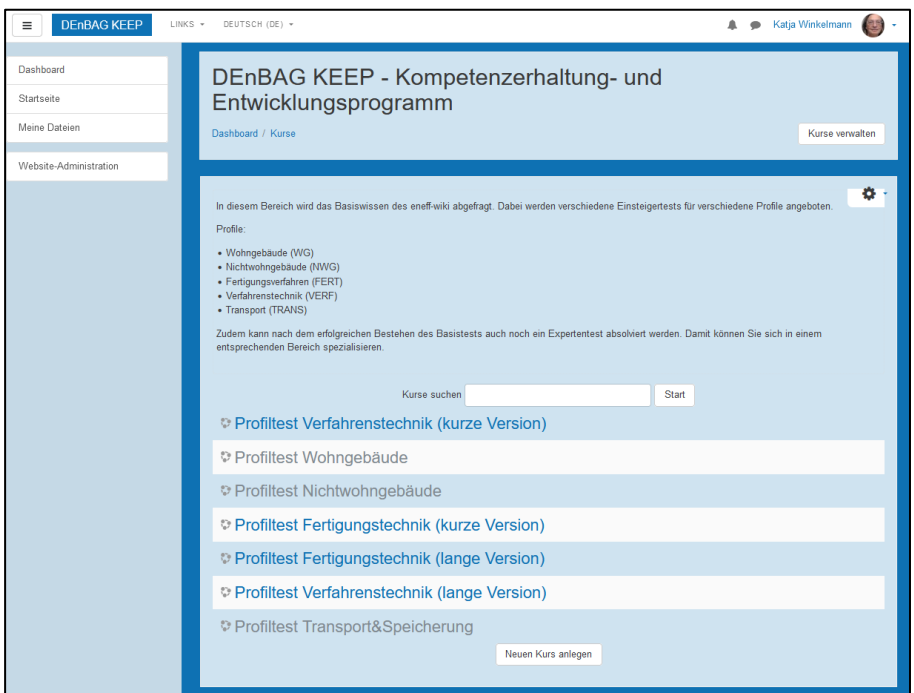

*Abbildung 35: Screenshot der moodle-"Kursübersicht" für die Profiltests für Energieberater*

Das System berechnet die Dauer für den Profiltest und setzt eine entsprechende Zeitbegrenzung, die Im Startfenster des Tests angezeigt wird..

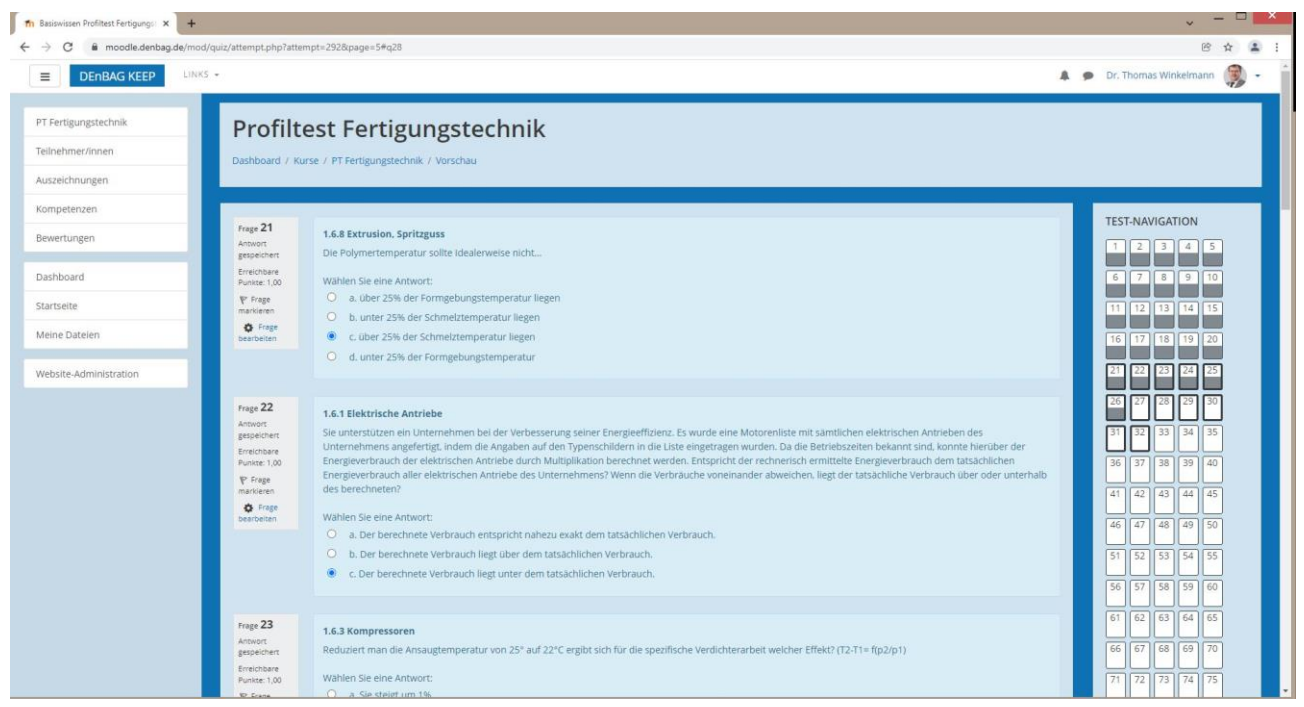

*Abbildung 36: Screenshot aus dem Test zum Profil Energieberater in der Fertigungstechnik; hier mit Fragen und Übersicht über den Stand der Fragen sowie einer Test-Navigation.*

Während des Tests erlaubt es eine Navigation, Fragen zu überspringen, zu markieren und später zu ihnen zurück zu kehren. Nach Ablauf der Zeitbegrenzung automatisch oder am Ende der Fragen wird der Test durch "Abgabe" beendet.

![](_page_49_Picture_112.jpeg)

<span id="page-49-0"></span>*Abbildung 37: Screenshot aus dem Test zum Profil Energieberater in der Fertigungstechnik; hier Auswertung je Fragen und Übersicht über den Stand der Fragen und korrekten Ergebnisse.*

Der Test kann als Selbsttest mit direktem Feedback zu den Einzelergebnissen angelegt werden wie in [Abbildung 37](#page-49-0) dargestellt. Wenn der Test für eine Personalzertifizierung herangezogen werden soll, kann dieses Feedback auch unterdrückt oder mit zusätzlichen, kopierschützenden Maßnahmen

versehen werden. Eine einfache Meldung "bestanden mit x%" oder "nicht bestanden mit x von y Fragen" kann ebenfalls am Ende des Tests für eine sofortige Rückmeldung generiert werden.

Die Tests für "Verfahrenstechnik" und "Fertigungstechnik" können ausgelöst werden. Ab Ende 1. Quartal 2022 gilt dies auch für die Tests "Wohngebäude" und "Nichtwohngebäude". Der Test für das Profil "Transport und Speicherung" wird noch etwas auf sich warten lassen, da im Verkehrsbereich aktuell wenig Experten zu finden sind. Alle Tests sind moodle angelegt und konfiguriert. Sobald in allelen Felder ausreichen Fragen eingefüllt sind, erzeugt die Testmaschine individuelle, aber doch standardisierte Test.

Die doppelte Datenhaltung in moodle und im Redaktions-Wiki hilft, den Redakteuren und Experten während der inhaltlichen Arbeit am Wissen zu berücksichtigen, welche Fragen aktuell im moodle aktiv sind, und ob diese eventuell veraltet oder anderweitig überholt sind. Der Redakteur kann leicht neue Fragen abstimmen und alte Fragen aus dem moodle –Test entfernen lassen. So bleibt der Test in einer sich ständig ändernden Welt stets aktuell.

Im Redaktions-Wiki befinden sich mehrere hundert Fragen, die vollständig validiert sind. In regelmäßigen Abständen, Etappen oder Sprints werden diese Fragen aktualisiert, erneuert, angepasst, validiert und nach moodle übertragen. So wächst der Test kontinuierlich.

Für die Teiltests "Fertigungstechnik" und "Verfahrenstechnik" wurden bereits knapp 400 Fragen im moodle übertragen. Für den Test "zieht" moodle nur 60 oder 120 Fragen, so dass die Auswahl bereits jetzt gut genug ist.

Da beabsichtigt ist, zum Zweck der Qualitätsprüfung der Tests, Zugänge an viele Personen zu verteilen (siehe Kapitel [3.3](#page-55-0) [Verbreitung der Vorhabensergebnisse\)](#page-55-0).

Diese Personen können auf ihren eigenen Rechnern die Tests durchführen und nicht wie später für Personalzertifizierungstest auf speziell eingerichteten Rechnern in Test-Centern. Daher kann nicht gesichert werden, dass keine Fragen geleakt werden. Aus diesem Grund wird der Transfer weiterer Fragen zunächst nicht mit höchster Priorität weiter verfolgt.

## <span id="page-51-0"></span>3.2.3 Eneff-wiki

![](_page_51_Picture_1.jpeg)

*Abbildung 38: Screenshot des eneff-wiki-Hauptmenüs*

Das eneff-wiki ist von außen erreichbar über "**eneff-wiki.com".** Für die Öffentlichkeit gibt es aktuell nur wenige (ca. 10-20) freigeschaltete Seiten, da einzelne Begriffe noch angeglichen und Inhalte in das letzte Design gebracht werden müssen. Für Experten und die DBU gibt es einen gesonderten Zugang, der alle ca. 60 übertragenen Seiten des aktuellen eneff-wiki zeigt. Bezüglich der Validierung der Inhalte gibt es noch einen Arbeitsstau, da die Experten seit dem letzten Sommer nur stark eingeschränkt zur Verfügung standen.

Die Menü-Führung des eneff-wiki folgt nun allen als notwendig erachteten Zugangspfaden. Die Struktur sieht folgende Zugänge vor, um das passende Wissen finden zu können:

![](_page_51_Picture_134.jpeg)

Ferner ist ein "Praxis"-Bereich eingerichtet, in dem Anbieter, Berater und Tools gefunden werden können [\(Abbildung 39\)](#page-52-0). Die über diese Seite erreichbaren Hilfen werden durch verschiedenste Anbieter am Markt angeboten. Ihre Angebote erscheinen auch gefiltert nach Wissens-Kategorien durch klicken auf den Button "Praxishilfen", der in der Navigation aller Wissensseiten vorgesehen ist.

![](_page_52_Picture_0.jpeg)

*Abbildung 39: Screenshot aus dem eneff-wiki für den Bereich der kommerziellen Angebote (Praxishilfen)*

<span id="page-52-0"></span>Ein Bereich "Wegweiser" ist eingerichtet um Hilfen und Schulungen aufzunehmen.

Ferner sieht die Menüführung bereits den Menüpunkt "Prüfung" vor, von dem aus man Informationen zur Prüfung und ggf. einen "Schnupper-tests" erreichen kann.

Der Wegweiser führt auch in die Hintergrundinformationen zu denen die Link- und Datei-Quellen gehören, aus denen in den Wissen-Seiten zitiert wird, oder die von der Redaktion und den Experten als hilfreich für das Verständnis zu der Wissens-Seite angesehen werden. Sie wurden vom Redakteur und den Experten nur auf Relevanz geprüft und mit einem kurzen Kommentar zum Inhalt versehen. Die Redaktion übernimmt keine Haftung oder Verantwortung für die hier genannten Inhalte. Die Relevanzprüfung ist nur eine Prüfung, nach der entschieden wird, ob die verlinkte Internetseite als hilfreich für das Verständnis angesehen werden.

Sowohl für Link- als auch für Datei-Quellen gibt es kommentierte Übersichten (siehe [Abbildung 40](#page-54-0)).

Die **Link-ID oder Datei-ID** dient zur Identifizierung der Literaturstellen/Datenquellen/des Link-Datensatzes.

Die Spalte **Gegenstand** nutzt der Redakteur, um Tabellen mit vielen Informationsquellen übersichtlicher und strukturiert zu gestalten.

Die Spalte **Linkliste** enthält die Links, die in das Web führen.

Wenn der **Adressat** "Energieberater" erscheint, handelt es sich um Quellen, die überwiegend Basiswissen vermitteln. Wenn der Adressat "Experten" oder "Planer" erscheint, handelt es sich um Quellen, die überwiegend vertiefende oder detaillierte Informationen enthalten, die man für eine Auslegung benötigt.

Das "**Datum** der **Quelle**" gibt an, wie alt der Artikel/ die Information ist. Hier ist entweder das Datum gemeint, an dem der Redakteur zum ersten Mal diesen Inhalte gefunden hat oder sogar das Datum, das der Urheber der Seite angegeben hat. Im **Kommentar** finden Sie dann Hinweise, was auf der verlinkten Seite nach Meinung der Redaktion inhaltlich zu erwarten ist. Zum Schluss sehen Sie noch in der Spalte "**letzter Check**", wann ein Redakteur zuletzt diese Quelle überprüft hat.

Aktuell sind ca. 350 Link-Quellen und 150 Datei-Quellen im Quellenverzeichnis eingetragen.

| ŧ<br>V<br>$\circledcirc$<br>ଧ<br>Searbeiten<br>Übersicht - Quellen - Linkliste (automatisch)<br>Seiten / Öffentliche Quellen à 217 Aufrufe | Sie finden hier die kalen seiten, die von der Redaktion und den Expeten als hilfreich für das Versändnis zu dieser Knowledgeseite angeschen werden. Sie wurden vom Redakteur und den Experien zug Relenanz geprüft und mit ein<br>Energieberate" erscheit, handelt es sich um Quellen, die überwiegend Basiawissen vermitteln. Wenn der Adressat "Experter" oder "Bane" erscheit, handelt es sich um Quellen, die überwiegend verlächten heimationen enthalten,<br>gibt an, wie alt der Artikel die Inferitierteit einerer das Datum gemeint, an den der Redatteur zum ersten mal diesen Imhalte gefunden hat bas Datum, das der Untebe des Seite angegeben hat. im Kommentar finden Sie dann Hin<br>Die Link-ID dient führening der Literaturstellen/Datenquellen/des Link-Datensabete Gegenstand nutzt der Redakteur, um Tabellen mit vielen Informationsquellen übersichtlicher und strukturiert zu gesätten. Die Spalte Linklis<br>übemimmt keine Haftung oder Verantwortng für die hier verlinkten Inhalte. Die Relevanzprüfung ist nur eine Prüfung, nach der entschieden wird, ob die verlinkte Internetseite als Nüfreich für das Verständnis zu dieser Knowl<br>Redaktion inhaltlich zu erwarten ist. Zum Schluss sehen Sie noch in der Spalte "letzter Check", wann ein Redakteur zuletzt diese Quelle überprüft hat. | Link.58.22.001<br>Link.54.20.03<br>Link.54.20.05<br>Link.54.20.04<br>Link-ID | Betriebliches Umweltmanagement an der<br>EMAS - Umweltmanagement-Gütesiegel<br>Christian-Albrechts-Universität zu Kiel<br>Angelegt von Katja Winkelmann, zuletzt geändert am 10Jan.2022<br>ISO 14000 family - environmental<br>der Europäischen Union<br>RP-Energie-Lexikon<br>management<br>Gegenstand | Brennstoffzelle, erklärt im RP-Energie-Lexikon; Wasserstoff, Methan, Methanol, Brennstoffe,<br>https://www.umweltbundesamt.de/themen/wirtschaft-konsum/wirtschaft-umwelt/umwelt-<br>https://www.buecher.de/shop/thermodynamik/technische-thermodynamik/hahne-<br>https://www.50hertz.com/de/Transparenz/Kennzahlen/Netzdaten/Netzverluste<br>energiemanagement/emas-umweltmanagement-guetesiegel-der-<br>Niedertemperatur, Hochtemperatur, Anwendungen, Elektroauto<br>https://www.iso.org/iso-14001-environmental-management.html<br>europaeischen#systematisches-umweltmanagement-mit-emas<br>https://www.klik.uni-kiel.de/de/umweltmanagement<br>975942<br>erich/products_products/detail/prod_id/27<br>Link | Energieberater,<br>Management<br>Management<br>Management<br>Auditoren,<br>Auditoren,<br>Auditoren,<br>Adressat<br><b>Experte</b><br>Experte<br>Experte | (Erscheinungstermin)<br>Datum Quelle<br>vor 07/2020<br>21.04.2010<br>29.07.2020<br>14.02.2020<br>07.11.2021<br>2022 | Information about the norm family and<br>Der Link ist eine Quelle für Brenn - und<br>die in den Vorlesungen aus Zeitmangel<br>der Praxis werden ausführlich erläutert<br>nicht behandelt wurden. Beispiele aus<br>Weiterentwicklung, Umwelterklärung,<br>anzueignen und Lücken zu schließen,<br>Die Elia Group gibt auf ihrer Website<br>Umweltmanagementsystems EMAS III<br>Systematisches Umweltmanagement,<br>Anwendungen für Brennstoffzellen,<br>Ingenieuren im Grundstudium, sich<br>Auskunft zu Kenn-zahlen/daten zu<br>Brennstoffe für Brennstoffzellen,<br>Heizwerte von unterschiedlichen<br>Dezentrale Kraftwerke mit Kraft-<br>Dieses Werk hift angehenden<br>und weiterführende Dateilinks<br>den Stoff der Thermodynamik<br>Heizölformen (S. 406, 408).<br>Förderung, Umweltrecht,<br>Implementierung des<br>Umweltkennzahlen<br>Wärme-Kopplung<br>Netzverlusten.<br>> Unterseiten<br>its purpose<br>Kommentar<br>> mehr | Letzter Check<br>28.07.2020<br>28.08.2020<br>22.07.2020<br>15.01.2022<br>11.04.2021<br>07.11.2021 | $\frac{8}{3}$<br>1.1.2 Flüssigbrennstofffeuerungen<br>3.1.2 KWK, KWKK, BHKW-Anlagen<br>2.1.9 Stromverteilung<br>6.3.2 ISO 14001<br>6.3.2 ISO 14001<br>6.3.2 ISO 14001<br>Zielseiten |
|----------------------------------------------------------------------------------------------------|----------------------------------------------------------------------------------------------------|------------------------------------------------------------------------------|----------------------------------------------------------------------------------------------------|----------------------------------------------------------------------------------------------------|----------------------------------------------------------------------------------------------------|----------------------------------------------------------------------------------------------------|----------------------------------------------------------------------------------------------------|---------------------------------------------------------------------------------------------------|----------------------------------------------------------------------------------------------------|
|                                                                                                    |                                                                                                    |                                                                              |                                                                                                    |                                                                                                    |                                                                                                    |                                                                                                    |                                                                                                    |                                                                                                   |                                                                                                    |
|                                                                                                    |                                                                                                    |                                                                              |                                                                                                    |                                                                                                    |                                                                                                    |                                                                                                    |                                                                                                    |                                                                                                   |                                                                                                    |
|                                                                                                    |                                                                                                    |                                                                              |                                                                                                    |                                                                                                    |                                                                                                    |                                                                                                    |                                                                                                    |                                                                                                   |                                                                                                    |
| Link.68.21.022                                                                                                    |                                                                                                    |                                                                              |                                                                                                    |                                                                                                    |                                                                                                    |                                                                                                    |                                                                                                    |                                                                                                   |                                                                                                    |
| Link.71.21.005 Technische Thermodynamik, Erich Hahne                                                                                       |                                                                                                    |                                                                              |                                                                                                    |                                                                                                    |                                                                                                    |                                                                                                    |                                                                                                    |                                                                                                   |                                                                                                    |
|                                                                                                    |                                                                                                    |                                                                              |                                                                                                    |                                                                                                    |                                                                                                    |                                                                                                    |                                                                                                    |                                                                                                   |                                                                                                    |
|                                                                                                    |                                                                                                    |                                                                              |                                                                                                    |                                                                                                    |                                                                                                    |                                                                                                    |                                                                                                    |                                                                                                   |                                                                                                    |
|                                                                                                    |                                                                                                    | Link.54.20.15                                                                | Kontextanalyse bei der ISO 9001                                                                                                    | https://www.qualitaetsmanagement.me/qualitaetsmanagement_iso_9001<br>/kontext_der_organisation/                                                                                                    | Management                                                                                                    | vor 10/2020                                                                                                    | interessierte Parteien im Kontext der<br>Anforderungen an den Kontext,<br>Organisation Bestimmung des                                                                                                    | 02.10.2020                                                                                        | 6.4.1 Managementsystemaudits                                                                                                    |

<span id="page-54-0"></span>*Abbildung 40: Screenshot der Übersicht über die Link-Quellen*

# <span id="page-55-0"></span>3.3Verbreitung der Vorhabensergebnisse

Zum einen soll bekannt gemacht werden, dass es den Profiltest für die industriellen Bereiche jetzt gibt und in einigen wenigen Wochen für die Gebäudebereiche ebenfalls geben wird. Ferner soll verbreitet werden, dass ein eneff-wiki zur Verfügung steht, das man als Quelle für Fragen im Zusammenhang mit der Optimierung von Energieeffizienz in Anlagen oder allgemein im Rahmen von z.B. Energiemanagementsystemen nach ISO 50001 oder Energieaudits nach DIN EN 16247 nutzen kann.

## **TEST - Profiltests**

Im vorangegangenen DBU-Förderprojekt "Kompetenzfeststellung von Energieberatern" (Az. 33678) gab es bereits eine Kooperation von VDI, DIN CERTCO und DEnBAG. Im Antrag zum vorliegenden Projekt gab es einen Letter of Intend der DIN CERTCO, den Test für eine Personalzertifizierung einzusetzen. Sowohl VDI als auch DIN CERTCO müssen jetzt darüber informiert werden, dass der Test und die Plattform soweit sind, dass damit ein Marktzugang aufgebaut werden kann.

Ferner sollte mit Vertretern der dena sowie BMWi, BAFA oder Bfee abgeklärt werden, ob man die Tests für eine ergänzende Qualifizierung von Beratern der Energie-Effizienz-Experten-Liste nutzen möchte.

Im Rahmen der Kooperationsgespräche mit Hochschulen äußerten die Professoren ebenfalls Interesse daran, dass ihre Studenten der einschlägigen Richtungen Prüfungen mithilfe dieser Tests absolvieren können. Hier war sogar im Gespräch, dass Studenten als studentische Redakteure sich den kostenlosen Zugang zum Test erarbeiten können.

Mittlerweile ist Frau Winkelmann auch Sprecherin des Sektors Industrie im Landesverband für Energieeffizienz e.V. (LFE) (https://www.lfe-energieberater.de/), der mit dem Deutsche Energieberater-Netzwerk e.V. (DEN) (https://www.deutsches-energieberaternetzwerk.de/) kooperiert. Auch hier wird nach Qualitätsstandards gesucht, mit denen sich Berater qualifizieren können. Viele etablierte Berater begrüßen eine unabhängige Kompetenzfeststellung. Es geht ihnen darum, eine eigene Positionsbestimmung zu bekommen (auch für ihre angestellten Berater) oder eine Möglichkeit, sich exakter zu positionieren, um in Ihren Spezialbereichen angesprochen zu werden.

Selbst Akademien von Berufs- und Branchenverbanden sind interessiert an einer Nutzung des TEST-Tools.

Dreh- und Angelpunkt für alle Gesprächspartner war und ist die Frage, welcher Wert diesem Test beigemessen werden soll bzw. wer das Ergebnis des Tests wofür anerkennt.

Hierzu sollte es einen möglichst nicht von DEnBAG selbst moderierten Stakeholder-Dialog geben, der bislang nicht zustande gekommen ist, weil es an einem präsentablen Test fehlte.

Um einen derartigen Dialog vorzubereiten und zu motivieren, wollen wir zeitnah den genannten Gruppen einen Zugang zum Test ermöglichen und sie bitten, die Qualität der Tests aus ihrer Sicht zu prüfen.

Da die Redaktion auch nach diesem Projekt kontinuierlich weiter arbeiten wird, wird sich die der Test auch kontinuierlich um weitere Fragen erweitern bzw. aktuell gehalten werden.

### **Eneff-wiki**

Während der Entwicklung des eneff-wiki wurden immer wieder solche Unternehmen auf die Seiten mit dem Basiswissen hingewiesen, die ein zertifiziertes Energiemanagementsystem nach ISO 50001 eingeführt haben oder im Zusammenhang mit ihren Nachhaltigkeits-Aktivitäten valide Zahlen und Potentiale zur CO2-Einsparung benötigen. Die auf das eneff-wiki hingewiesenen Firmen haben es immer bedauert, wenn Seiten zur Überarbeitung wieder abgeschaltet wurden, oder dass das eneff-wiki noch nicht fertig ist. Das eneff-wiki wird aus Sicht dieser ersten Test-Anwender bereits jetzt als sehr hilfreich eingeschätzt. Der Ausbau wird gewünscht.

Die größte Reichweite, um den Start des eneff-wiki zu verkünden, hat die dena. Im Rahmen der Zusammenarbeit in diesem Projekt wurde zugesichert, nicht nur einen Projekt-Beitrag auf der dena-Plattform sondern auch ein Mailing an alle Partner in den Energieeffizienz-Netzwerken (https://www.effizienznetzwerke.org/) durchzuführen. Aktuell sind dies ca. 2.600 Unternehmen in 333 angemeldeten Netzwerken. Die Netzwerk-Initiative wird durch einige Branchenverbände unterstützt, die ihrerseits ihre Mitglieder in ihren Informations-Medien auf das eneff-wiki aufmerksam machen können.

Weitere Verbreitungs-Informationen sehen wir über die Beraternetzwerke, die Klima- und Energieagenturen, den DIHK/ die IHKen, den VDI und andere Branchenverbände mit denen während des Projekts bereits Kontakt aufgenommen worden ist.

Um diese Verbreitungsmöglichkeiten zu nutzen, werden wir Ansprechpartner bei den genannten Institutionen bitten, das eneff-wiki zu besuchen und sich von der Qualität, Vielzahl und Vielfalt der Informationen zu überzeugen. Mit einigen der Genannten sind bereits Link-Partnerschaften abgestimmt worden. Ferner sollen Link-Partnerschaften zu anderen Informations-Plattformen aufgebaut werden.

Ein weiterer Weg zu Verbreitung des eneff-wiki wurde in der Zusammenführung mit den neuen Mixed-Reality-Optionen gesucht. Dieser Weg ist aber noch deutlich weiter als die zuvor beschriebenen.

Im Bereich der sozialen Medien wurden erste Meldungen über LinkedIn eingerichtet. Mit vorgefertigten Posts werden die beteiligten Fachexperten und die Leser der Plattform aufgefordert, über ihre eigenen Accounts auf das eneff-wiki aufmerksam zu machen.

Diesen Aspekt der Mitarbeit und des gemeinschaftlichen Weitergestaltens der Plattform wollen wir auch dadurch unterstützen, dass wir noch in diesem Jahr einen Help-Desk einführen, über den Leser Anregungen und Kritik direkt in die Redaktion einbringen und die Bearbeitung ihrer Tickets verfolgen können.

# 4 Fazit

Die Ziele des Projektes konnten erreicht werden, eine Änderung der Zielsetzung war nicht erforderlich. Es wurde eine umfangreiche Wissensdatenbank zum Thema Energieeffizienz mit einem mächtigen Redaktionstool, ein darauf basierender Profiltest für Energieberater und ein öffentlicher Zugang zur Wissensdatenbank mit einem ansprechenden User-Interface erstellt.

Ein notwendiger Methoden- und Systemwechsel sowie anfänglichen Schwierigkeiten, Redakteure für das Projekt zu gewinnen, haben zu einer kostenneutralen Verlängerung der Projektlaufzeit geführt. Die entwickelte Arbeitsmethodik und –Werkzeuge machen es möglich, dass eine Online-Redaktion mit studentischen Kräften, die über ganz Deutschland verteilt ist, effizient weiter zusammenarbeiten kann.

Die Ergebnisse der Arbeiten wurden bereits in vielen Gesprächen mit Mitgliedern aus den Zielgruppen der Anwender und Nutzer bekannt gegeben, eine systematische Öffentlichkeitsarbeit (auf Messen, Seminaren und Präsentationen) zur Verbreitung der Ergebnisse konnte pandemiebedingt nicht erfolgen und steht noch aus. Die Zielgruppen sind hier Institutionen sowie Betreiber von Qualifizierungslisten für Energieberater, wie BAFA/ dena/ KfW, Unternehmen (Hersteller und - potentielle - Nutzer energieeffizienter Verfahren) sowie interne und externe Berater.

Die Frage nach der Vollständigkeit des erfassten Wissens auf den "Seiten" der BASE geht einher mit der Menge, der Qualität, Aktualität und Validierung der Inhalte und ist zunehmend schwieriger zu bewerten. Daher wurde ein Bewertungsschema je Seite eingeführt, das Auswertungen erlaubt, und aktuell zu folgendem Arbeitsstand führt: zu jeder der 136 Kategorien der VDI 3922/2 gibt es im Redaktionswiki eine vollständige Gruppe von Einzelablagen. Bis auf ca. 20 Seiten zu Randthemen gibt es zu jeder Kategorie Basiswissen, eine Einordnung der Seite und weitere Inhalte.

Von den ca. 115 "erstmalig fertigen" Kategorien wurden ca. 60 mit Basiswissen, Hintergrundinformationen, Anwendungsfällen etc. bereits im eneff-wiki angelegt – wenn auch noch nicht vollständig übertragen. Für ca. 70 "Seiten" gibt es bereits Anwendungsfälle oder Grundsatzüberlegungen zu Lösungen. Knapp die Hälfte ist bereits in das eneff-wiki übertragen.

Wir haben uns daher für eine stufenweise Veröffentlichung entschieden. Die ersten 30 Seiten, die validiert sind, können bereits öffentlich eingesehen werden unter [www.eneff-wiki.com.](http://www.eneff-wiki.com/)

Weitere Seiten können von der DBU und ß-Testern mit einem Login-Zugang eingesehen werden.

Bezüglich der Validierung der Inhalte gibt es noch einen Arbeitsstau, da die Experten seit dem letzten Sommer nur stark eingeschränkt zur Verfügung standen. Mit der Veröffentlichung der ersten Seiten und geplanten Öffentlichkeitsarbeit hoffen wir hier auf Besserung.

Im Bereich der sorgfältigen Quellenauflistung muss im Rahmen der Validierung und Freigabe noch intensiver gearbeitet werden. Hier werden erst 30% der Arbeiten als "in Ordnung" bewertet.

Die Einbindung der Leser in die Weiterentwicklung kann und soll durch die Einführung eines automatischen Online-Service-Desk über JIRA realisiert werden. Die stellt sicher, dass wichtige Fakten und interessante Neuerungen sowie Wünsche an Inhalte und Fehlermeldungen zu bestehenden Seiten an die Redaktion geschickt werden können. Es ist aktuell geplant, die Abarbeitung dieser Tickets ebenfalls transparent und öffentlich zu gestalten. Ferner ist angedacht die Forumsfunktionen für Diskussionen einzurichten und zu öffnen.

Für die Teiltests "Fertigungstechnik" und "Verfahrenstechnik" wurden bereits knapp 400 Fragen nach moodle übertragen. Für den Test "zieht" moodle nur 60 Fragen, so dass die Anzahl an Fragen bereits jetzt gut genug ist. Der Fragenpool muss (auch im späteren Betrieb) permanent weiter optimiert werden, was parallel zur Test-Auswertung und –Kalibrierung zu erfolgen hat, damit die Fragen immer den "richtigen" Schwierigkeitsgrad aufweisen.

Im Redaktions-Wiki befinden sich aber noch mehrere hundert Fragen, die noch nicht validiert sind. In regelmäßigen Abständen, Etappen oder Sprints werden diese Fragen aktualisiert, erneuert, angepasst, validiert und nach moodle übertragen. So wächst der Test kontinuierlich.

Insgesamt kann man sagen, dass der vor einigen Jahren begonnene und wegen seiner Komplexität von einigen als unlösbar angesehene Kraftakt zur Strukturierung und Zusammenstellung des Basiswissens für Energieberater umgesetzt und durch einen für jeden zugänglichen Onlinetest abfragbar geworden ist. Die Sammlung ist noch nicht fertig und wird es aufgrund der sich ständig weiterentwickelnden Technik und Methoden wohl auch nie sein. Es gibt jetzt aber die organisatorischen und technischen Möglichkeiten, mit diesen Entwicklungen Schritt und damit BASE, eneff-wiki und Test aktuell zu halten.

# 5 Literaturverzeichnis

1. **Gebäudeausrüstung, VDI Fachebreich Technische.** *"Energieberatung - Feststellen der*  Kompetenz von Energieberatern"; VDI/BTGA-MT 3922 Blatt 2 . s.l. : VDI, Beuth-Verlag, 2019.

2. **EnergieeffizienzExperten für Förderprogramme des Bundes. [Online] dena. https://www.energie-effizienz-experten.de/.**

**3. Über die Expertenliste: Wegweiser zu EffizienzexpertInnen. [Online] dena. https://energieeffiizienz-experten.de/info.**

**4. Instituts für Energieeffizienz in der Produktion EEP der Universität Stuttgart, des Fraunhofer IPA, der Beuth Hochschule Berlin und der DENBAG.** *Studie .* **2016.**

**5. Prognos AG, Basel, und ifeu Institut für Energie- und Umweltforschung, Heidelberg.**  *"Empirische Untersuchung des Marktes für Energiedienstleistungen, Energieaudits und andere Energieeffizienzmaßnahmen".* **Eschborn, : Bundesstelle für Energieeffizienz, 2018. Endbericht BfEE 04/2017.**

**6. Gebäudetechnik, VDI Gesellschaft Bauen und.** *Mitgliederumfrage der VDI-GBG zur Zukunft des Bauens.* **Köln : VDI, 2017.**

**7. Fortbildungskalender. [Online] dena. https://www.fortbildungskalender.de/termine.**

**8. Service für Energieberater . [Online] dena. https://www.dena.de/themenprojekte/energieeffizienz/gebaeude/beraten-und-planen/arbeitshilfen-fuer-energieberater/.**

**9. DEnBAG.** *Abschlussbericht Kompetenzfeststellung für Energieberater (Az. 33678/01).*  **Osnabrück : DBU, 2018.**

**10. arbeitsABC - Crowdsourcing. [Online] Firma Fred Eichwald. https://arbeitsabc.de/crowdsourcing.**

**11.** *Personas für ein erfolgreiches Anforderungs- und Kommunikationsmanagement Version 1.0 vom 05.08.2019.* **Berlin : - Projektpapier dena/ DEnBAG - .**

**12. Wikipedia - Confluence (Atlassian). [Online] https://de.wikipedia.org/wiki/Confluence\_(Atlassian).**

**13. Jira (Software). [Online] Wikipedia. https://de.wikipedia.org/wiki/Jira\_(Software).**

**14. Moodle. [Online] Wikipedia. https://de.wikipedia.org/wiki/Moodle.**

**15. Studie.** *"Der Markt für Energiemanagement-Systeme in kleinen und mittleren Unternehmen".* **Eschborn : BAFA Referat 511, 2017.**

**16. refined - Partner. [Online] kreuzwerker. https://kreuzwerker.de/partner/refined.**

# 6 Anhang

# <span id="page-60-0"></span>6.1Anhang 1 - Kompetenzmatrix

![](_page_60_Picture_925.jpeg)

![](_page_61_Picture_1054.jpeg)

## 6.2Anhang 2 - Agiles Arbeiten statt Fachredaktionsarbeit

Im Folgenden werden einige Grundsätze des agilen Arbeitens in der DEnBAG Redaktion beschrieben, die sich mittlerweile sehr bewährt haben.

### **Was ist SCRUM und was ist SCRUM für die BASE-Redaktion der DEnBAG?**

Scrum (aus englisch scrum für "[das] Gedränge") ist ein Vorgehensmodell des Projekt- und Produktmanagements, das die Zusammenarbeit in Teams unterstützt. "Scrum" steht im Rugby für "Gedränge" – und genau wie ein Rugbyteam, das für das große Spiel trainiert, sind Teams mit Scrum in der Lage, aus Erfahrungen zu lernen, sich bei der Problembehebung selbst zu organisieren sowie ihre Erfolge und Niederlagen zu reflektieren, um sich kontinuierlich zu verbessern.

Scrum lässt sich als Gegenentwurf zur Befehls-und-Kontroll-Organisation verstehen, in der Mitarbeiter möglichst genaue Arbeitsanweisungen erhalten. Stattdessen baut Scrum auf hochqualifizierte, interdisziplinär besetzte Teams, die zwar eine klare Zielvorgabe bekommen, für die Umsetzung jedoch allein zuständig sind. Dadurch bekommen die Redaktionsteams den nötigen Freiraum, um ihr Wissens- und Kreativitätspotenzial in Eigenregie zur Entfaltung zu bringen.

Für die Redaktionsarbeit musste SCRUM ein wenig angepasst werden. Der Kern von Scrum wurde von den klassischen Umsetzungstechniken getrennt, um einerseits die zentralen Elemente und Wirkungsmechanismen klar zu definieren, andererseits um große Freiheiten bei der individuellen Ausgestaltung zu lassen.

Die Arbeit wird – wie im SCRUM üblich - in "Sprints" organisiert. Agile Redaktionsarbeit mit SCRUM bedeutet bei DEnBAG, das mehr als ein Redakteur in einem Team am gleichen Ziel arbeitet. Das führt dazu, dass Redakteure in Teams an mehreren Seiten gleichzeitig arbeiten. Das Ziel des Sprints wären dann die Lösung eines Aufgabenkomplexes innerhalb der nächsten 14 Tage mit dem – nicht immer gleichbesetzten, Team, das in einem Sprint zusammen kommt. Am Ende eines Sprints steht bei Scrum die Lieferung von fertigen oder aktualisierten Knowledge-Seiten, die veröffentlicht werden können. Seiten oder Teilaspekte, die nicht fertig geworden gehen zurück in die Arbeitsliste (Backlog) und werden in einem nächsten Sprint weiterentwickelt.

![](_page_62_Figure_7.jpeg)

### **Fokus auf dem User-Nutzen**

In Scrum werden die Aufgaben in Form von Anforderungen aus der Anwendersicht (interne und externe Berater) formuliert. Da sich ein Zugang über einen Anwendungsfall bewährt hatte, werden Sprint-Aufgaben in der DEnBAG-Redaktion nun als "Stories" formuliert, die ein Beispielszenarium in einem Beratungs- oder Anlagen-Optimierungsfall beschreiben.

### **Backlog-Liste (Arbeitsliste)**

Eine Sammlung dieser "Anwendungsfälle" oder anderer Aufgaben liegt als Tickets im Redaktions-Backlog. Alle noch nicht erstellten oder neu zu pflegenden Seiten und Anforderungen liegen ebenfalls im Redaktions-Backlog. Das ist die Wunschliste der "interessierten Kreise".

### **Rollen im DEnBAG-SCRUM**

Das Scrum Framework kennt drei Rollen: Product Owner, Entwicklungsteam und Scrum Master. Die Gesamtheit dieser Rollen wird als Scrum Team bezeichnet. Ein Scrum Team tritt mit den Beteiligten in Kontakt, den sogenannten Stakeholdern.

### DEnBAG ProductOwner

Der ProductOwner ist für die Eigenschaften und den Erfolg der BASE oder der Seiten der Redaktion verantwortlich. Er legt das gemeinsame Ziel für seinen Bereich fest, dass das Team zusammen mit ihm erreichen muss. Er sammelt die Wünsche, Erwartungen und Anforderungen an seinen Bereich, die von Stakeholdern an den Bereich herangetragen werden, in Form von Tickets und bewertet am Ende des Sprints, ob diese erreicht worden sind. Diese Tickets liegen im Redaktions-Backlog. Der ProductOwner setzt regelmäßig Prioritäten der einzelnen Backlog-Elemente.

"Er ist eine Person, kein Komitee" wird auch bei DEnBAG umgesetzt; d.h. über die Wichtigkeit der anstehenden Aufgaben entscheidet nicht das Team, sondern der jeweilige Redaktionsleiter. Er ist dafür zuständig, die Möglichkeiten seines Teams mit den Wünschen der Stakeholder abzugleichen. Dies macht er im Zusammenspiel mit dem Gesamt-Redaktionsleiter und den andern im Redaktions-Leitungs-Meeting.

Dadurch legt er fest, welches die wichtigsten Features sind, aus denen das Entwicklungsteam eine Auswahl für den nächsten Sprint trifft. Er legt die Priorität und damit die Reihenfolge fest.

### DEnBAG-Sprint-Team

Das Team ist für die Lieferung der Seiten in der gewünschten Reihenfolge verantwortlich. Zudem trägt es die Verantwortung für die Einhaltung der vereinbarten Qualitätsstandards.

### Wichtig: das Team organisiert sich selbst.

Der ProductOwner gibt nicht vor, welches Teammitglied wann was macht und wer mit wem zusammenarbeitet. Bei Scrum wird von der Annahme ausgegangen, dass das Team sich intuitiv selbst organisiert und zu jeder Aufgabe dynamisch eine optimale innere Organisationsstruktur bildet, die sich relativ schnell an die sich wandelnden komplexen Aufgaben anpasst.

Das Team (incl. ProductOwner) entscheidet für sich, wer in welchem Sprint welche Kompetenz einnimmt. So können die Redakteure ihre Stärken und Schwächen ausprobieren und entwickeln. Gute und schlechte Ergebnisse werden nie auf einzelne Teammitglieder, sondern immer auf das Entwicklungsteam als Einheit zurückgeführt. Das ideale Teammitglied ist sowohl Spezialist als auch Generalist, damit es Teamkollegen beim Erreichen des gemeinsamen Ziels helfen kann.

Der Scrum Master hat die Pflicht, darauf zu achten, dass der Product Owner nicht in diesen adaptiven Selbstorganisationsprozess eingreift und das Team stört oder Verantwortlichkeiten an sich nimmt, die ihm nicht zustehen.

Das Team arbeitet selbstorganisiert im Rahmen einer Time Box (dem Sprint) und hat das Recht (und die Pflicht), selbst zu entscheiden, wer was macht.

Innerhalb der Redaktion gibt es Personen mit verschiedenen Skills und bevorzugten Arbeiten. Das Sprintteam kann unter einender festlegen, welche Aufgabengruppen, verbunden mit Rollen, von wem in diesem Sprint eingenommen werden sollen. Die Rollen/Aufgabenbereiche können auch innerhalb eines Sprints wechseln. Da es hier keine vordefinierten und erprobten Rollen gab, haben wir aus der Arbeitserfahrung und Gesprächen neue Rollen in einer für Studenten motivierenden Sprache definiert:

"RechercheMonster" ("Jäger und Sammler") sind Teammitglieder, die es lieben in Texten und Videos im Internet oder Fundus zu stöbern, um die besten Quellen zu finden und für das Team zu sichern)

"KnowhowCompressor" ("Analyst und Texter") Teammitglieder mit hoher Analyse-Kompetenz, die aus den Quellen die wesentlichen Aussagen im Gespräch mit dem Monster und dem Talker extrahien und bewerten können; die Essenz als Wissensfakten formulieren können - ohne den hundertsten Leitfaden zu schreiben.)

"PowerTalker" ("Interviewer und Verfyer") sind kommunikationsstarke Teammitglieder, die mit Experten Rücksprache zu den Seiten halten und deren Knowhow zurück in´s Team spiegeln. Sie geben dem Monster und dem Compressor den Rückhalt, dass sie das Wesentliche gefunden und richtig dargestellt haben. PowerTalker werden später auch Expertengruppen in Energieagenturen, Beraterverbänden, Arbeitsgruppen des VDI und anderen Gremien "hüten", die ihre Expertise beisteuern und/oder Inhalte/Anbieter/Anbieterbeiträge auf deren Aussage prüfen.)

"Beautifyer" ("Layouter und Pfleger") sind Teammitglieder, die daran Freude haben, Inhalte strukturiert und im Rahmen von Layoutvorgaben optisch ansprechend zu gestalten ... und auch eigene Verbesserungsvorschläge zum Layout machen und dafür sorgen, dass die Links und formalen Daten der Seite stimmen und funktionieren).

Scrum Master (Controller und Unterstützer) ist der Prozess-Verantwortliche und besorgt alles, damit das Entwicklungsteam gut arbeiten kann ("Pizza", Experten, Video-Produktion, ...), ist Sparringspartner der Redakteure für die Retrospektive, arbeitet am Backlog für die Prozessverbesserungen (Arbeitsoptimierung) und im Hindernis-Backlog.

Stakeholder sind Experten, GF, Vertrieb, Anbieter. Der Fortschritt und Zwischenergebnisse sind für alle Stakeholder transparent. Stakeholder dürfen bei den meisten Ereignissen zuhören (still) ... ihre Anmerkungen geben sie später dem ScrumMaster oder ProductOwner.

## **Backlog**

Das Backlog ist eine dynamische Liste von durchzuführenden Arbeitsaufträgen. Die Arbeitsaufträge können z.B. in Form von Anforderungen, User Storys oder Funktionsbeschreibungen vorliegen. ("Ein Eimer mit Zetteln, auf denen steht, welche offenen Anforderungen an die BASE vorliegen.")

Die **Rituale des SCRUM** wurden ebenfalls für die DEnBAG-Redaktion angepasst. Hierauf soll in diesem Bericht nicht mehr eingegangen werden.

Seit dem ersten Sprint im April und Mai 2020 wurden 33 Sprints durchgeführt.

Die Sprints werden in vordefinierten Seiten geplant und die Arbeit nachverfolgt (siehe [Abbildung 41](#page-65-0) und [Abbildung 42\)](#page-66-0).

![](_page_65_Picture_22.jpeg)

<span id="page-65-0"></span>*Abbildung 41: (Teil 1 von 2) Diese Abbildung besteht aus 4 Screenshots der Spint-Planungsseite SP33 zur Freigabe von zwei Profil-Tests und des eneff-wiki. Im Kopfbereich wird immer das Sprint-Team und der Gegenstand (die Aufgabe) des Sprints mit Hintergrund, Aufgaben, Abnahme-Kriterien und Aufwandsabschätzung formuliert.*

![](_page_66_Picture_35.jpeg)

<span id="page-66-0"></span>*Abbildung 42: (Teil 2 von 2) Diese Abbildung besteht aus 4 Screenshots der Spint-Planungsseite SP33 zur Freigabe von zwei Profil-Tests und des eneff-wiki. Unter dem Kopfbereich befinden sich Übersichten der vereinbarten Arbeits-Tickets (Produktions-Tickets) und betroffene CONTENT-Tickets sowie eine Status-Verfolgung der einzelnen Tickets. Die Listen der Tickets, Zuordnungen und Statistiken werden vom System aufgrund der Tickets automatisch erzeugt. Am Ende eines Sprints werden übrig gebliebene Arbeiten (typisch für SCRUM) erneut bewertet und ggf. in das Backlog zurückgelegt*

## <span id="page-67-0"></span>6.3Anhang 3 - Anleitungen für eine volatil besetzte Online-Redaktion

| X Confluence<br>Management -<br>BASE-Content + Container + | Portal intern $\sim$<br>Team $\sim$<br>Anleitungswiki -<br>Portal extern - | <b>Q</b> Suche                 |
|------------------------------------------------------------|----------------------------------------------------------------------------|--------------------------------|
|                                                            | Willkommen im Anleitungswiki                                               |                                |
|                                                            | Nachschlagewerk für Redakteur:innen, Expert:innen und Anbietern            |                                |
| Informationen für Redaktuer:innen                          | <b>IT-Werkzeuge</b>                                                        | Informationen für Expert:innen |
|                                                            |                                                                            |                                |
| Informationen für Supervisor                               | <b>Portal-Aufbau</b>                                                       | Informationen für Anbieter     |
|                                                            |                                                                            |                                |

*Abbildung 43: Screenshot Eingangsseite in das Anleitungs-Wiki*

### $\times$  Anleitungs\_Wiki

- > Anleitungen DEnBAG intern
- > Anleitungen zu den IT-Werkzeugen
- > Informationen zum Portal-Aufbau
- . Informationen zur Bibliothek / eneff-wiki
- > Anleitungen Arbeitsmethoden
- ▽ Informationen für Redakteure
	- > Redaktionsprozesse (RP)
	- > Redaktion Arbeitsanmerkungen (RedAA)
	- · Video-Anleitungen für Redakteure (Sammlung)
	- > Quick Tips
	- · Hinweis für Feedback
	- · Abkürzungsverzeichnis
	- > Troubleshooting
	- > Archiv für Anleitungsseiten für die Redaktion
- > Informationen für Supervisor
- > Informationen für BASE Experten
- > Informationen für Anbieter
- \* Kopiervorlage Anleitungswiki\_Layout001

*Abbildung 44: Screenshot mit Übersicht der Inhalte des Anleitungs-Wiki*

| Informationen für Redakteure                                           |                                                         |
|------------------------------------------------------------------------|---------------------------------------------------------|
| $\vee$ Redaktionsprozesse (RP)                                         | <b> <sup>₩</sup></b> RedAA 02 Quellenbearbeitung        |
| $\times$ RP01 - Redaktionsprozess - Einarbeitung                       | • RedAA 02.0 Grundlagen Quellen                         |
| • RP01 - Einarbeitungs-Programm                                        | · RedAA 02.1 Wie wird zitiert? Richtig zitieren!        |
| $\vee$ RedAA 12 JIRA-Tickets                                           | RedAA 02.2 LINK-Quellen in der BASE angelegen           |
| * RedAA 12.0 Ticket - Aufbau allgemein                                 | RedAA 02.3 DATEI-Quellen in der BASE angelegen          |
| · RedAA 12.1 Ticket-Arten (JIRA-Vorgänge)                              | RedAA 02.4 Wichtiges zum Urheberschutz                  |
| * RedAA 12.2 CONTENT-Tickets erstellen und pflegen                     | RedAA 02.5 Suchen und Finden von Quellen                |
| * RedAA 12.3 Produktions-Tickets                                       | RedAA 02.6 Workflow zur Quellenbearbeitung              |
| • RP02 - BASE-Redaktionsarbeit - Arbeit mit Produktions-Tickets        | RedAA 02.7 Parameter der Quellen-Seiten                 |
| * RedAA 12.4 Wechselwirkung CONTENT-PRODUKTIONS-Tickets                | RedAA 02.8 Informationen in den Fundus hinzufügen       |
| RedAA 13 JIRA-Filter, Boards und andere Anzeigen                       | · RedAA 02.9 Redaktions-Ouellenseiten nutzen            |
| RedAA 13.1 JIRA System Dashboard - Startseite                          | * RedAA 02.10 Bildquelle anlegen                        |
| RedAA 03 Layout                                                        | • RP03 - Redaktionsprozess - Seiten Pflege              |
| • RedAA 03.0 Grundlagen                                                | • RP04 - Checkprozess-Freigabe von Seiten               |
| * RedAA 03.1 RedWiki ausfüllen                                         | RedAA 10 Plagiats-Prüfung                               |
| > RedAA 03.2 Stichwörter                                               | ▽ RedAA 08 Rechtschreibprüfung                          |
| • RedAA 03.3 Seiteneigenschaftsmakros                                  | · RedAA 08.0 Rechtschreibprüfung LanguageTool           |
| * RedAA 03.4 "Zu dieser Seite" Anleitung                               | ▽ RedAA 06 KEEP-Fragen                                  |
| RedAA 03.5 Basis - Knowhow - Listings (BKL)                            | • RedAA 06.0 Grundlagen Keep-Fragen                     |
|                                                                        | * RedAA 06.1 KEEP-Redwiki Datum Bereich                 |
| * RedAA 03.10 Quellen-Layouts                                          | RedAA 06.3 KEEP-Redwiki Frage & Antwort                 |
| > RedAA 03.11 Public Layout                                            | • RedAA 06.4 KEEP-Redwiki Relevanz                      |
| $\times$ RedAA 01 Recherchen                                           | * RedAA 06.5 KEEP-Redwiki Validierung                   |
| • RedAA 01.0 Grundlagen der Recherche                                  | ▼ RP06 - Publication - Freigabe zur Veröffentlichung    |
| * RedAA 01.1 Fundus                                                    | · RP06.1 - Publication - eneffwiki-Seite - neu erstellt |
| $\times$ RedAA 04 Expertengespräche                                    | ▽ RP05 - Scrum-Arbeitsorganisation bei DEnBAG           |
| • RedAA 04.0 Grundlagen Experten                                       | • RedAA 14 Anleitung Sprint-Planung und -Einrichtung    |
| * RedAA 04.1 Kontakt mit Experten                                      | Redaktion - Arbeitsanmerkungen (RedAA)                  |
| * RedAA 04.2 Vorbereitung Experteninterview                            | * RedAA 09 Stichwörter                                  |
| RedAA 04.4 Sammlung und Strukturierung von Expertenfeedback/-freigaben | Video-Anleitungen für Redakteure (Sammlung)             |
| * RedAA 04.5 Freigabe von Experten                                     | Quick Tips                                              |

*Abbildung 45: Screenshot aus dem Anleitungs-Wiki Auszug aus dem Teil:"Informationen für Redakteure"*

Neben expliziten Prozessbeschreibungen und Arbeitsanweisungen für Redakteure gibt es Anleitungen zu den EDV-Werkzeugen, Hintergrundinformationen zur Methode des agilen Projektmanagement, Anleitungen für Supervisor sowie Informationen, die Experten zur Verfügung gestellt werden können.

![](_page_69_Picture_93.jpeg)

*Abbildung 46: Screenshot – Beispiel aus dem Anleitungs-Wiki zu Hintergrundinformationen für Redakteure zum agilen Projektmanagement (blau formatierte Texte verlinken in weiterführende Seiten mit Informationen und Videos innerhalb und außerhalb des Redaktions-Systems).*

Es gibt 2 umfangreiche und ungeordnete Aufgaben zu managen:

- 1. die Arbeit an knapp 140 Seiten mit sehr differenziertem Content und sehr unterschiedlichem Arbeitszustand
- 2. die Arbeit einer Redaktion, die einem ständigen, personellen Wechsel unterliegt

Content-Tickets kümmern sich darum, was am Basiswissen (dem Content der BASE) zu bearbeiten ist. Sie liegen im Backlog der Redaktions und warten auf Abarbeitung:

- neue Anwendungsfälle werden in Story- oder EPIC-Tickets bearbeitet
- Änderungen werden in BUG-Tickets bearbeitet
- Testfragen werden in TEST-Tickets bearbeitet
- Seitenpflege findet regelmäßig in CARE-Tickets statt

Abrechnungs-Tickets dienen der Abrechnung je Redakteur.

- Es gibt WORK- oder Produktionstickets für die "normale" Redaktionsarbeit. Sie werden je Sprint oder je Einzelaufgabe erstellt, vom Supervisor oder Sprintleiter freigegeben und am Ende des Monats abgerechnet.

 Verwaltungs-Tickets werden pro Mitarbeiter und pro Monat erstellt und zur Abrechnung freigegeben. Sie beinhalten alles, was nicht "produktiv" ist (Overhead, Organisationsaufgaben, Hilfestellungen, Mentoring, Supervising, Planungsaufgaben,...)

Im Regelbetrieb, nach der ersten "Fertigstellung" der BASE, der TESTS und des eneff-wiki werden die CONTENT-Tickets über den Service-Point (Helpdesk für Leser; öffentlich) oder innerhalb der Redaktion aufgrund beschlossener Weiterentwicklung und Ausbau oder automatisch als CARE-Ticket durch das System erzeugt.

![](_page_70_Figure_2.jpeg)

*Abbildung 47: Arbeitsorganisation nach der NULL-Version von BASE, TEST und eneff-wiki. Hinweise, Anfragen und Verbesserungen werden von außen über einen Service-Help-Desk in den Aufgaben-Container (Backlog) der Redaktion aufgenommen. Ferner werden hier intern geplante Arbeiten eingestellt und systematisch abgearbeitet.*

![](_page_71_Figure_0.jpeg)

*Abbildung 48: Beispiel einer Power-Point-Schulung zur Einführung des neuen Ticketsystems als Folge des agilen Managementsystems und der Aufteilung in CONTENT-Tickets und Abrechnungs-(Produktions-)Tickets - hier CONTENT-Tickets*

![](_page_71_Figure_2.jpeg)

*Abbildung 49: Beispiel einer Power-Point-Schulung; hier Zusammenspiel von CONTENT-Tickets und Abrechnungs-(Produktions-)Tickets*
## 6.4Anhang 4 – Proto-Persona-Definition

Im Rahmen der Workshops mit dena wurden die folgenden Proto-Personas von dena vorgeschlagen.

## Die Persona Gebäudeenergieberater (Wohngebäude, Nichtwohngebäude)

# **Tanja Meisinger, Energieberaterin**

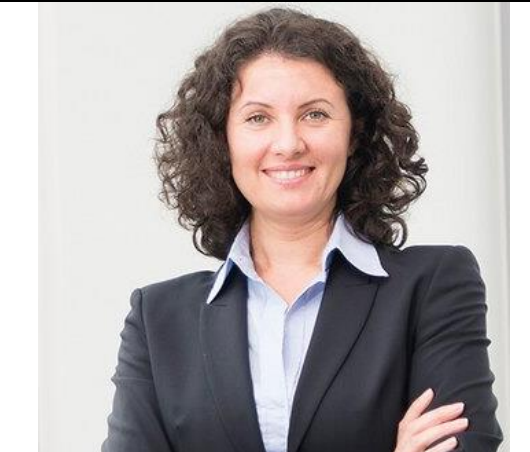

#### **Demografische Daten**

- Weiblich
- 42 Jahre alt
- Hochschulabsolventin (Diplom)
- Jahreseinkommen 54.000 Euro
- Wohn- und Arbeitsort Stuttgart

#### **Hintergrund zur Person:**

- Tanja ist Architektin, sie hat vor fünf Jahren eine EUgeförderte Zusatzausbildung zur Gebäudeenergieberaterin abgeschlossen
- Als Selbstständige möchte sie ihr Angebot erweitern und zukünftig stärker auch Industrieunternehmen beraten.

#### **Identifikatoren:**

- Sie informiert sich intensiv über das Internet
- Sie hat zudem verschiedene Newsletter und Fachzeitschriften abonniert

#### **Erwartungen und Ziele:**

- Mit der Gebäudehülle kennt Tanja sich aus. Aber zum Einsatz energieeffizienter Querschnitts-technologien wie z. B. Druckluft sowie zur Frage, wie man Produktionsprozesse energetisch bewertet, will Tanja sich genauer informieren.
- Tanja beliest sich insbesondere zum Thema Querschnittstechnologien und Besonderheiten des produzierenden Gewerbes im Wiki. Langfristig hat sie das Ziel, neu erworbenes Wissen mit einem Zertifikat zu belegen.

#### **Herausforderungen:**

- Tanja benötigt oftmals schnelle Hilfestellungen und Informationen zu aktuellen Fragestellungen im Rahmen der laufenden Aufträge.
- Aufgrund der vielen kleinen Projekte und der damit verbundenen hohen zeitlichen Belastung, verbleibt nur wenig Zeit für die Teilnahme an gewünschten und benötigten Seminaren.

**Ideale Lösung** (welche Inhalte, Funktionen, Services wünschen sich die Nutzer):

- möchte Fachinformationen als erklärende Texte lesen
- möchte Beispiele berechnen und überprüfen
- möchte einfache Hilfestellungen und Tools, um effizienter zu arbeiten
- möchte eine Lernvorbereitung, um ihren Wissensstand zu überprüfen

#### **Häufige Einwände**

- *"Für eine Energieberatung ist die ganzheitliche Betrachtung des Gebäudes und der Gebäudehülle am wichtigsten (Bilanzierung des Gebäudes nach Norm)."*
- *"Zur detaillierten Betrachtung der Technik ist bei Bedarf die Zusammenarbeit mit einem Planer (bsp. HLS-Planer) möglich."*

## **Die Persona Energieberater Mittelstand** (Energieaudit nach DIN 16247-1, Anlagen/Produktionsprozesse)

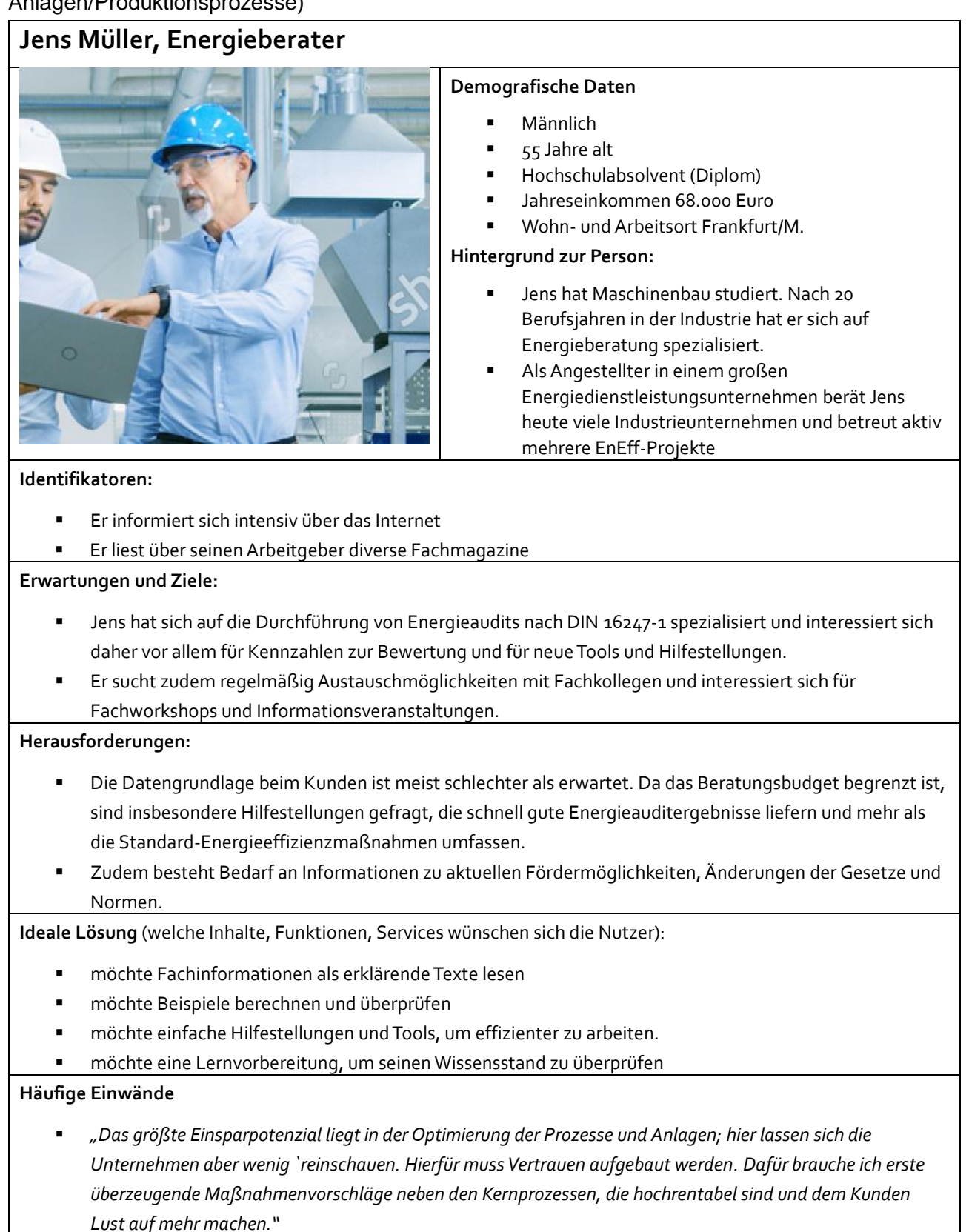

## **Persona Technischer Leiter als Energiemanager im Unternehmen**

## **Michael Czapka, Technischer Leiter/Energiemanager**

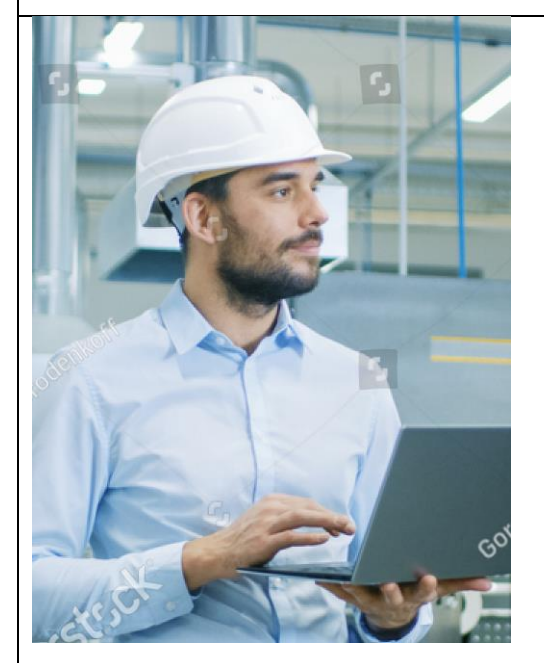

#### **Demografische Daten**

- Männlich
- 45 Jahre alt
- Hochschulabsolvent (Diplom)
- Jahreseinkommen 88.000 Euro
- Wohn- und Arbeitsort Ingolstadt

#### **Hintergrund zur Person:**

- Michael ist Ingenieur.
- Er arbeitet seit 20 Jahren in einem mittelständischen Unternehmen und ist hier zum technischen Leiter aufgestiegen. In dieser Funktion ist er für alle Produktionsanlagen und Prozesse verantwortlich. Seit fünf Jahren legt das Unternehmen Wert auf eine Energiekostensenkung, weshalb Michael auch Energiemanager ist.

#### **Identifikatoren:**

- Er informiert sich intensiv über das Internet
- Er tauscht sich aktiv mit Herstellern und leitenden Energiemanagern anderer Unternehmen aus.

#### **Erwartungen und Ziele:**

- Michael muss funktionierende Produktion und Optimierung der Prozesse beim laufenden Betrieb mit Instandhaltung und energetischer Optimierung zusammenbringen.
- Er will mit wenig Zeitaufwand zu neuen Ideen und Lösungen kommen und braucht das Wissen erfahrener Industrie-Ingenieure, um sich selber und seine Mitarbeiter weiterzuentwickeln.

#### **Herausforderungen:**

- Michael hat wenig Zeit und braucht Informationsquellen und Expertise, denen er vertrauen kann.
- Er hat schlechte Erfahrungen mit externen Beratern gemacht, die ihm ohne genaue Kenntnis der Unternehmenssituation Maßnahmen verkaufen wollten.

**Ideale Lösung** (welche Inhalte, Funktionen, Services wünschen sich die Nutzer):

- Er möchte aktuelle Informationen zu neuen, erfolgreichen Technologien und Lösungen.
- Er möchte sich gern mit Gleichgesinnten austauschen.

#### **Häufige Einwände**

 "*Unsere Prozesse sind genauso speziell wie unsere Produkte. Ich benötige gute, praxisnahe Ideen, die sich woanders schon bewährt haben. Für langes Ausprobieren haben wir keine Zeit."*

## **Persona Angestellter mit Aufgabengebiet Energiemanager**

## **Titus Müller, Angestellter/Energiemanager**

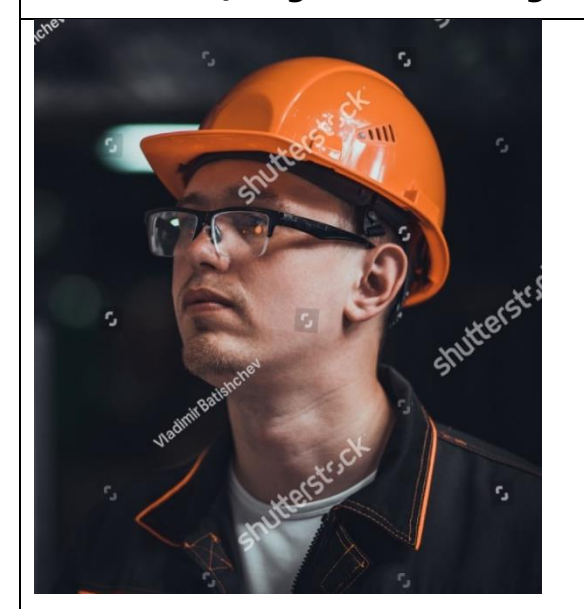

## **Demografische Daten**

- Männlich
- 32 Jahre alt
- Ausbildungsberuf
- Jahreseinkommen 38.000 Euro
- Wohn- und Arbeitsort Halle

#### **Hintergrund zur Person:**

- Titus ist Schlosser
- Er möchte sich gern in dem Unternehmen, in dem er angestellt ist, weiterentwickeln. Deshalb hat er die Aufgabe des Energiemanagers übernommen.

#### **Identifikatoren:**

- Er informiert sich intensiv über das Internet.
- Er kämpft um Anerkennung bei den Kollegen im Unternehmen.

#### **Erwartungen und Ziele:**

 Er muss schnell Methodenwissen aufbauen und zu ersten Maßnahmen kommen, mit denen er im Unternehmen sichtbar wird.

#### **Herausforderungen:**

- Titus hat wenig theoretischen Grundlagenwissen zu Energiemanagement.
- Er kann schlecht einschätzen, ob die Angebote, die von Herstellern und Dienstleistern zu Energieeffizienz so eingehen, für sein Unternehmen geeignet sind.

**Ideale Lösung** (welche Inhalte, Funktionen, Services wünschen sich die Nutzer):

- Titus muss sein Grundlagenwissen aufbauen.
- Zu den Wirkzusammenhängen schätzt er erklärende Texte und Filme.
- Er möchte sich gerne mit Gleichgesinnten austauschen.

#### **Häufige Einwände**

 *"Zu viel Theorie oder Formeln bringen mir nichts. Ich brauche praxisnahe Hilfestellungen, Tipps und Kontakte, die mir helfen, schnell zu einen guten Energiemanager zu werden."*

https://www.shutterstock.com/de/image-photo/portrait-energy-engineer-work-1402353290

## **Persona Student / Auszubildender**

## **Sina Kimmich, Studentin Umwelttechnik**

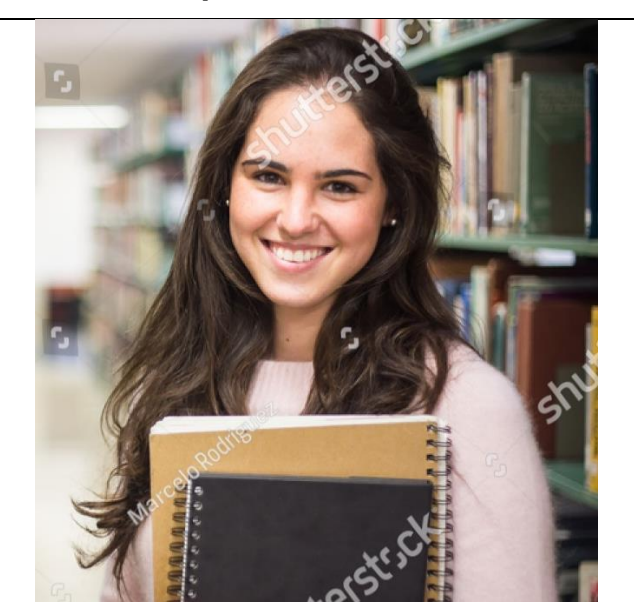

#### **Demografische Daten**

- Weiblich
- 22 Jahre alt
- Studierende
- Jahreseinkommen 15.000 Euro
- **Hintergrund zur Person:**
	- Sina ist Studentin.

Lernort Berlin

 Sie studiert im 5. Semester Umwelttechnik an der Universität einer deutschen Großstadt. Trotz des anstrengenden Studiums ist sie sicher, das Richtige gefunden zu haben und möchte mit ihrem erlernten Wissen zukünftig zu einer klimafreundlichen Wirtschaft beitragen.

#### **Identifikatoren:**

- Sie informiert sich intensiv über das Internet
- Sie glaubt an den technischen Fortschritt
- Sie engagiert sich bei Fridays for Future für eine klimaneutrale Zukunft

#### **Erwartungen und Ziele:**

- Im Studium lernt sie die theoretischen Zusammenhänge. Jetzt möchte sie aber auch etwas über die Anwendungspraxis erfahren. Denn bald wird sie ins Berufsleben einsteigen.
- Sie möchte keine langen Texte lesen, sondern das Praxiswissen kurzweilig vermittelt bekommen. Ideal, wenn sie Kontakt zu Praktikern aufbauen kann, um ggf. auch nachzufragen.

#### **Herausforderungen:**

- Da der Einsatz erneuerbarer Energien für Sina von besonderer Bedeutung ist, sind neueste Entwicklungen sowie Anwendungsbeispiele aus der Praxis hierfür von Interesse.
- Die Bewertung und Beratung erfordert neben dem Fachwissen vor allem auch ein sicheres Auftreten. Soft Skills zur Weiterentwicklung der persönlichen und sozialen Kompetenzen scheinen daher von Bedeutung.

**Ideale Lösung** (welche Inhalte, Funktionen, Services wünschen sich die Nutzer):

- Sie schaut sich gerne Videos an. Zwischenmenschliches ist ihr wichtig. Sie würde gerne später in Teams arbeiten.
- Sie schreibt nicht so gerne lange E-Mails, sondern würde gerne mit Praktikern sprechen.

#### **Häufige Einwände**

 *"Notwendig sind grundsätzliche Maßnahmen: "Je nachhaltiger, umso besser. Maßnahmen nur für?s Image oder wenn sie hochrentabel sind, lehne ich ab."*

https://www.shutterstock.com/de/image-photo/library-pretty-female-student-books-working-564247138

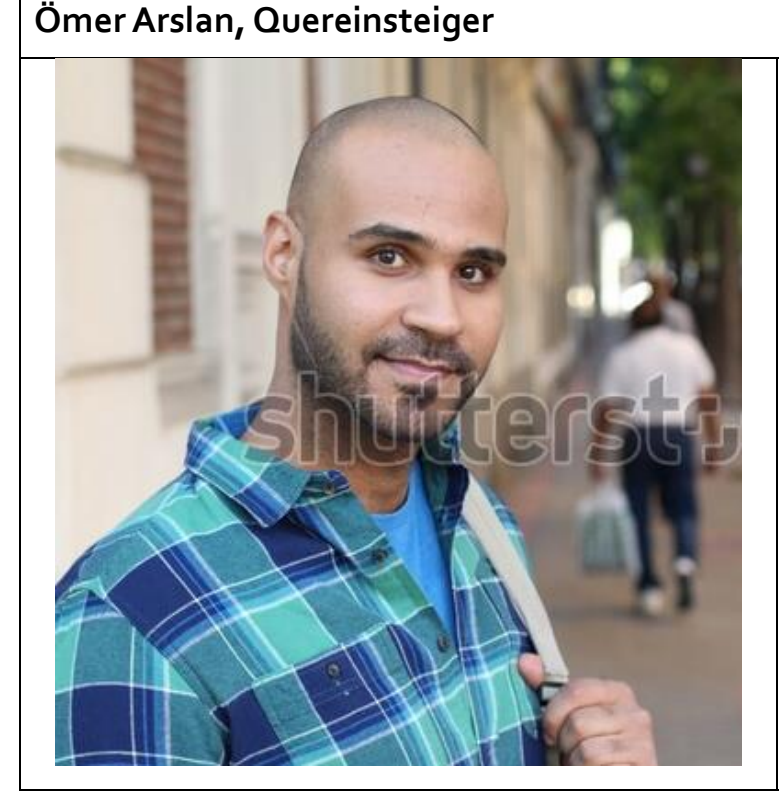

## **Demografische Daten**

- Männlich
- 28 Jahre alt
- Arbeiter
- Jahreseinkommen 35.000 Euro
- Lernort Duisburg

#### **Hintergrund zur Person:**

- Ömer hat einen technischen Beruf gelernt, den er nicht mehr ausüben möchte.
- Das Thema Energie interessiert ihn als Zukunftsthema. Er hat Freunde, die Wärmepumpen und BKHWs installieren oder bei der Verbraucherzentrale als Energieberater arbeiten. Solche Aufgaben könnte er sich auch gut vorstellen.

#### **Identifikatoren:**

- Er informiert sich intensiv über das Internet
- Er interessiert sich für Energietechnologien

#### **Erwartungen und Ziele:**

- Ömer möchte umgehend einsteigen und erlerntes Wissen schnell anwenden. Von Interesse sind daher Beispielprojekte, Produktdatenbläuter, Checklisten und Tools.
- Er sucht aber auch Austauschformate und Netzwerke mit Anbietern und Dienstleistern.

#### **Herausforderungen:**

 Fundierte Hintergrundinformationen, Spezialwissen und Erfahrungswerte fehlen; es besteht daher Bedarf an entsprechenden Grundlageninformationen, Checklisten und einfachen Tools.

**Ideale Lösung** (welche Inhalte, Funktionen, Services wünschen sich die Nutzer):

- Er schaut gerne Videos.
- Er schreibt nicht so gerne lange Mails, sondern würde gerne mit Praktikern sprechen.

#### **Häufige Einwände**

 "Die studierten Ingenieure können immer schone Formeln ausrechnen. Aber dass es auch darum geht, dass die Technik richtig installiert wird und wartungsarm funktioniert, dass wird vernachlässigt. Darum brauche ich praxiserprobte Lösungen, die ich dem Kunden gleich anbieten könnte."

Die Bilder, die hier noch ein Wasserzeichen von shutterstock enthalten wurden mittlerweile gekauft.